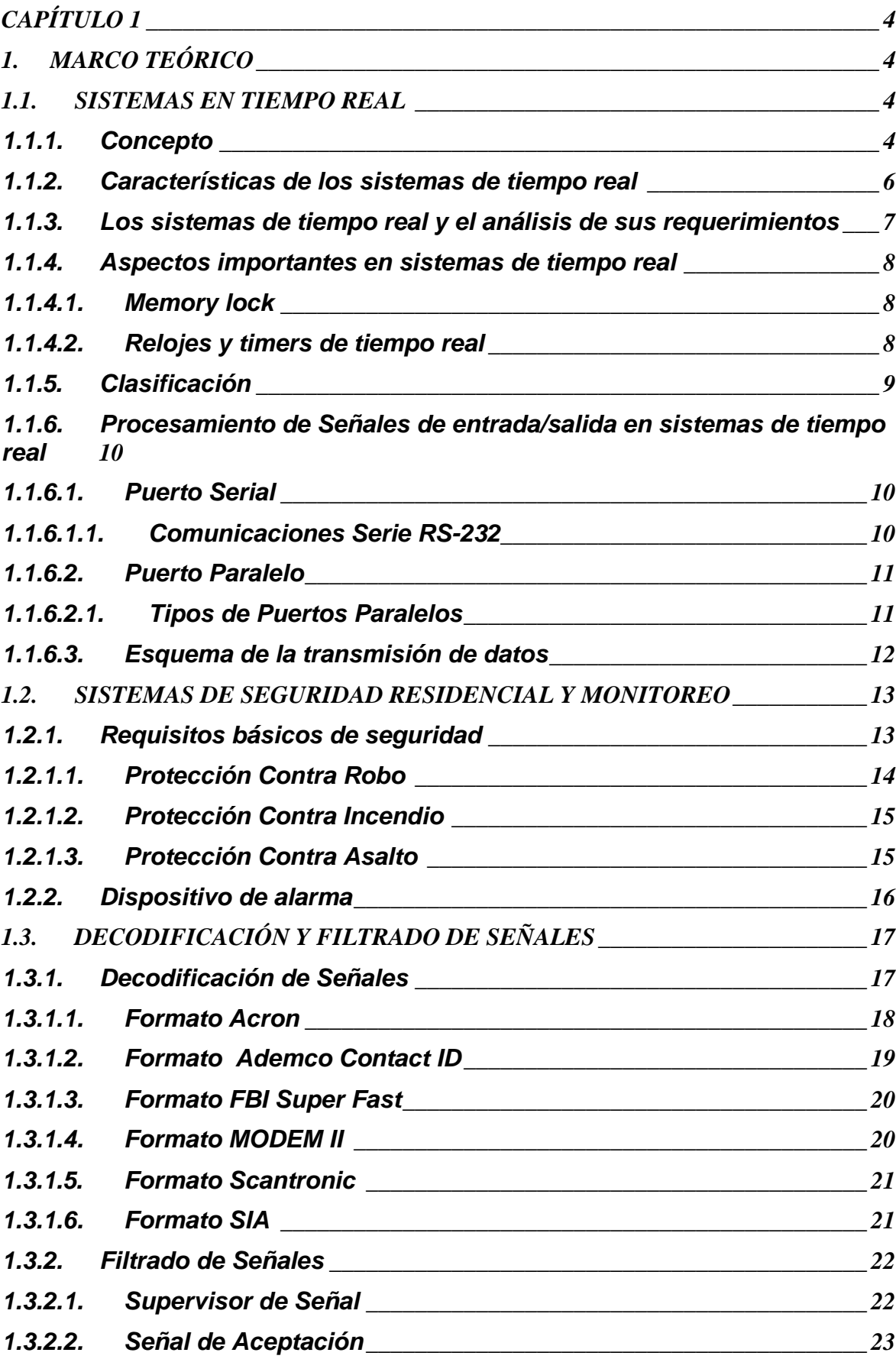

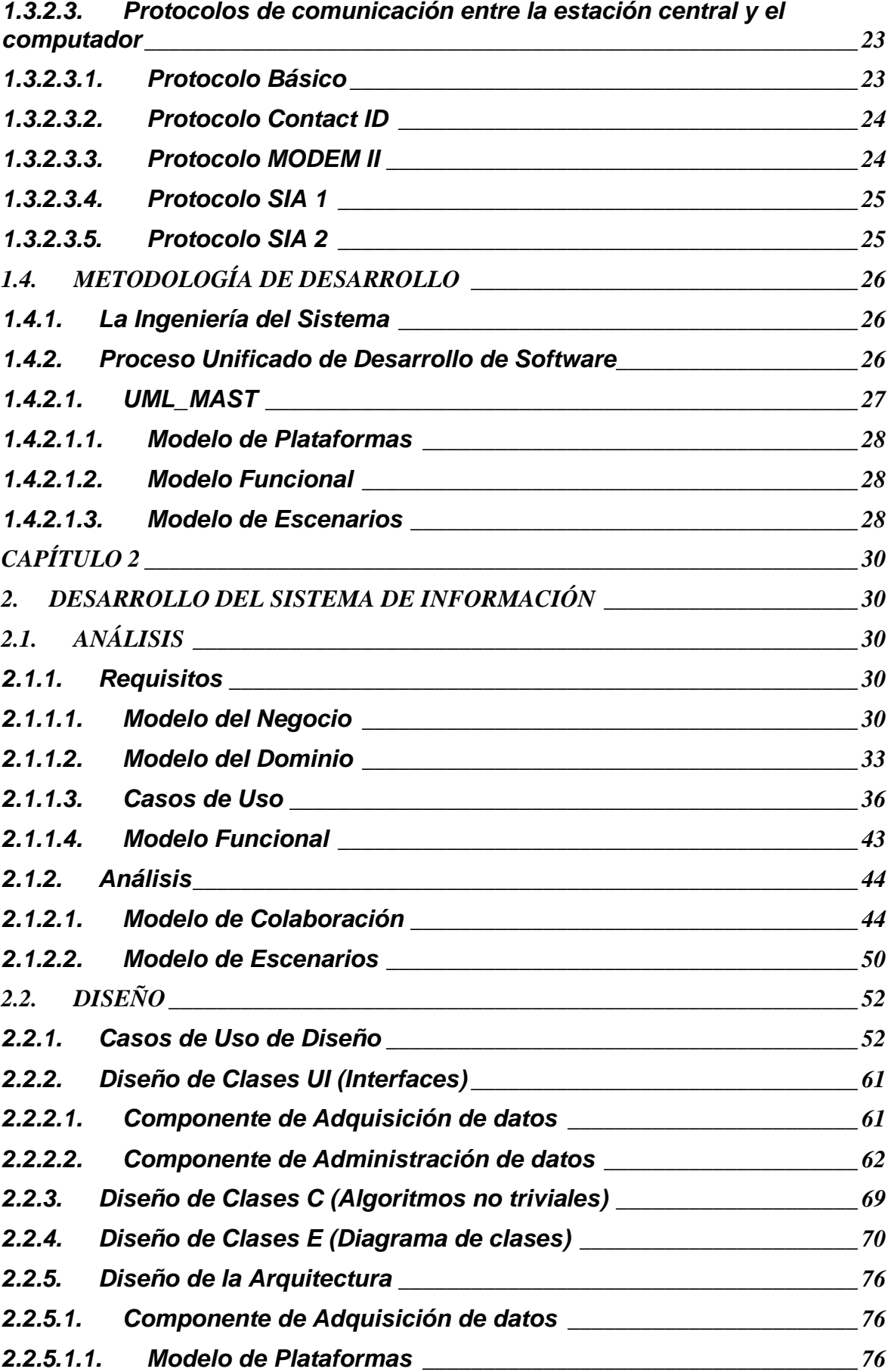

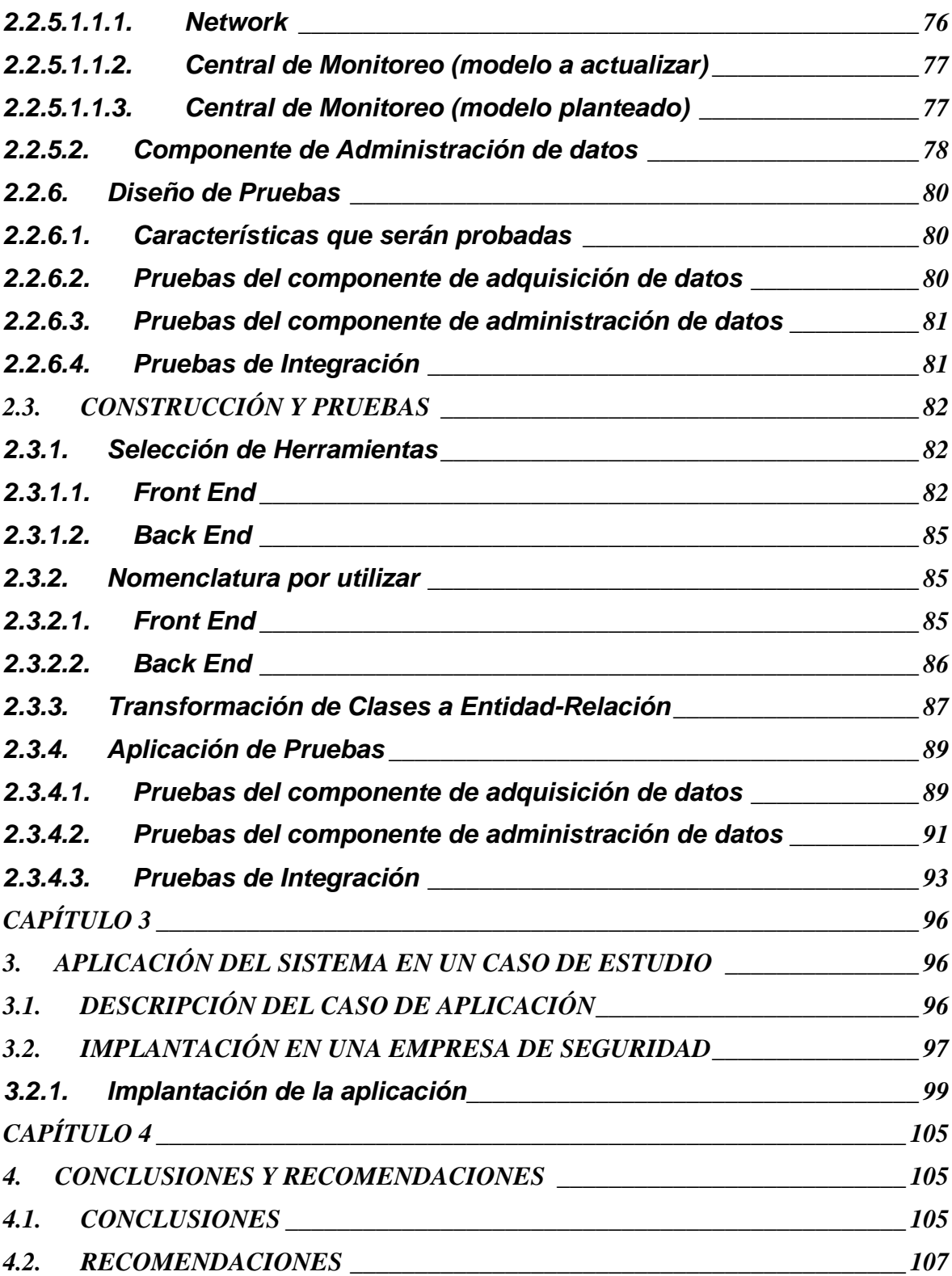

# **CAPÍTULO 1**

# **1. MARCO TEÓRICO**

#### **1.1. SISTEMAS EN TIEMPO REAL**

#### **Introducción**

El estudio de los Sistemas de Tiempo Real se convirtió en una disciplina muy activa en los últimos años. Los sistemas de tiempo real abarcan una amplia gama de aplicaciones que van desde las muy críticas, como pueden ser los controladores de vuelo en aviones y naves espaciales, a aplicaciones que de fallar no provocarán catástrofes pero que de todos modos están sujetas a restricciones temporales como pueden ser transmisiones de video o audio en una red de comunicaciones.

Se trata, básicamente, de la reunión de varias técnicas preexistentes de análisis y diseño, con el propósito de organizar el desarrollo de sistemas compuestos por una combinación de hardware y software. El objetivo fundamental es que dicho desarrollo resulte en sistemas robustos y confiables, con un óptimo aprovechamiento de los recursos. Utiliza un enfoque diferente, con los mismos objetivos.

Este tipo de sistemas es de complejidad muy variable, y se encuentran en distintas aplicaciones industriales y de transporte que incluyen: plantas nucleares, control de procesos, aviónica, plantas de manufactura, sistemas de control de seguridad, sistemas multimedia, etc. Generalmente se trata de sistemas reactivos, cuyas acciones se producen en respuesta o reacción a cambios en su ambiente externo. Por lo tanto, son sistemas de control en un sentido amplio.

#### **1.1.1. Concepto**

En la mayoría de los casos cuando una computadora interactúa con un proceso real (mundo físico) es necesario que las acciones de control se efectúen dentro de unos intervalos de tiempo bien definidos, con objeto de que el estado del sistema controlado, que tiene su dinámica propia, no evolucione hacia valores incorrectos o indeseables. Para ello no basta que el funcionamiento del sistema de control

sea correcto desde un punto de vista lógico, es decir, que el cálculo de las salidas del sistema a partir de sus entradas y de su estado interno sea correcto, sino que además debe ser correcto desde un punto de vista temporal. De nada sirve realizar la acción si se hace demasiado tarde o demasiado pronto. Por tanto, el tiempo en que se ejecutan las acciones del sistema es relevante; ésta característica difiere totalmente de lo que es habitual en otros tipos de sistemas informáticos y justifica la denominación de Sistemas de Tiempo Real (STR).

Una definición que presentan Alan Burns y Andy Wellings de STR es la siguiente: "Un sistema en Tiempo Real es cualquier sistema donde el tiempo en que se produce su salida es significante. Esto es debido a que generalmente la entrada corresponde a algún instante del mundo físico y la salida tiene relación con ese mismo instante. El retrazo transcurrido entre la entrada y la salida debe ser lo suficientemente pequeño para considerarse una respuesta puntual" [BW97].

Los sistemas de tiempo real son sistemas informáticos que interaccionan repetidamente con su entorno físico, realizando funciones de supervisión o control sobre el mismo. Para ello ejecutan determinadas actividades o tareas en intervalos de tiempo bien definidos. Las tareas se ejecutan repetidamente de forma concurrente, para adaptar el funcionamiento del sistema a la simultaneidad de acciones que ocurren en el mundo físico. Los intervalos de tiempo en que se ejecutan las tareas se definen por un esquema de activación y por un plazo de ejecución. El esquema de activación puede ser periódico (a intervalos regulares), o aperiódico (en respuesta a sucesos externos que ocurren de forma irregular).

Como consecuencia de lo anterior, no basta que un sistema de tiempo real sea correcto desde un punto de vista funcional, ya que hay que asegurar también que la ejecución de las acciones del sistema se realiza dentro de los intervalos especificados. La presencia de requisitos temporales hace que la construcción de los sistemas de tiempo real sea mucho más difícil y complicada que la de otros tipos de sistemas informáticos.

Las aplicaciones de los sistemas de tiempo real son muy variadas, y continuamente aparecen nuevos campos de utilización para los mismos.

Algunos sistemas de tiempo real tienen requisitos de seguridad críticos, lo que dificulta aún más su construcción. Además, en algunos casos los requisitos temporales son críticos, es decir no se puede permitir que ninguna tarea se ejecute fuera del intervalo especificado ni una sola vez. La mayoría de los sistemas, sin embargo, tienen únicamente requisitos temporales acríticos, que se pueden incumplir ocasionalmente sin que se produzcan efectos peores que una degradación en el funcionamiento del sistema. Esto puede ser explicado con la figura 1.1

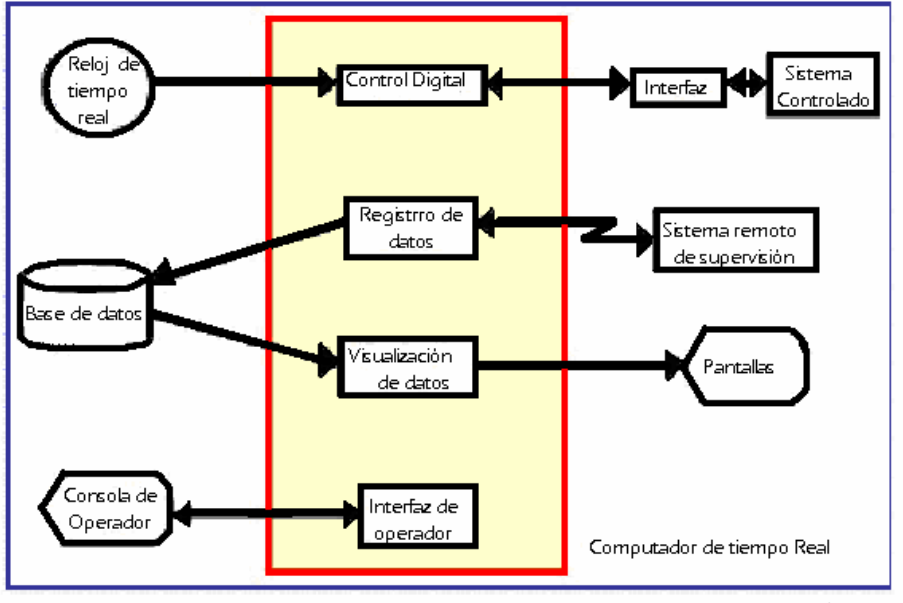

ESTRUCTURA DE UN SISTEMA DE TIEMPO REAL

Figura 1.1 Estructura de un sistema en Tiempo Real<sup>1</sup>

#### **1.1.2. Características de los sistemas de tiempo real**

| <b>CARACTERÍSTICAS</b>           |                                                                                                    |  |  |
|----------------------------------|----------------------------------------------------------------------------------------------------|--|--|
| Nombre                           | Descripción                                                                                                    |  |  |
| Determinismo                     | Es la capacidad de determinar con una<br>alta<br>probabilidad, cuanto es el tiempo que se toma una<br>tarea en iniciarse, ya que en los sistemas de tiempo real<br>necesitan que ciertas tareas se ejecuten antes de que<br>otras puedan iniciar. |  |  |
| Responsividad                    | Se enfoca en el tiempo que se tarda una tarea en<br>ejecutarse una vez que la interrupción ha sido atendida.                                                                                                    |  |  |
| <b>Usuarios</b><br>controladores | El proceso es capaz de especificar su prioridad<br>El proceso es capaz de especificar el manejo de<br>memoria que requiere (que parte estará en caché y que<br>parte en memoria swap y que algoritmos de memoria                                  |  |  |

<sup>&</sup>lt;sup>1</sup> Fuente: http://www.geocities.com/txmetsb/sistemas-de-tiempo-real.htm

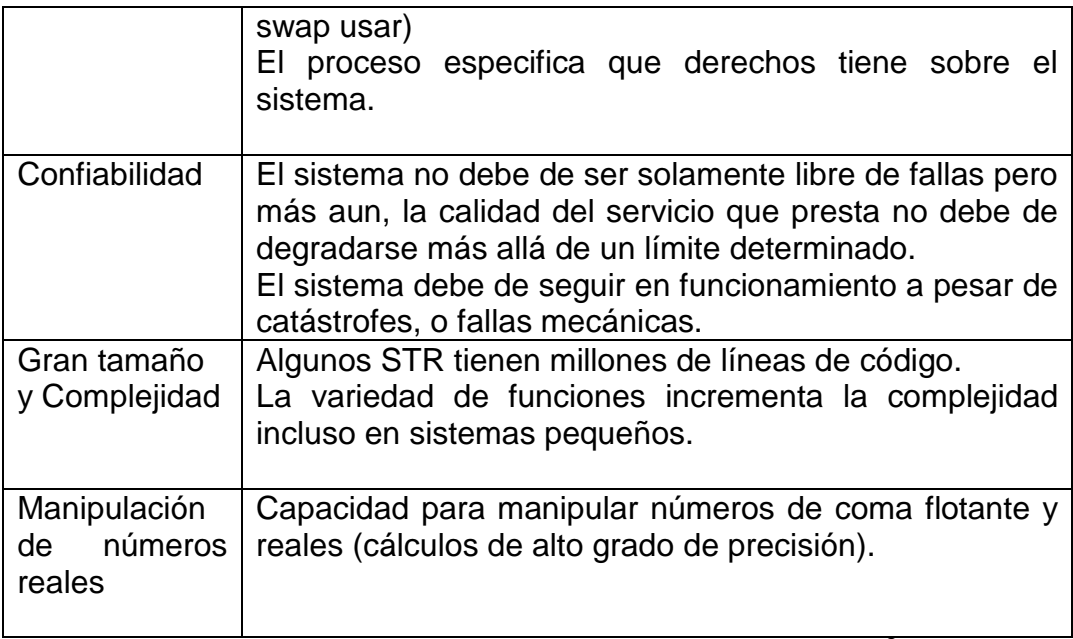

Tabla 1.1 Características de los sistemas en tiempo real<sup>2</sup>

## **1.1.3. Los sistemas de tiempo real y el análisis de sus requerimientos**

Debido a que los sistemas de tiempo real tienen características especiales diferentes a los demás tipos de sistemas y que los sistemas operativos de tiempo real relegan a sus usuarios el cumplimiento de estos requerimientos es importante mencionar que este tipo de requerimientos deben de tomarse en cuenta en el proceso de desarrollo.

Sin embargo, como estos requerimientos no forman parte de una sola funcionalidad del sistema sino que forman parte de todo el sistema a menudo se definen como "**requerimientos no funcionales**".

También se argumenta que como no son parte de la aplicación sino que es como se comporta una aplicación al introducirse en un ambiente de tiempo real entonces estos son una "**Característica del sistema**", más que un requerimiento.

Los dos puntos de vista son erróneos, si bien es cierto que los requerimientos referentes al tiempo real se aplican a todo el sistema, a menudo tenemos que agregar o modificar software, interfaces o hardware para que estos requerimientos se cumplan, más aun, el software debe de estar preparado para que en la eventualidad de que un trabajo no cumpla con sus requerimientos de tiempo, cancele los demás trabajos relacionados con él (si una petición de

 $2$  Fuente: http://www.geocities.com/txmetsb/sistemas-de-tiempo-real.htm

entrada / salida toma más del tiempo establecido y se cancela por el sistema, el software de entrada / salida debe de informar al usuario del proceso que este evento ocurrió). Esto es claramente parte de la funcionalidad y de comportamiento del sistema. Por lo que clasificar esta restricción como requerimiento no funcional es incorrecto.

Si argumentáramos que: al ser parte de todo el sistema es una característica del sistema más que un requerimiento estaríamos diciendo que estas restricciones se cumplen con el solo hecho de pertenecer al sistema. Una característica es algo que ya está en el sistema y que no puede ser calificada como errónea o correcta, y una restricción deberá de ser cumplida siempre y la forma en que éstas restricciones se cumplen puede ser validada como errónea o correcta. Por lo que éstas restricciones tampoco son una característica del sistema.

#### **1.1.4. Aspectos importantes en sistemas de tiempo real**

#### **1.1.4.1. Memory lock**

La mayoría de los sistemas de tiempo real proveen facilidades para evitar que una tarea con restricciones estrictas de tiempo sea enviada al disco por falta de memoria para otras tareas.

#### **1.1.4.2. Relojes y timers de tiempo real**

Un sistema de tiempo real debe ser capaz de medir internamente el tiempo con la resolución y precisión adecuada para el caso de aplicación. Es deseable también que el sistema sea capaz de reconocer cuándo un timer ha expirado varias veces (timer overrun) y que sea también capaz de generar una señal standard ante la expiración normal de un timer, cabe resaltar que el reloj es simplemente un contador que provee una base de tiempo, y el timer es un contador que llegado a cierto estado, es capaz de notificar que esto ha sucedido.

## **1.1.5. Clasificación**

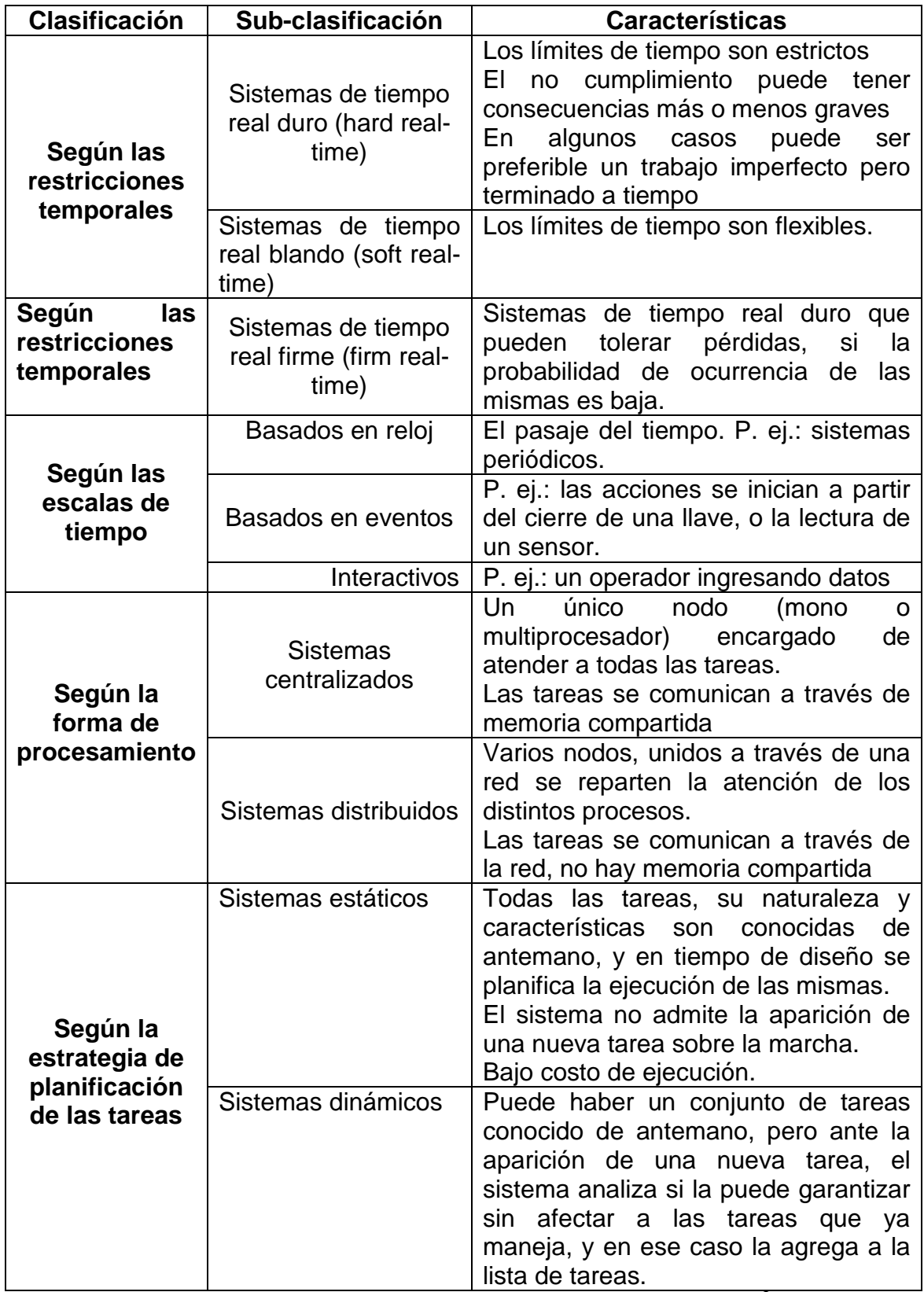

Tabla 1.2 Clasificación de los sistemas en tiempo real<sup>3</sup>

 3 Fuente: http://www.geocities.com/txmetsb/sistemas-de-tiempo-real.htm

## **1.1.6. Procesamiento de Señales de entrada/salida en sistemas de tiempo real**

Es fundamental que, una vez realizado el procesamiento en tiempo real, la interacción con los dispositivos externos sea también acotada en tiempo.

Para la transmisión de datos entre el sistema de tiempo real y los diversos sensores y actuadores que pueden estar presentes en el sistema (incluso para la comunicación de datos entre distintos nodos de un sistema distribuido) existen diferentes técnicas de buses de tiempo real, que permiten disponer de sensores inteligentes, éstos no solo transmiten el dato adquirido, sino que además envían la información acerca del momento en que dicho dato fue tomado.

Los sistemas de tiempo real para el monitoreo de alarmas residenciales, usan dos métodos básicos para transmisión de datos en las computadoras modernas. En un esquema de transmisión de datos en **serie** un dispositivo envía datos a otro a razón de un bit a la vez a través de un cable. Por otro lado, en un esquema de transmisión de datos en **paralelo** un dispositivo envía datos a otro a una tasa de n número de bits a través de n número de cables a un tiempo. Sería fácil pensar que un sistema en *paralelo* es n veces más rápido que un sistema en serie, sin embargo esto no se cumple, básicamente el impedimento principal es el tipo de cable que se utiliza para interconectar los equipos.

#### **1.1.6.1. Puerto Serial**

Quizás la más popular de las conexiones que se realiza en un PC, sea el puerto serial, que permite al computador comunicarse con todo tipo de dispositivos periféricos: módems, impresoras, escaners, lectores de código de barras, etc.

#### **1.1.6.1.1. Comunicaciones Serie RS-232**

Entre los distintos protocolos serie existentes, dos de los estándares más utilizados son el **RS-232C** y el **RS-422**, que definen los niveles eléctricos de señal y el significado de las distintas líneas de éstas señales. La nomenclatura RS-232 significa Recomended Standard 232, la C se refiere a la última revisión de ese estándar.

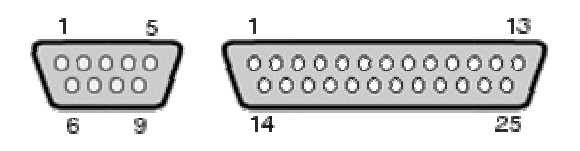

Figura 1.2 Puerto Serial y Paralelo<sup>4</sup>

#### **1.1.6.2. Puerto Paralelo**

Desde su origen, concebido como una interfase para impresoras, el puerto paralelo de los computadores personales ha llegado a ser enlace desde donde una gran cantidad de dispositivos pueden ser conectados al computador.

El puerto paralelo es un arreglo de líneas de señal, que el CPU usa para intercambiar información con otros componentes.

#### **1.1.6.2.1. Tipos de Puertos Paralelos**

El puerto paralelo original tiene ocho salidas, cinco entradas y cuatro líneas bidireccionales y estos son suficientes para comunicarse con otros periféricos. Los puertos paralelos que actualmente se conocen son:

#### **1. SPP (Standard Parallel Port)**

El puerto paralelo original de los PCs es el puerto llamado SPP o puerto paralelo estándar, se lo conoce también con el nombre de ISA-Compatible o tipo-AT. El SPP puede transferir ocho bits de datos a la vez a un dispositivo periférico.

#### **2. PS2 (Simple Bidirectional)**

Una de las primeras mejoras al puerto paralelo fue el hacer bidireccional al registro de datos y fue introducido al modelo PS/2 de IBM, este permite a un periférico transmitir ocho bits a la vez hacia un PC.

## **3. EPP (Enhanced Parallel Port)**

 $\overline{a}$ 

El puerto mejorado EPP, al igual que el tipo PS2, tiene líneas de datos bidireccionales. Un puerto EPP puede conmutar direcciones rápidamente, por lo

<sup>4</sup> Fuente: http://www.itapizaco.edu.mx/paginas/JavaTut/froufe/parte19/cap19-1.html

que es muy eficiente al usarse con dispositivos que utilizan transferencia bidireccional como discos y manejadores de cintas.

## **4. ECP (Extended Compabilities Port)**

El puerto de capacidades extendidas, es también un puerto bidireccional, y como el EPP, puede transferir datos a la velocidad del bus ISA.

Las transferencias ECP son muy convenientes para impresoras, escáners y otro tipo de periférico que transfiere grandes bloques de datos.

#### **5. Multimode ports**

Son puertos que pueden emular algunos o todos los tipos de puertos antes mencionados. A menudo incluyen opciones de configuración desde donde se pueden habilitar todos los tipos de puertos antes mencionados, o bloquearlos a algunos de ellos.

#### **1.1.6.3. Esquema de la transmisión de datos**

La figura 1.3 muestra los dispositivos usados para la transmisión de datos:

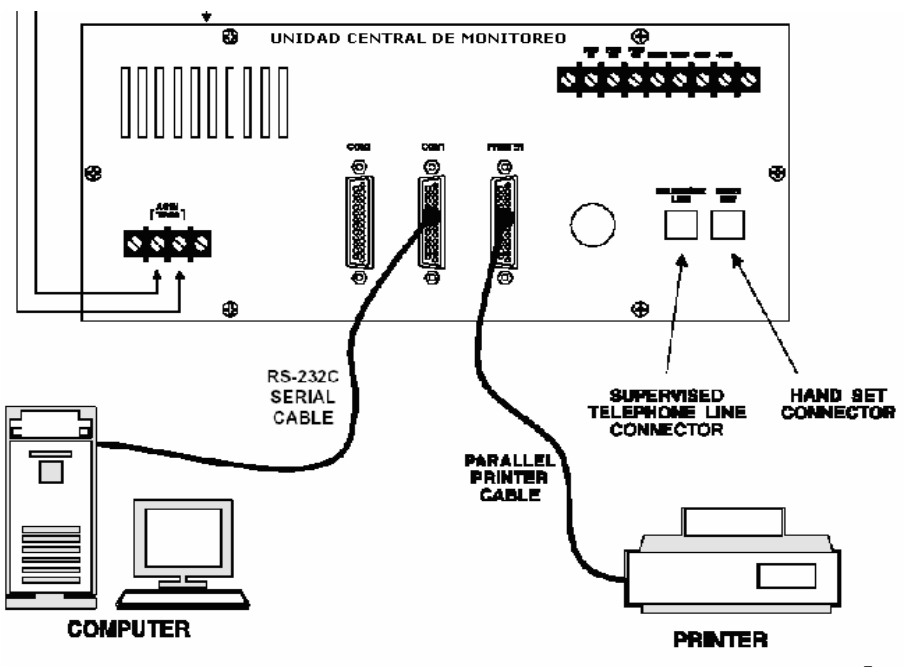

Figura 1.3 Dispositivos para la transmisión de datos<sup>5</sup>

 5 Fuente: Manual de Sur-Gard: SG-SLR\_v1-2\_IM\_EN\_NA\_29001293\_R001.pdf

Como se puede observar únicamente se necesita una Unidad Central de Monitoreo que recepte los eventos y que envíe estos datos hacia un computador que contenga una aplicación que los administre.

## **1.2. SISTEMAS DE SEGURIDAD RESIDENCIAL Y MONITOREO**

### **Introducción**

Desde los inicios de la humanidad, uno de los principales problemas del hombre fue el cuidar de la seguridad del sitio de convivencia suyo y de su familia. Para lo cual uso varios métodos y procedimientos, los cuales con el paso del tiempo se han convertido en verdaderos sistemas inteligentes e integrales para la prevención y combate de siniestros, como también para el uso eficaz de recursos utilizados a diario, que hacen que la vida de los habitantes sea más cómoda y segura.

Los sistemas de alarmas electrónicas nacen de la necesidad de establecer seguridad de manera confiable y óptima, nuestro caso de estudio se concentra básicamente en sistemas de seguridad residenciales.

#### **1.2.1. Requisitos básicos de seguridad**

Un área, local, edificio, entidad o institución puede requerir protección en un momento determinado para preservar sus valores, información y lo que es más importante la vida de los habitantes, previniendo riesgos a los que están expuestos.

Entonces, se presentan dos opciones: primero contratar personal de vigilancia que se encargue de resguardar las instalaciones con las consabidas contrapartes de insuficiencia, ineficiencia e inestabilidad a parte de que, en ciertos casos, y para proveer un control total, esta contratación puede resultar muy costosa. Por otra parte la instalación de un sistema de protección electrónica que permita mayor cobertura, exactitud en el reporte diario de eventos independientes del gran porcentaje de factor humano.

Tomando en cuenta las características del local que se desea proteger, se debe establecer los riesgos específicos que puedan afectarle y con ello configurar un sistema de seguridad.

Los riesgos más conocidos son: robo, incendio, asalto.

#### **1.2.1.1. Protección Contra Robo**

La forma de protección contra robo es colocar una barrera adicional a las ya existentes, sean estas humanas o de obras civiles, contra personas que poseen atractivo hacia el contenido de áreas o locales dentro de una institución.

El estudio de este tipo de protección debe considerar puntos vulnerables de fácil acceso, que deben ser controlados.

Esta protección se hace necesaria cuando las áreas o locales quedan fuera del control del personal que normalmente laboran en ellas. Por tal razón esta protección no debe permanecer habilitada durante todo el tiempo sino más bien, en horas o días en los cuales no exista este personal.

Los sistemas de protección contra robo son sistemas que pueden ser habilitados o deshabilitados a voluntad o con un horario preestablecido, considerando adicionalmente que muchas áreas debes estar activadas o desactivadas a un mismo tiempo, para lo cual se hace necesario su agrupación, facilitando así su aparición.

Aunque normalmente los sistemas contra robo, se activan cuando el personal se ausenta, persiste la posibilidad además de que se puedan efectuar robos, en presencia de los ocupantes. Para ello existen sistemas de apoyo como el caso de Circuito Cerrado de Televisión, el Control de Accesos y la Ronda de Guardias, Sistemas auxiliares que complementan al principal.

Los dispositivos que deben usarse en estos casos son automáticos y se ubican en sitios estratégicos como puertas, ventanas o áreas para detectar la presencia de intromisión.

#### **1.2.1.2. Protección Contra Incendio**

Para la protección contra incendio deben considerarse dos factores:

- a. Físico: Existe la propensión de que el incendio se presente en áreas que contengan material combustible como papel, madera, telas, instalaciones eléctricas, etc., la protección de estas áreas involucra mayor cantidad de detectores automáticos. En áreas de menor riesgo se deben colocar menor cantidad de dispositivos que sirven de apoyo al resto.
- b. Humano: Considerando que el hombre posee el sentido del olfato que es uno de los mejores sensores de presencia de humo, o la vista con la cual puede detectar incendio, existen dispositivos que ayudan a entregar una señal de alarma en forma manual para alertar al resto de ocupantes de la presencia de un siniestro.

Estos dispositivos por lo regular se ubican en pasillos o a la salida, para facilitar su utilización.

#### **1.2.1.3. Protección Contra Asalto**

Existe el riesgo que se presenta generalmente en locales que operan con dinero en efectivo o valores a la vista; este aparece cuando personas inescrupulosas desean apoderase de estos bienes, y lo hacen en presencia de dueños o empleados bajo amenaza; a este tipo de riesgo se lo conoce como asalto; para el efecto se debe proveer al personal de dispositivos manuales que den un aviso hacia un lugar remoto, reportando una condición de anormalidad y se los ubica generalmente en baños, gavetas de escritorios, bóvedas, ventanillas y otros lugares estratégicos.

Dependiendo del local por proteger, se debe determinar la necesidad de uno o de todos los tipos de protección además de los dispositivos por usarse, constituyendo esto en el establecimiento de un Sistema óptimo y requerido.

## **1.2.2. Dispositivo de alarma**

En este punto se dará un cuadro que resume los dispositivos más comúnmente usados sin profundizar en sus características ni abarcarlos en su totalidad, ya que ese no es el objetivo principal de estudio, si no más bien el conocimiento básico de su existencia y utilización para conformar con ellos un sistema de seguridad.

Los dispositivos deberán ser clasificados de acuerdo a la función que va desempeñar o de acuerdo al tipo de riesgo que van a proteger.

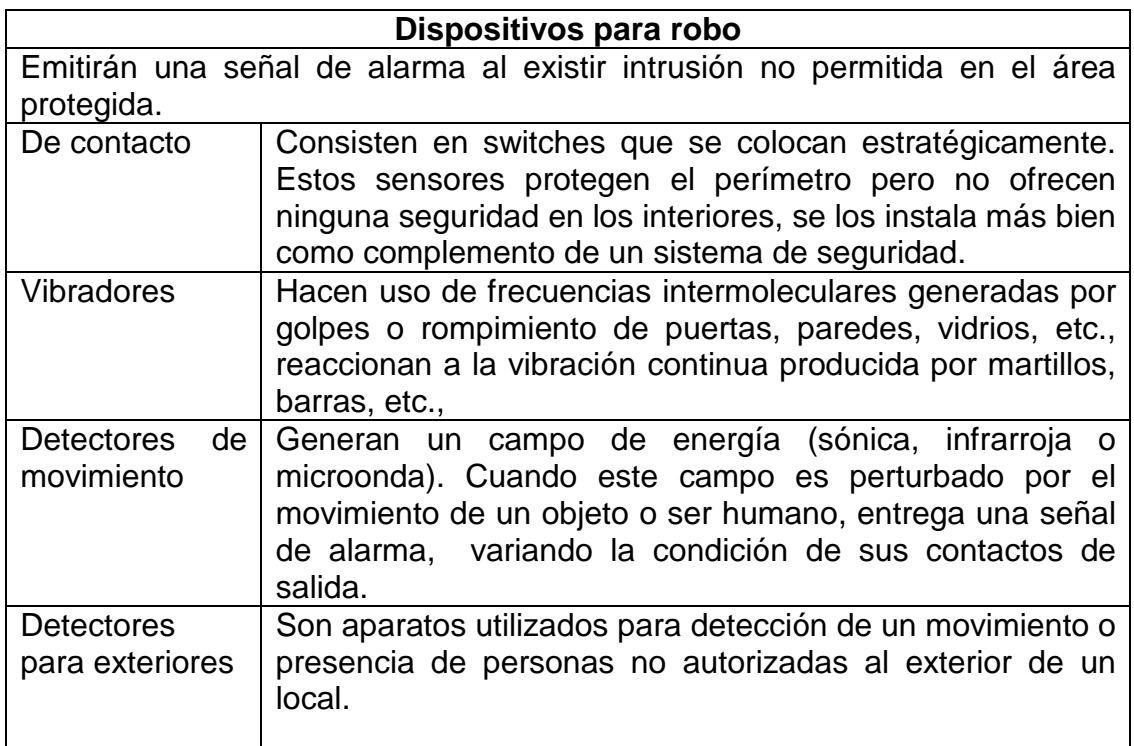

Tabla 1.3 Dispositivos para robo<sup>6</sup>

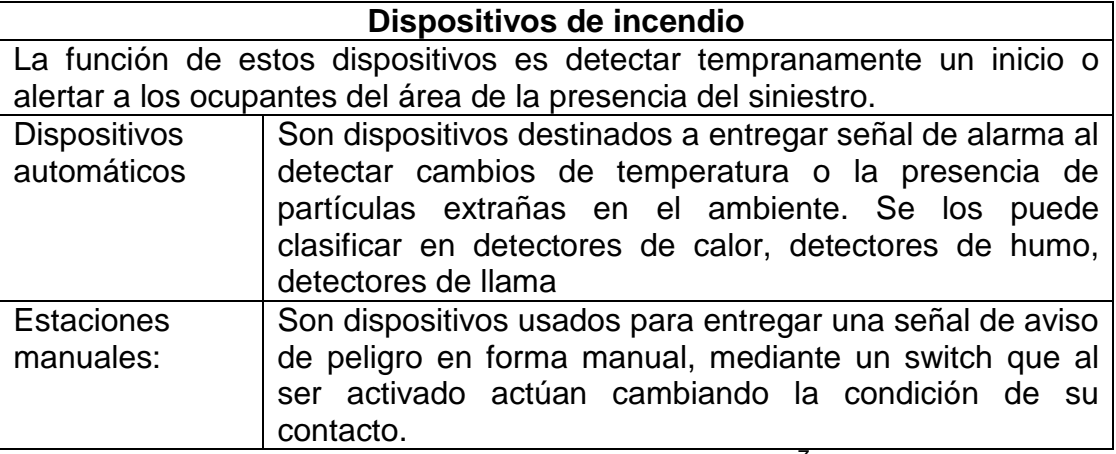

Tabla 1.4 Dispositivos de incendio<sup>7</sup>

<sup>&</sup>lt;sup>6</sup> Fuente: Tesis EPN: Diseño y construcción de un modulo de comunicación Half-Duplex de datos

 $<sup>7</sup>$  Fuente: Tesis EPN: Diseño y construcción de un modulo de comunicación Half-Duplex de datos</sup>

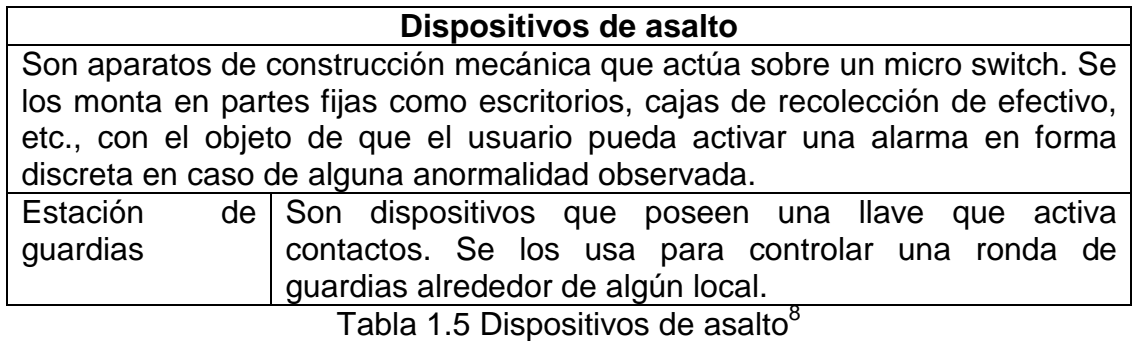

Pese a las características diferentes y a las diversas tecnologías y formas de detección que presenta cada uno de los dispositivos antes mencionados, para efectos de trato posterior, nos referimos simplemente como dispositivos individuales en general y los consideramos como constituidos por una parte que capta la condición de anormalidad y por otra que amplifica una señal para poder actuar sobre un relé que nos entregue un contacto normalmente abierto o normalmente cerrado. La figura 1.4 muestra en forma esquemática la configuración de un dispositivo de alarma

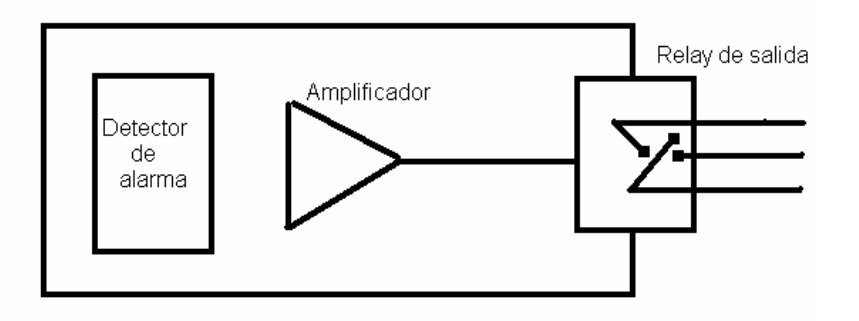

Figura 1.4 Esquema de dispositivo de alarma<sup>9</sup>

## **1.3. DECODIFICACIÓN Y FILTRADO DE SEÑALES**

#### **1.3.1. Decodificación de Señales**

 $\overline{a}$ 

La decodificación de las señales consiste en obtener los datos necesarios para determinar un evento a partir de señales que forman parte de un protocolo de comunicaciones en el cual están codificadas. Los tipos de formatos de comunicaciones con que trabajan las Receptoras para Estaciones Centrales de monitoreo son:

<sup>&</sup>lt;sup>8</sup> Fuente: Tesis EPN: Diseño y construcción de un modulo de comunicación Half-Duplex de datos

<sup>&</sup>lt;sup>9</sup> Fuente: Tesis EPN: Diseño y construcción de un modulo de comunicación Half-Duplex de datos

La SG-SLR, SG-MLR2 y SG-DRL2A. Estos tres tipos de receptoras identifican varios protocolos de comunicación<sup>10</sup>, como:

Contact ID, ADEMCO SLOW, S.F.ADEMCO, SIA, FBI Super Fast, SUR GARD Scantronics, Vonk, Telenot, FSK, OUTEL, ITI 200, Robofon, BFSK, TAMCO, SIMS, SIS, MAS, APROPOS, ALARM COMMPRO, MICROKEY, GENESIS, BOLD, ABM, ALARM SOFT, DICE, Radionics MODEM II, formato de comunicación a pulsos entre otros.

#### **1.3.1.1. Formato Acron**

El formato Acron es un formato DTMF, este puede transmitir 8 dígitos del estado del canal en un mismo tiempo. A continuación se muestran algunos ejemplos de la transmisión Acron:

Código "0", significa canal en condición normal.

Código "1", significa canal previamente reportado.

Código "2" a "8" usado para alarma.

- Código "9" usado para estado de RESTAURACIÓN
- Código "A" usado para estado de CIERRE
- Código "B" usado para estado de BATERIA BAJA
- Código "C" usado para estado de ALARMA
- Código "D" usado para estado de APERTURA
- Código "E" usado para estado de PROBLEMA
- Código "F" usado para estado de ALARMA

| <b>Transmitido</b> | <b>Evento</b>                              | <b>Mensaje</b><br>de<br>Impresora | Mensaje en el<br>Computador |
|--------------------|--------------------------------------------|-----------------------------------|-----------------------------|
| 1234 AAAA AAAA     | Usuario<br>maestro<br>$\Omega$<br>cierre   | AC48-1234-00<br>CloseUsr#A0       | 1234 C A0                   |
| 1234 DDDD DDDD     | Usuario<br>maestro<br>- 0<br>-<br>apertura | AC48-1234-00<br>Open-Usr#A0       | 1234 O A0                   |
| 1234 000A 0000     | Usuario<br>4<br>$\blacksquare$<br>cierre   | AC48-1234-A4<br>Close-Usr#04      | 1234 C A4                   |

<sup>&</sup>lt;sup>10</sup> Fuente: Manual de Sur-Gard: SG-SLR\_v1-2\_IM\_EN\_NA\_29001293\_R001.pdf

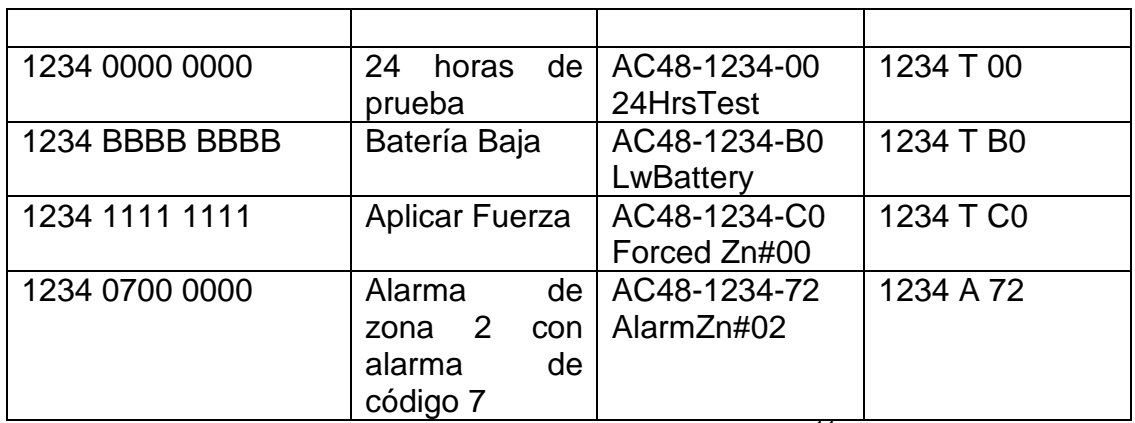

Tabla 1.6 Eventos en formato Acron<sup>11</sup>

Donde AC48 representa el protocolo Acron

## **1.3.1.2. Formato Ademco Contact ID**

Este formato DTMF requiere un tono dual de handshake.

El SG-SLR desplegará un mensaje similar al siguiente:

COUNT 1234-

 $\overline{a}$ 

Group Close—15

- COUNT, representa el formato Contact D
- 1234, es el código de acceso
- Group Close, es el evento reportado
- 15, es el número del evento en el buffer de la impresora del SLR

La información enviada a la computadora será similar a la siguiente:

5RRLs18AAAAQXYZGGCCC[DC4]

| 5           | Representa el formato Contact<br>ID |
|-------------|-------------------------------------|
| <b>RR</b>   | Representa el número de             |
|             | receptor                            |
|             | Representa el número de la línea    |
| s           | Representa un espacio (carácter     |
|             | en blanco)                          |
| 18          | Será desplegado cuando el           |
|             | formato esté en uso                 |
| <b>AAAA</b> | Representa el código de acceso      |
| O           | Representa el calificador: E=       |
|             | nuevo evento o apertura; R=         |
|             | nueva restauración o cierre;        |
|             |                                     |

<sup>&</sup>lt;sup>11</sup> Fuente: Manual de Sur-Gard: SG-SLR\_v1-2\_IM\_EN\_NA\_29001293\_R001.pdf

|                 | P=alarma previamente reportada  |
|-----------------|---------------------------------|
| X               | Representa el código de         |
|                 | categoría                       |
| YZ              | Representa los códigos de       |
|                 | eventos                         |
| GG              | Representa el número de grupo   |
| $\overline{CC}$ | Representa el código de la zona |
|                 | o el ID del usuario             |
|                 | Terminación                     |

Tabla 1.7 Descripción del Evento en formato Ademco Contact ID<sup>12</sup>

## **1.3.1.3. Formato FBI Super Fast**

Este formato DTMF consiste de 4 dígitos de acceso, 2 dígitos del código de zona y 1 dígito para el código del evento. El código de la zona será convertido a 3 dígitos decimales por la SG-SLR.

Los siguientes son los tipos de códigos usados por este formato.

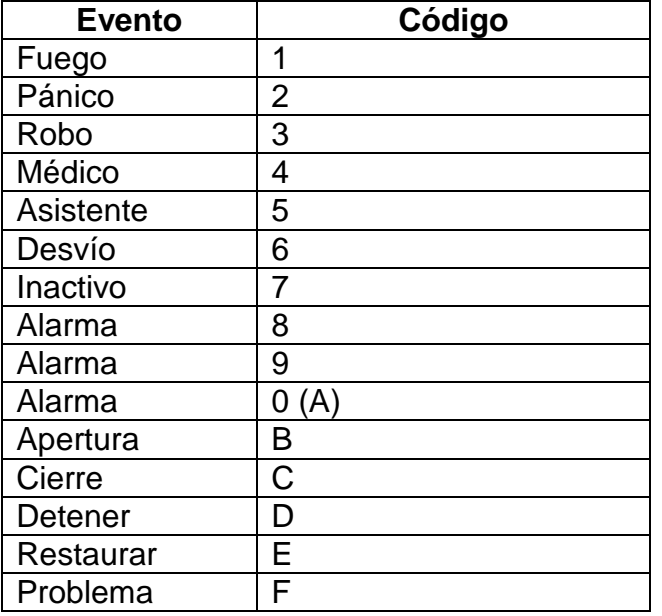

Tabla 1.8 Descripción de Eventos en formato FBI Super Fast<sup>13</sup>

## **1.3.1.4. Formato MODEM II**

 $\overline{a}$ 

Las señales de alarma recibidas por los paneles de control modelo Radionics D4112, D6112, D7112, D8112 Honeywell D5700 que usan el formato MODEM II, pueden ser decodificados por la SG-SLR.

 $12$  Fuente: Manual de Sur-Gard: SG-SLR\_v1-2\_IM\_EN\_NA\_29001293\_R001.pdf

<sup>&</sup>lt;sup>13</sup> Fuente: Manual de Sur-Gard: SG-SLR\_v1-2\_IM\_EN\_NA\_29001293\_R001.pdf

Los mensajes de la impresora serán similares a los siguientes:

MD2-1234-Alarm Report 14:05:20 - 30/06

Area=1 Point=300 14:05:20 - 30/06

- MD2 representa el formato Modem II.

- 1234 representa el código de acceso.

Las señales enviadas al computador en este protocolo serán las siguientes:

6RRLssssssAAAAXXYYYY[DC4]

Un ejemplo de una señal enviada al computador usando este protocolo sería similar a la siguiente.

6011ssssss1234sAs300[DC4]

## **1.3.1.5. Formato Scantronic**

Este formato DTMF usa 4 o 6 dígitos para códigos de acceso, 8 o 16 zonas y 1 dígito para supervisar la zona.

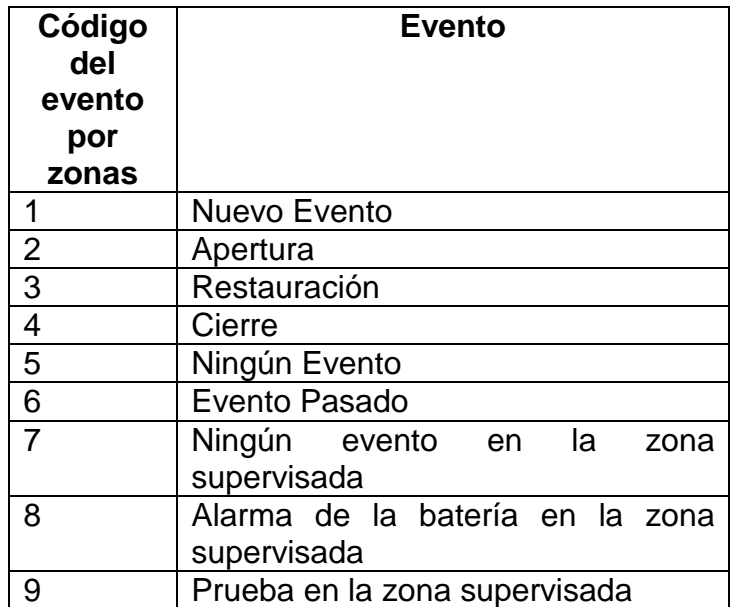

Tabla 1.9 Descripción de Eventos en formato Scantronic<sup>14</sup>

## **1.3.1.6. Formato SIA**

 $\overline{a}$ 

Para distinguirlo de otros formatos ya decodificados, los datos desplegados en la impresora aparecerán identificados con la palabra SIA de la siguiente manera: SIA1-xx1234 BA-3423----- 18:36:00-30/09

<sup>&</sup>lt;sup>14</sup> Fuente: Manual de Sur-Gard: SG-SLR\_v1-2\_IM\_EN\_NA\_29001293\_R001.pdf

- o SIA1, representa 110 bauds<sup>15</sup> y SIA3, representa 300 bauds
- o xx1234, representa el código de acceso
- o BA, alarma de robo
- o 3423, código de zona
- o 18:36, representa la hora en la que ocurrió el evento (6:36 pm)
- o 30-09, representa la fecha (en el ejemplo: 30 de septiembre)

En la estación central de monitoreo un mensaje similar al siguiente se presentará:

 L01-XX1234 BA-3423----

## **1.3.2. Filtrado de Señales**

Los filtros digitales son dispositivos que intervienen en varios campos de la electrónica, en consecuencia, se han desarrollado diferentes formas para su implementación.

El filtrado de señales no es mas que identificar las señales con mayor prioridad, las cuales están previamente programadas, en si lo que se hace es dar mayor prioridad de respuesta a la señal con un grado alto de advertencia o emergencia, con el fin de evitar no dar la seguridad pertinente a la zona que así lo requiere, pero esto no quiere decir que no se atenderá a las señales de mas baja prioridad, ya que toda señal que ingresen será procesada, y almacenada en una base de datos, a la cual esta referenciado el sistema.

#### **1.3.2.1. Supervisor de Señal**

Esta señal aparecerá para indicar que la comunicación es continua.

- 101sssssssssss@ssss[DC4]
- s : Espacio en blanco

- @ : Señal de supervisión
- [DC4] : Caracter de terminación

<sup>&</sup>lt;sup>15</sup> Unidad de la velocidad de transmisión de señales, equivalente a un bit por segundo.

## **1.3.2.2. Señal de Aceptación**

La Sur-Gard requiere una señal de aceptación [ACK] desde el software del computador, después que un evento ha sido enviado. La estación central espera un tiempo determinado (de acuerdo a la previa configuración) para la señal de reconocimiento.

# **1.3.2.3. Protocolos de comunicación entre la estación central y el computador**

La Sur-Gard SLR envía los siguientes protocolos para reportar las señales desde la estación central al computador.

## **1.3.2.3.1. Protocolo Básico**

1RRLssssAAAAAAs XGYYY[DC4]

- 1 : Número de Protocolo
- RR : Número de receptor
- L : Número de Línea
- s : Caracter en Blanco

AAAAAA : Código de Acceso, usualmente 4 dígitos

- X : Código del evento (ver la siguiente tabla)
- G : Apertura o cierre por número de área
- YYY : Número de zona o número de usuario
- [DC4] : Carácter de Terminación

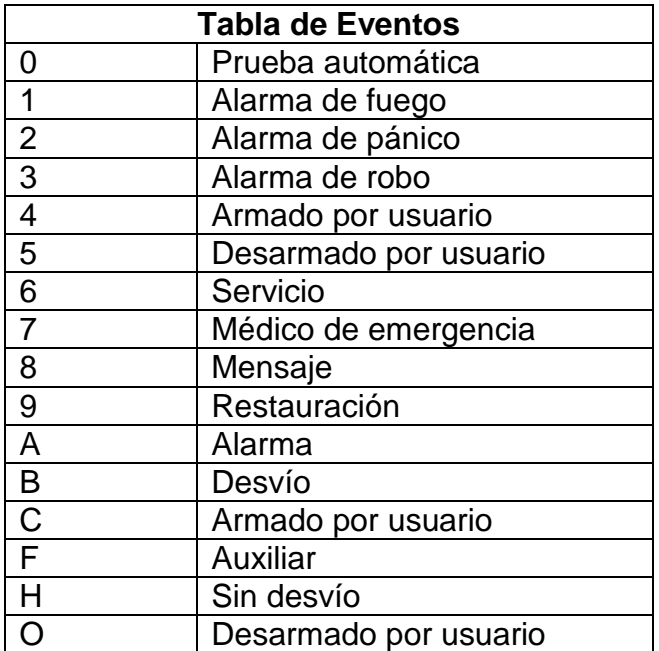

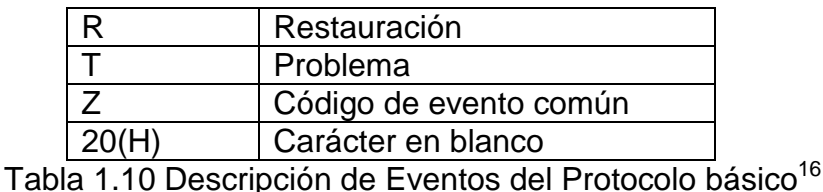

### **1.3.2.3.2. Protocolo Contact ID**

5RRLs18AAAAQXYZGGCCC[DC4}

- 5 : Número de Protocolo
- RR : Número de receptora
- L : Número de línea
- s : Espacio en blanco
- 18 : Formato identificador de Contact-ID
- AAAA : 4 dígitos para código de acceso
- Q : Calificador,
	- E = Nuevo evento o apertura
	- r= Nueva restauración o cierre
	- P = Evento previo
- XYZ : Código de evento
- GG : Número de Grupo
- CCC : Código de zona o Id del usuario
- [DC4] : Caracter de terminación (14 Hex)

## **1.3.2.3.3. Protocolo MODEM II**

6RRLssssssAAAAXXYYYY[DC4]

- 6 : Número de Protocolo
- RR : Número de receptora
- L : Número de línea

- s : Caracter en blanco
- AAAA : Código de acceso
- XX : 1 o 2 dígitos del código del evento
- YYYY : 1 a 4 dígitos del evento reportado
- [DC4] : Caracter de terminación (14 Hex)

<sup>&</sup>lt;sup>16</sup> Fuente: Manual de Sur-Gard: SG-SLR\_v1-2\_IM\_EN\_NA\_29001293\_R001.pdf

## **1.3.2.3.4. Protocolo SIA 1**

3RRLssssAAAAAAXXYYYY[DC4]

- 3 : Número de protocolo
- RR : Número de Receptora
- L : Número de línea
- ssss : Espacios en blanco
- AAAAAA : 6 dígitos de códigos de acceso
- XX : Código del evento
- YYYY : Código de la zona
- [DC4] : Caracter de terminación (14 Hex)

## **1.3.2.3.5. Protocolo SIA 2**

SRRL[#AAAAAA|EMMZZZZ/MMZZZZ/MMZZZZ][DC4]

- S : Comienzo de la transmisión de este protocolo
- RR : Número de receptora
- L : Número de línea
- # : Código de bloque
- AAAAAA : Código de acceso (máximo 6 dígitos)
- | : Separador
- e : Función de bloque
- MM : Código de evento
- ZZZZ : Código de zona o usuario
- / : Separador de paquete
- ] : Delimitador
- [DC4] : Caracter de terminación (14 Hex)

## **1.4. METODOLOGÍA DE DESARROLLO**

## **1.4.1. La Ingeniería del Sistema**

El método que se usará es el Proceso Unificado de Desarrollo de software con la metodología orientada a objetos.

## **1.4.2. Proceso Unificado de Desarrollo de Software**

Es un proceso de ingeniería de software que mejora la productividad del equipo de trabajo y entrega las mejores prácticas del software a todos los miembros del  $m$ ismo $^{17}$ .

Esta fuertemente integrado con las diferentes herramientas Rational™, permitiéndole a los equipos de desarrollo alcanzar todos los beneficios de las características de los productos Rational™, el Unified Modeling Language (UML), y otras mejores prácticas de la industria.

RUP divide el proceso de desarrollo en ciclos, donde se obtiene un producto al final de cada ciclo. Cada ciclo se divide en cuatro Fases: Incepción, Elaboración, Construcción, y Transición.<sup>18</sup> Cada fase concluye con un hito bien definido donde deben tomarse ciertas decisiones.

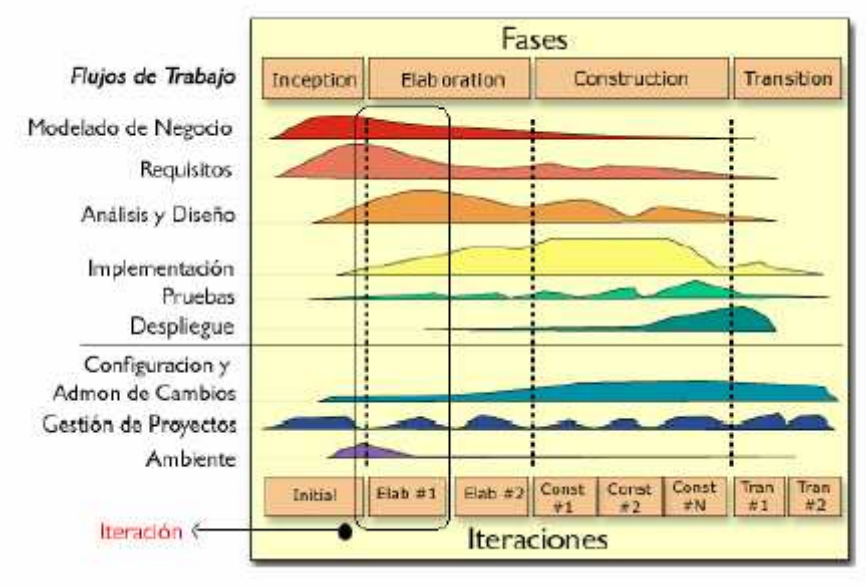

Figura 1.5 Fases del RUP<sup>19</sup>

 $\overline{a}$ <sup>17</sup> Fuente: www.ne.com.co/html/esp/calidad.html

<sup>&</sup>lt;sup>18</sup> Fuente: http://www.dcc.uchile.cl/~luguerre/cc51h/clase23.html

<sup>19</sup> Fuente: http://www.dcc.uchile.cl/~luguerre/cc51h/clase23.html

Resumen de las fases del Proceso Unificado.

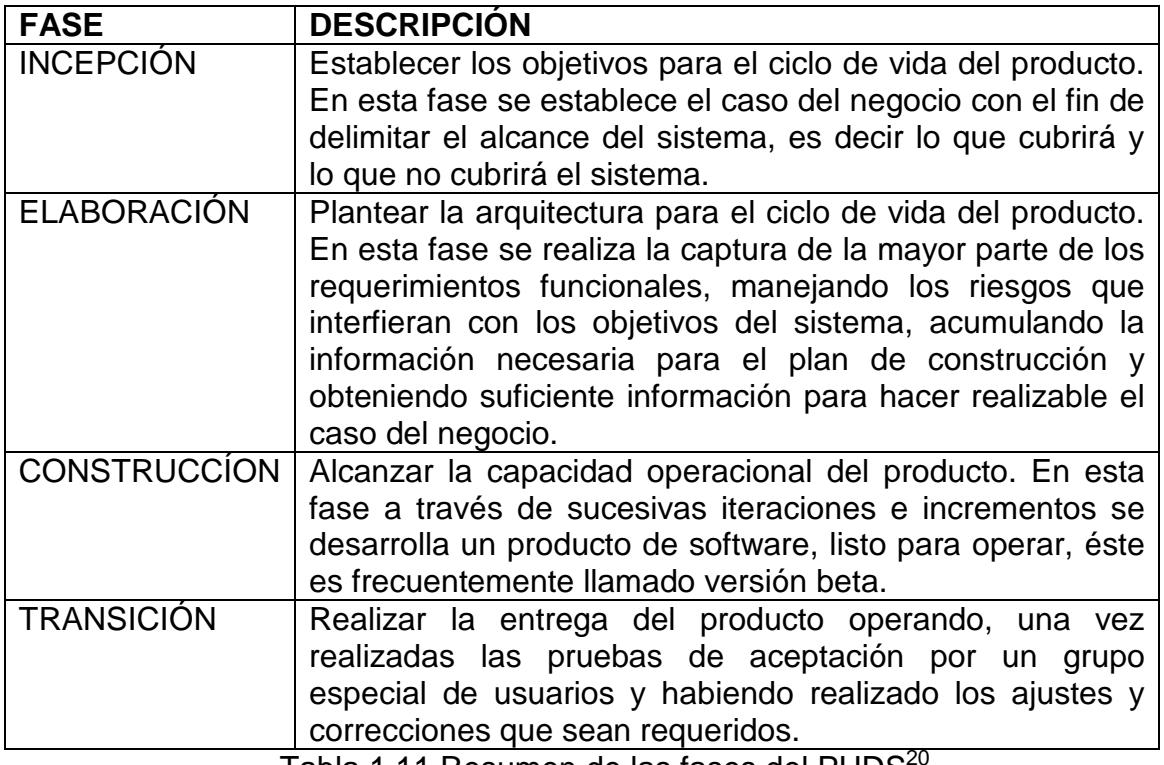

Tabla 1.11 Resumen de las fases del PUDS $^{\circ}$ 

#### **1.4.2.1. UML\_MAST**

 $\overline{a}$ 

UML Mast es un conjunto de modelos que permiten esquematizar y analizar sistemas de tiempo real que están siendo desarrollados utilizando métodos orientados a objetos sobre herramientas CASE basadas en la notación UML. Los componentes de modelado y las herramientas de análisis proceden del entorno MAST (Modeling and Analysis Suit for Real Time Aplications).

El modelo de tiempo real del sistema que se desarrolla se formula mediante la "Mast RT View". Esta es una vista complementaria de la descripción UML del sistema que modela la capacidad de la plataforma que se utiliza, las características de temporización de los componentes lógicos de su software y las transacciones que pueden ocurrir con los requerimientos temporales que en ellas se establecen. La Mast RT View se compone de tres secciones complementarias, cada una de ellas describe un aspecto específico del modelo de tiempo real.

<sup>&</sup>lt;sup>20</sup> Fuente: Tesis EPN: Sistema para el control y gestión de órdenes de trabajo de mantenimiento para la EPN

La descripción de los modelos se realiza a través de diagramas de clases que describen gráficamente su estructura, y de párrafos de texto que describen conceptualmente cada componente así como sus atributos.

#### **MAST\_RT\_VIEW**

Es una vista adicional que complementa la descripción estándar UML de un sistema durante su fase de desarrollo. Su finalidad es definir un modelo de tiempo real que describa la temporización y los recursos que se asignan a las actividades del sistema y sirve de base para analizar su planificabilidad mediante herramientas automáticas.

Se implementa como el paquete raíz dentro del que se definen todos los componentes del modelo de tiempo real. Este paquete debe estar definido directamente sobre la Logical View a efecto de que pueda ser localizada por la herramienta automática.

#### **1.4.2.1.1. Modelo de Plataformas**

Modela la capacidad de procesamiento y las restricciones operativas de los recursos de procesamiento hardware y software que constituyen la plataforma sobre la que se ejecuta el sistema.

#### **1.4.2.1.2. Modelo Funcional**

Modela los requerimientos de procesado que requiere la ejecución de las operaciones funcionales definidas en los componentes lógicos que se utilizan en el diseño, tales como métodos, procedimientos y funciones definidos en las clases, primitivas de sincronización, etc.

Describe el comportamiento de tiempo real de los componentes funcionales (clases, métodos, procedimientos, operaciones, etc.) que están definidos en el sistema y cuyos tiempos de ejecución condicionan el cumplimiento de sus especificaciones de tiempo real.

#### **1.4.2.1.3. Modelo de Escenarios**

Conjunto de configuraciones o de modos de operación del sistema en los que hay definidas especificaciones de tiempo real.

Se implementa como un paquete que debe estar definido directamente dentro del paquete Mast\_RT\_View.

En un modelo, cada Scenario\_Model se representa mediante un package con el nombre del escenario y se define en el package RT\_Scenarios\_Model.

A continuación resumiremos el flujo de trabajo y la documentación entregable que se usará.

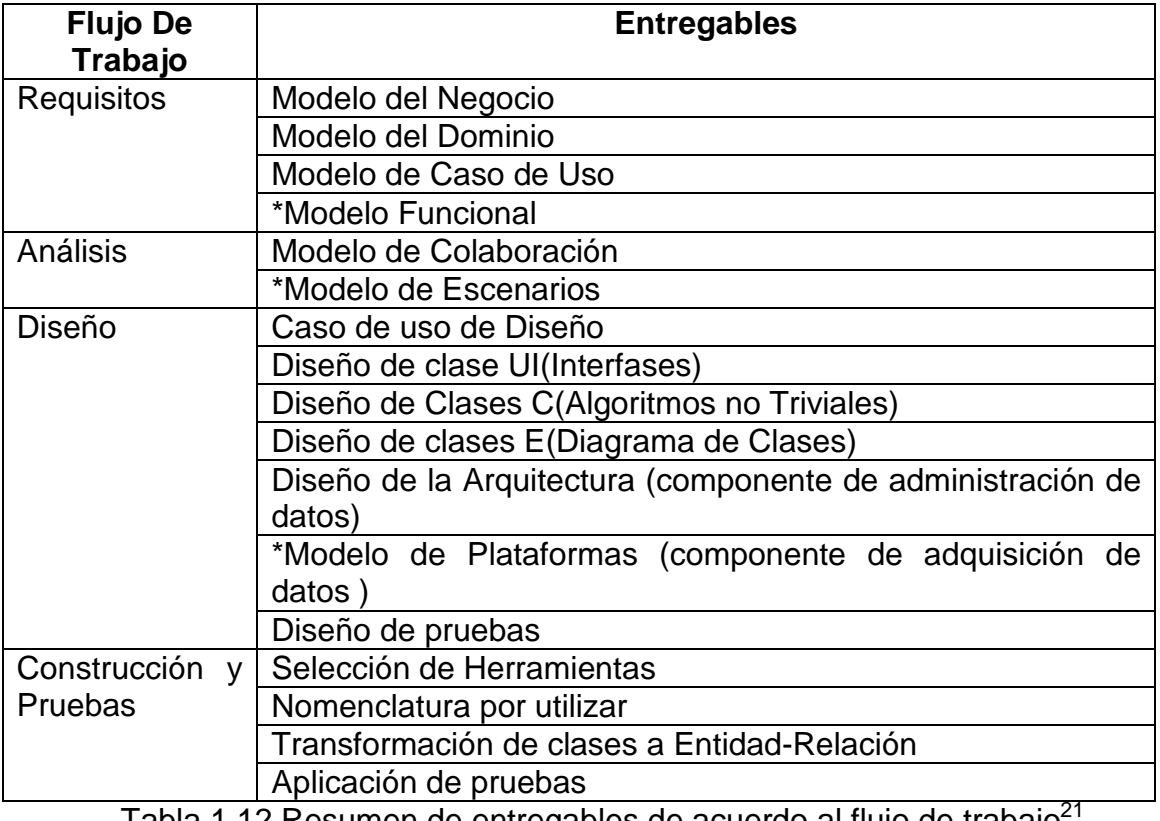

Tabla 1.12 Resumen de entregables de acuerdo al flujo de trabajo<sup>4</sup>

(\*) Modelos usados por el UML\_MAST para el desarrollo de sistemas en Tiempo

Real

 $\overline{a}$  $21$  Fuente: Analuisa A, Flores W

# **CAPÍTULO 2**

# **2. DESARROLLO DEL SISTEMA DE INFORMACIÓN**

## **2.1. ANÁLISIS**

Se refiere a los flujos de trabajo del procesos unificado de registro y análisis, donde;

Requisitos pretende levantar los requisitos del usuario y,

Análisis debe permitir conocer cuáles de esos requisitos levantados son realizables.

## **2.1.1. Requisitos**

## **2.1.1.1. Modelo del Negocio**

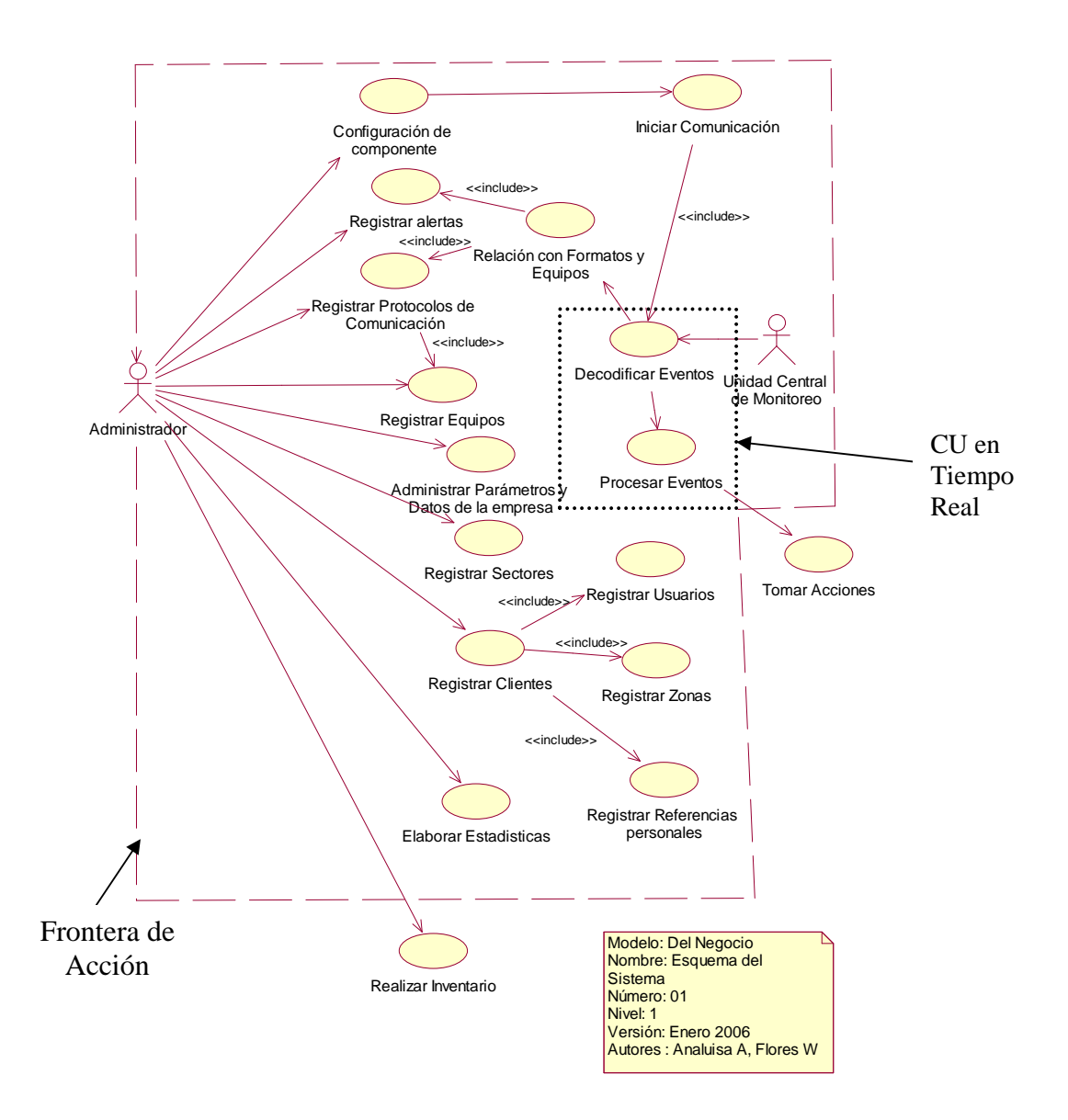

Figura 2.1 Modelo del Negocio

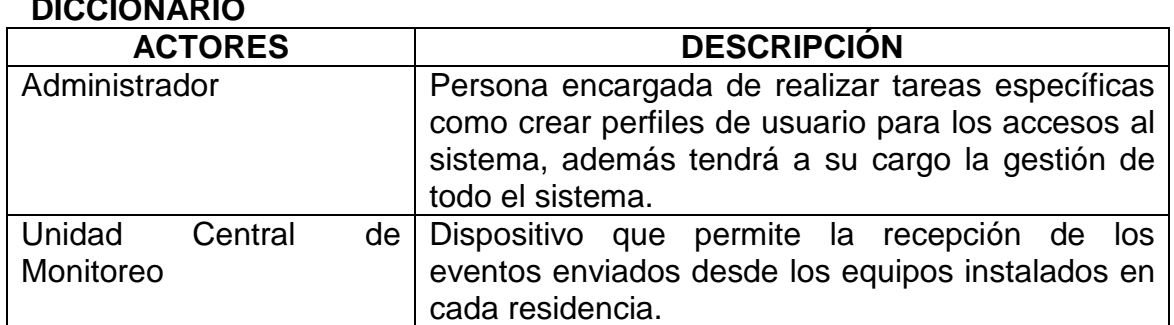

**DICCIONARIO** 

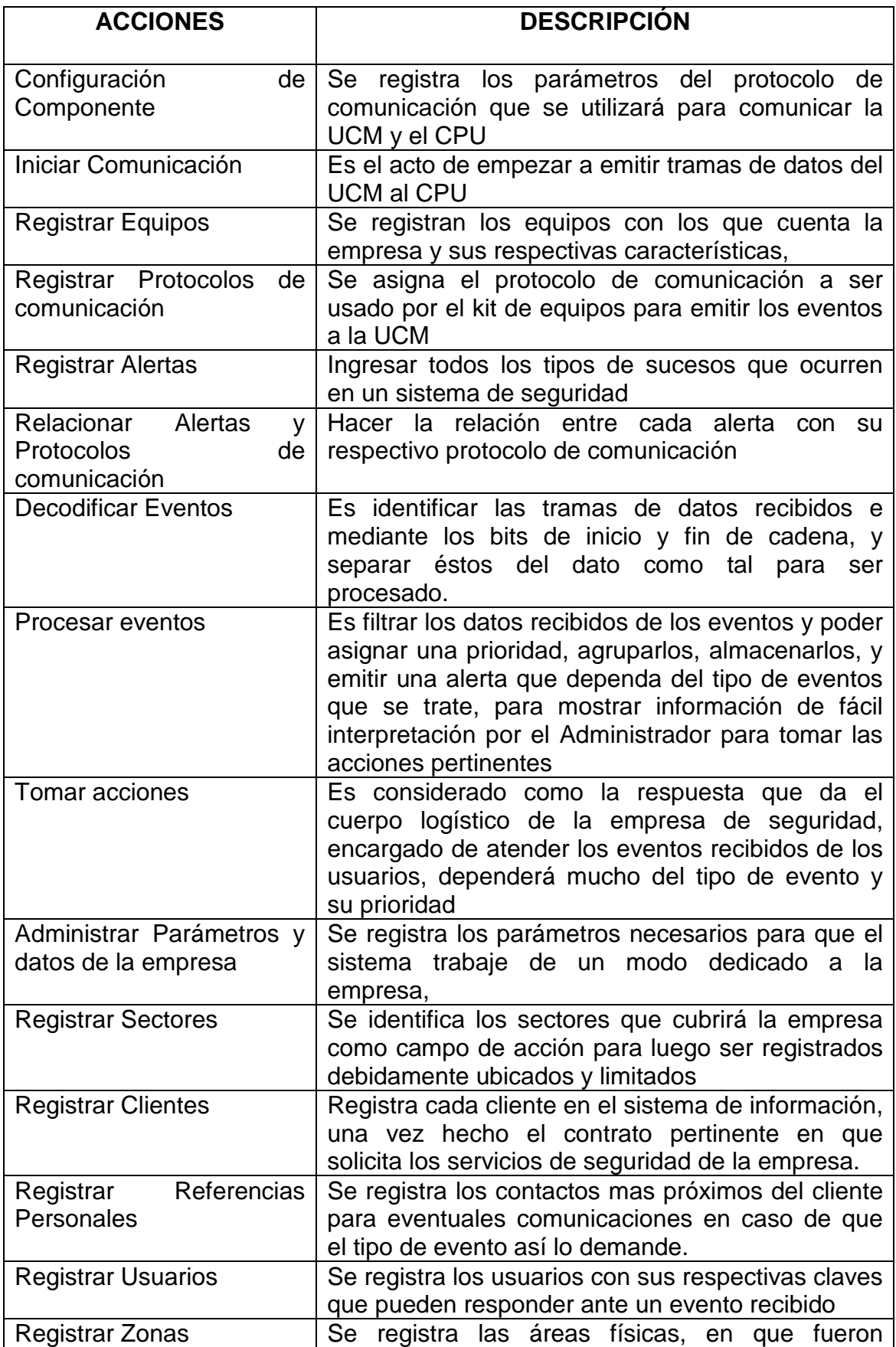

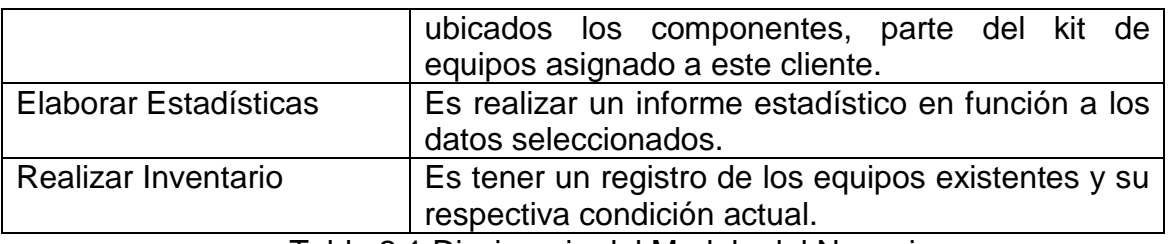

Tabla 2.1 Diccionario del Modelo del Negocio

## **2.1.1.2. Modelo del Dominio**

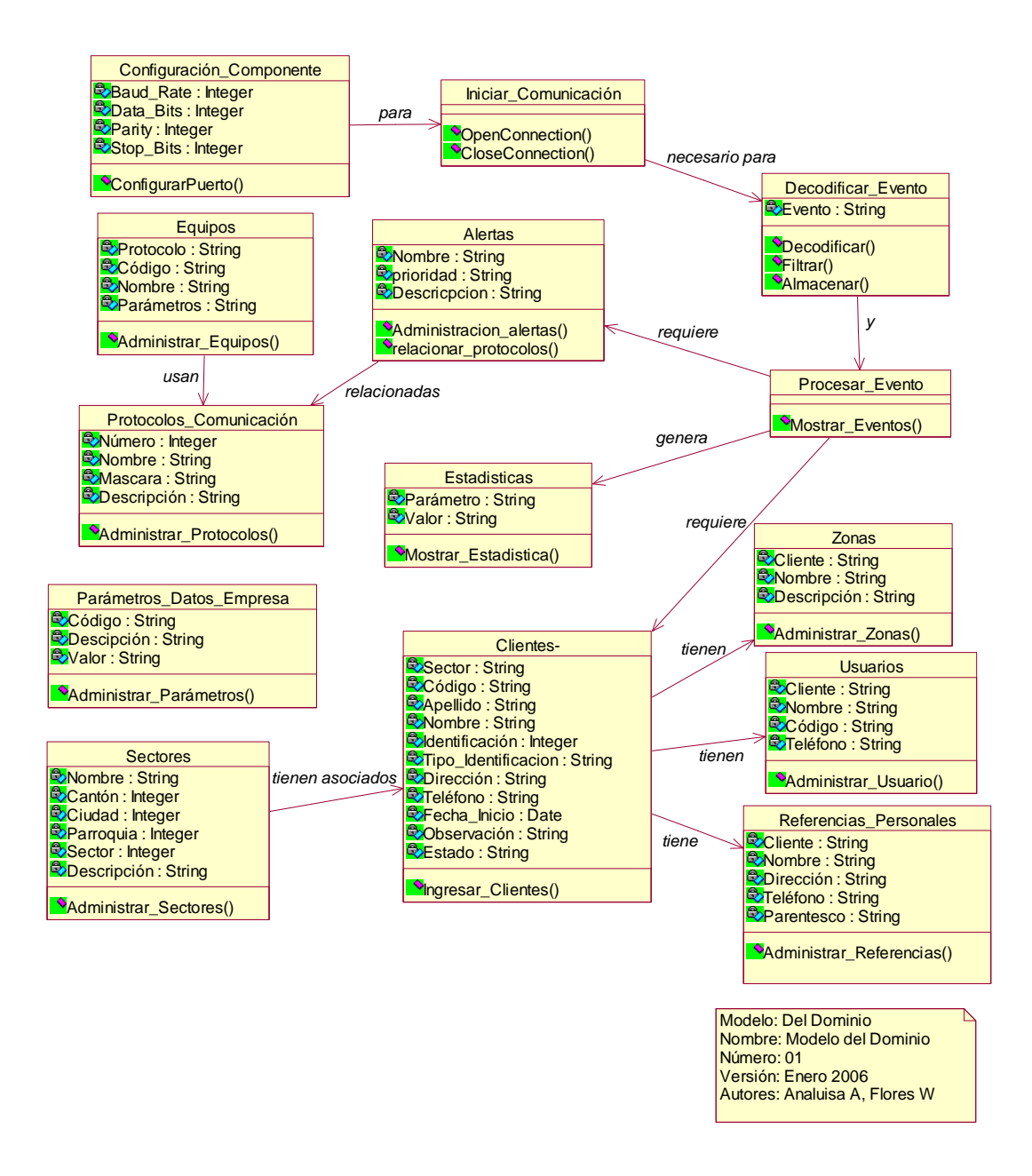

Figura 2.2 Modelo del Dominio

## **DICCIONARIO**

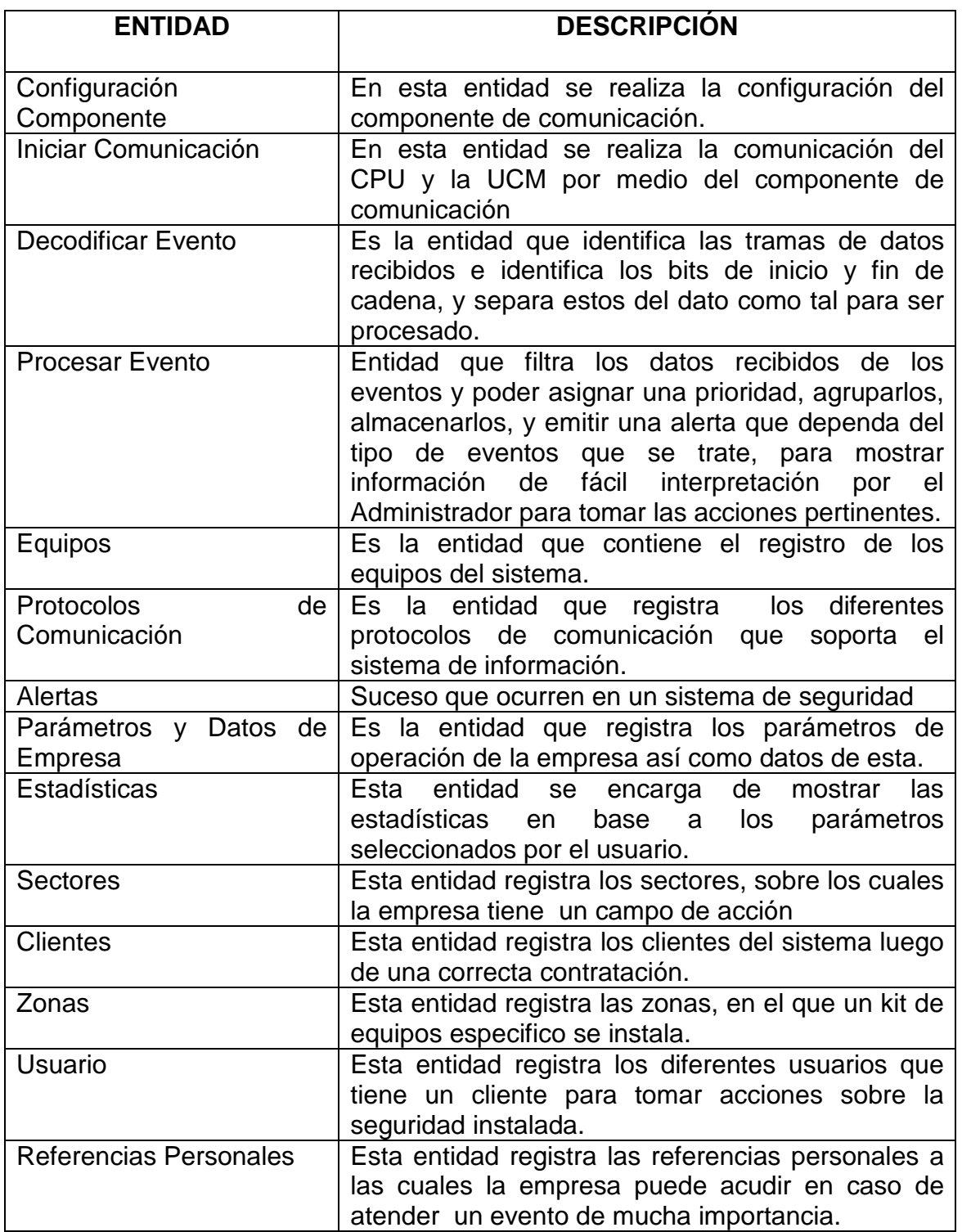

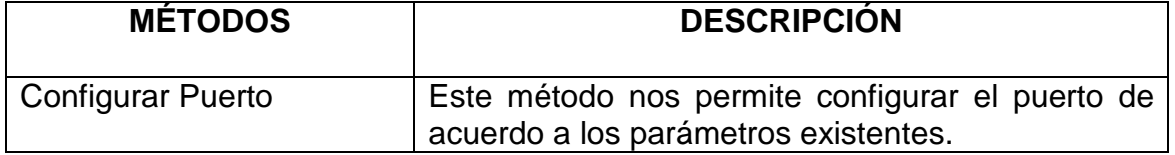

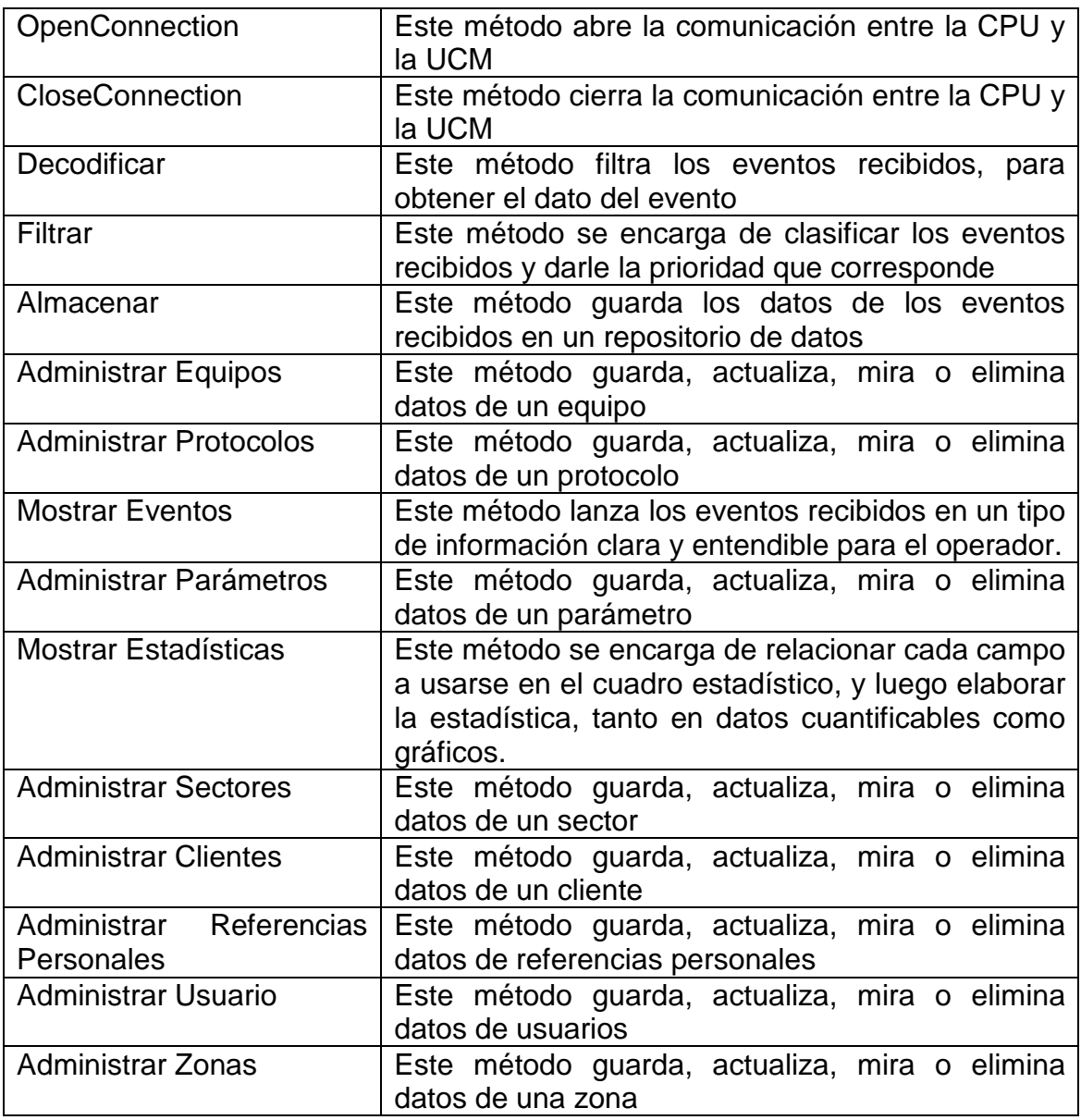

Tabla 2.2 Diccionario del Modelo del Dominio

## **2.1.1.3. Casos de Uso**

## **CASO DE USO 01: Configuración y Arranque del componente de recepción**

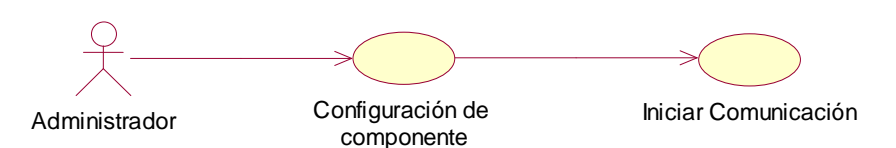

Modelo: Casos de Uso Nombre: Configuración y Arranque del componente de recepción Número: 01 Versión: Enero 2006 Autores: Analuisa A, Flores W

Figura 2.3 Caso de uso 01-Configuración y arranque del componente de recepción

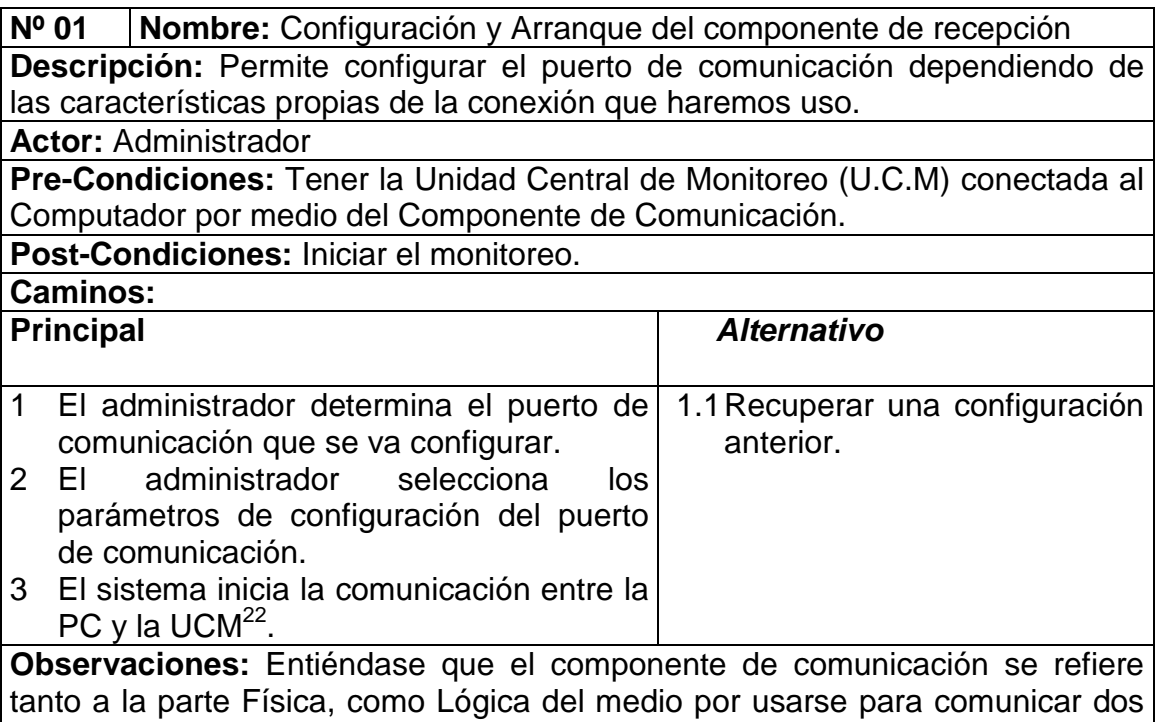

sistemas electrónicos.

Tabla 2.3 C/U 01: Configuración y arranque del componente de recepción

<sup>22</sup> Unidad Central de Monitoreo
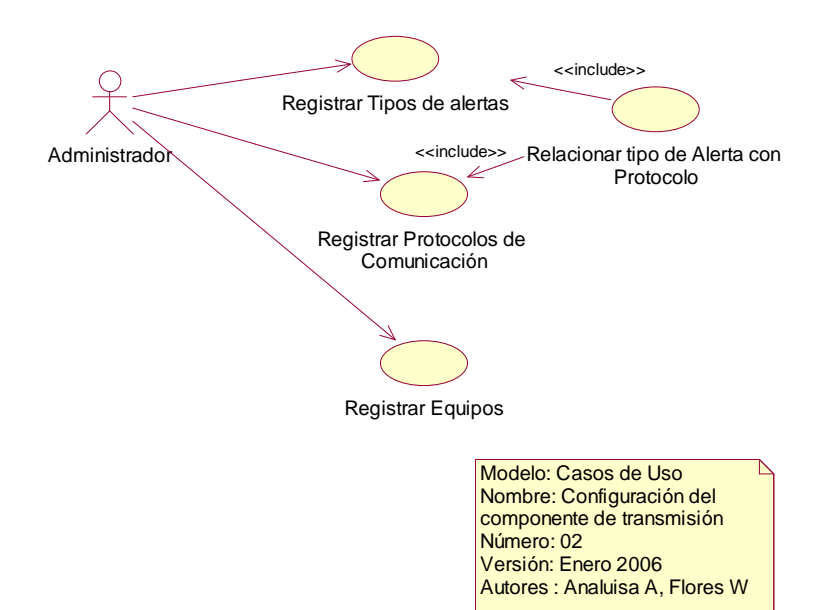

# **CASO DE USO 02: Configuración del Componente de Transmisión**

Figura 2.4 Caso de uso 02-Configuración del componente de transmisión

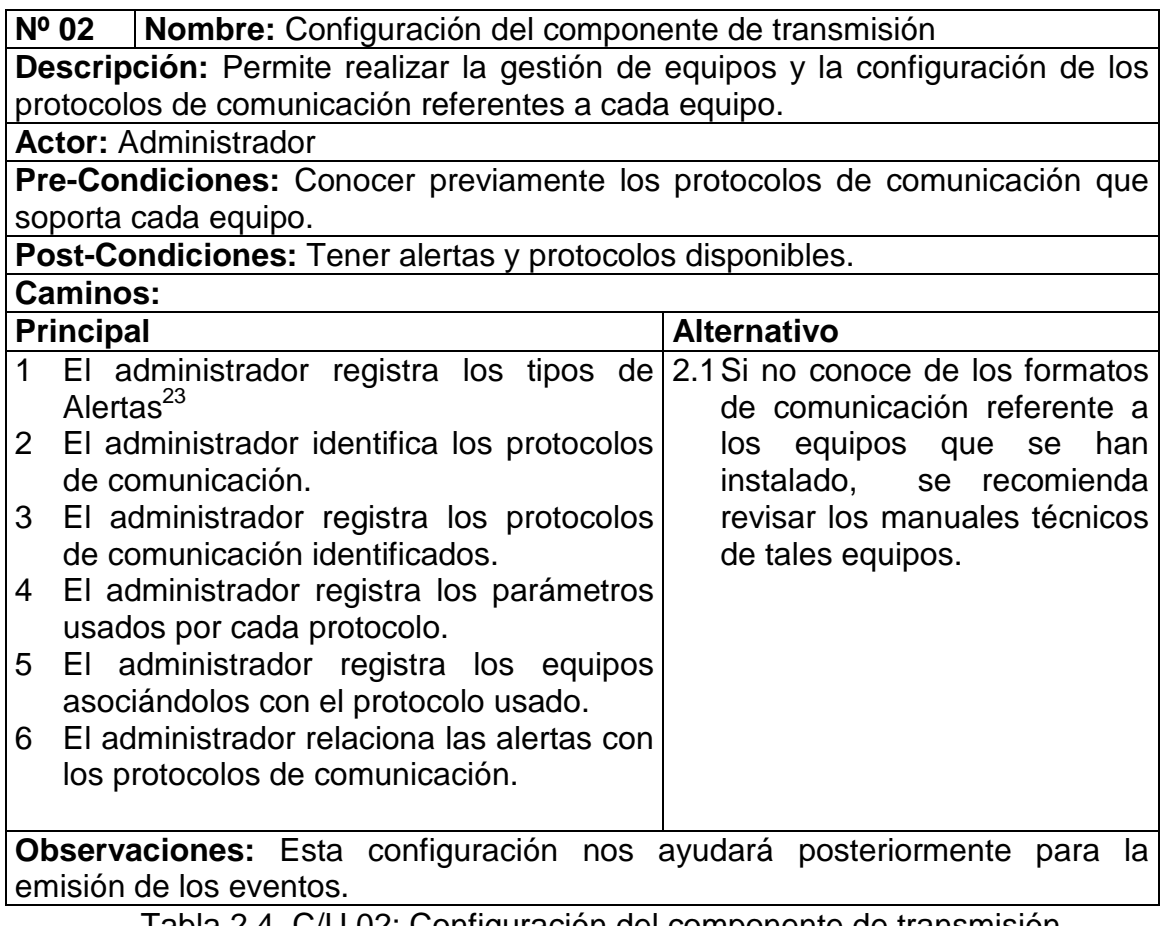

Tabla 2.4 C/U 02: Configuración del componente de transmisión

 $\overline{a}$ 

 $23$  Sucesos con los que trabajan los sistemas de seguridad

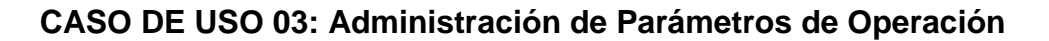

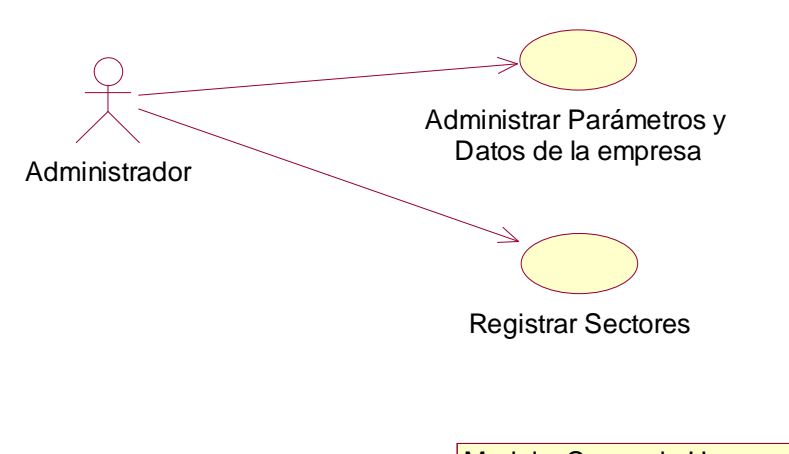

Modelo: Casos de Uso Nombre: Administración de Parámetros de Operación Número: 03 Versión: Enero 2006 Autores : Analuisa A, Flores W

Figura 2.5 Caso de uso 03-Administración de Parámetros de Operación

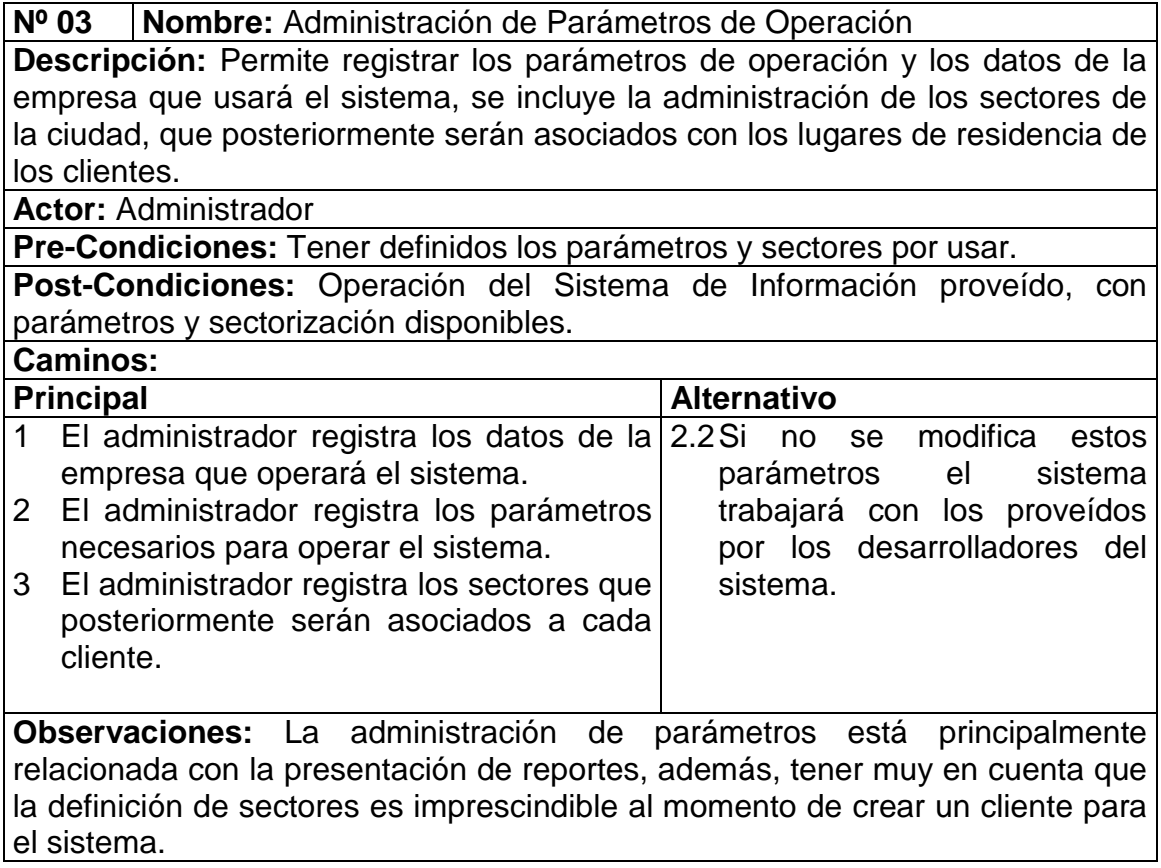

Tabla 2.5 C/U03: Administración de Parámetros de Operación

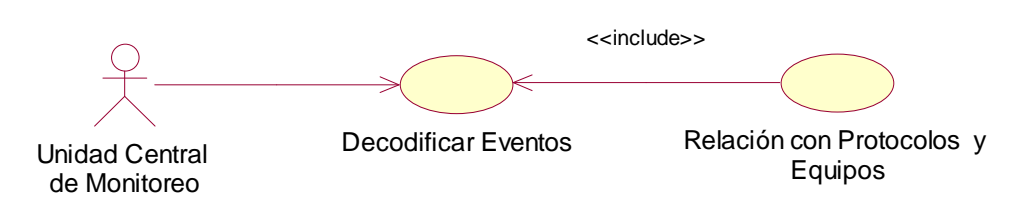

Modelo: Casos de Uso Nombre: Administración de Eventos de UCM Número: 04 Versión: Enero 2006 Autores : Analuisa A, Flores W

Figura 2.6 Caso de uso 04-Administración de Eventos de UCM

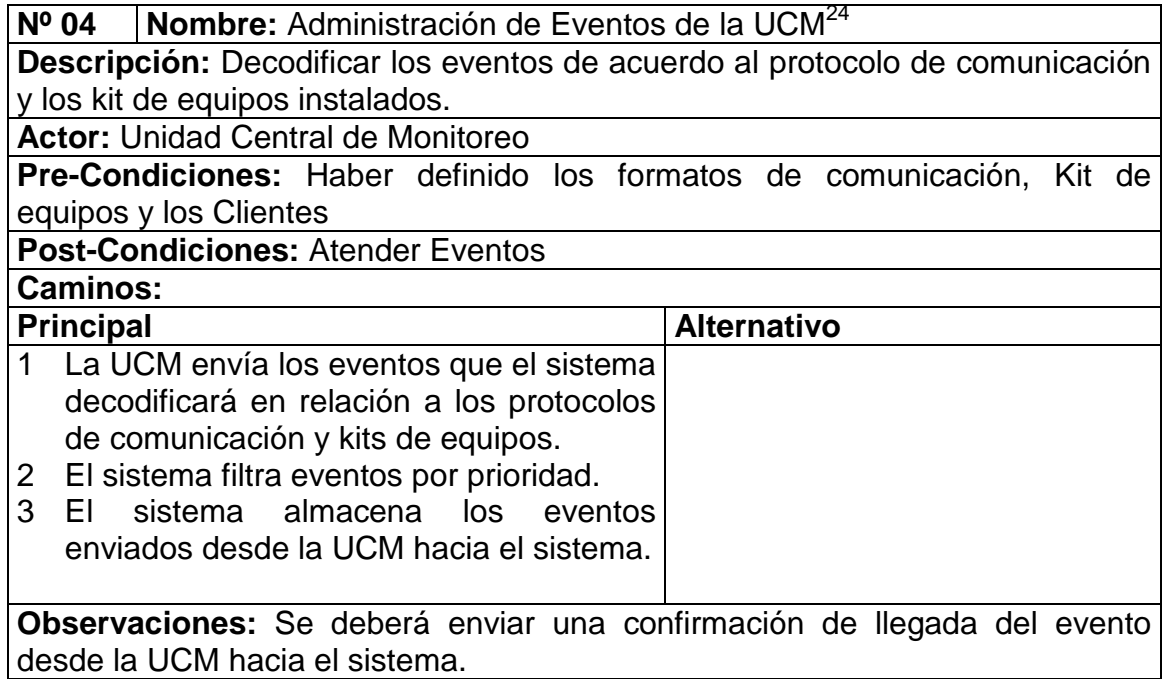

Tabla 2.6 C/U 04: Administración de Eventos de la UCM

# **CASO DE USO 04: Administración de Eventos de UCM**

 $\overline{a}$ <sup>24</sup> UCM: Unidad Central de Monitoreo

## **CASO DE USO 05: Administración de Eventos en el Sistema**

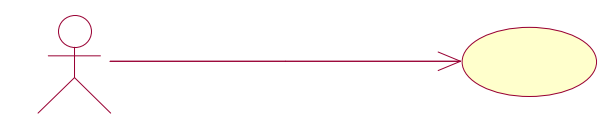

Administrador Procesar Eventos

Modelo: Casos de Uso Nombre: Administración de Eventos en el Sistema Número: 05 Versión: Enero 2006 Autores : Analuisa A, Flores W

Figura 2.7 Caso de uso 05-Administración de Eventos en el sistema

**Nº 05 Nombre:** Administración de Eventos en el Sistema

**Descripción:** Permite procesar los eventos que lleguen desde las receptoras remotas hacia la unidad la Unidad Central de Monitoreo y ésta a su vez las envía a través de un componente de comunicación hacia el sistema de Información desarrollado.

**Actor:** Administrador

**Pre-Condiciones:** Tener eventos para procesar

**Post-Condiciones:** Atender Eventos

**Caminos:** 

**Principal Alternativo** 

1 Recuperar evento.

2 Procesar evento.

3 Presentar mediante ilustraciones graficas las alertas que se registren en el sistema incluyendo información del cliente.

**Observaciones:** El monitoreo y presentación de eventos se llevará a cabo en tiempo real y también presentará una lista de los eventos recibidos y procesados.

Tabla 2.7 C/U 05: Administración de Eventos en el sistema

**CASO DE USO 06: Administración de Clientes**

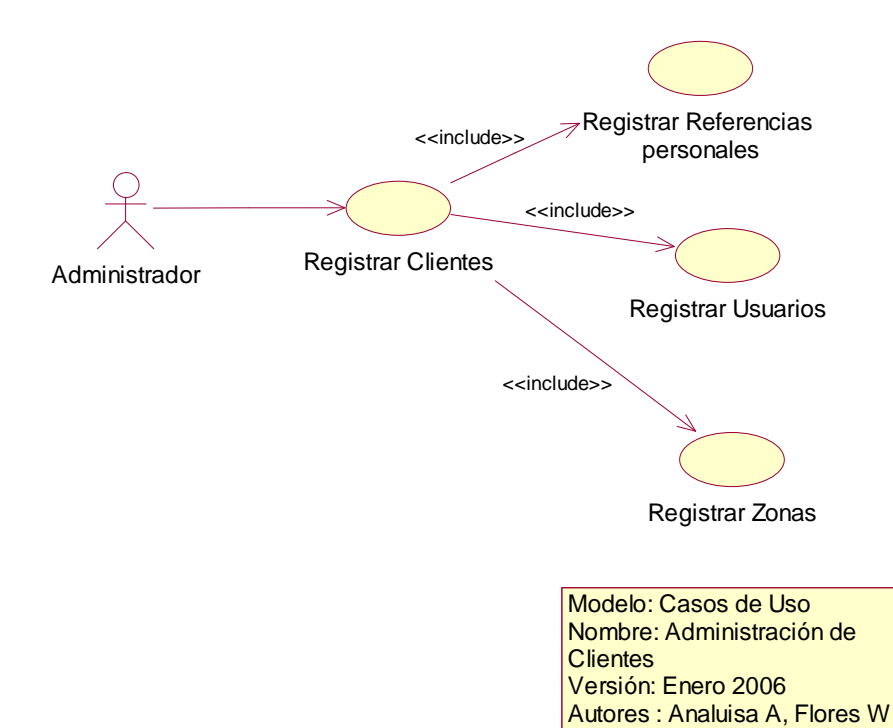

## Figura 2.8 C/U 06-Administración de Clientes

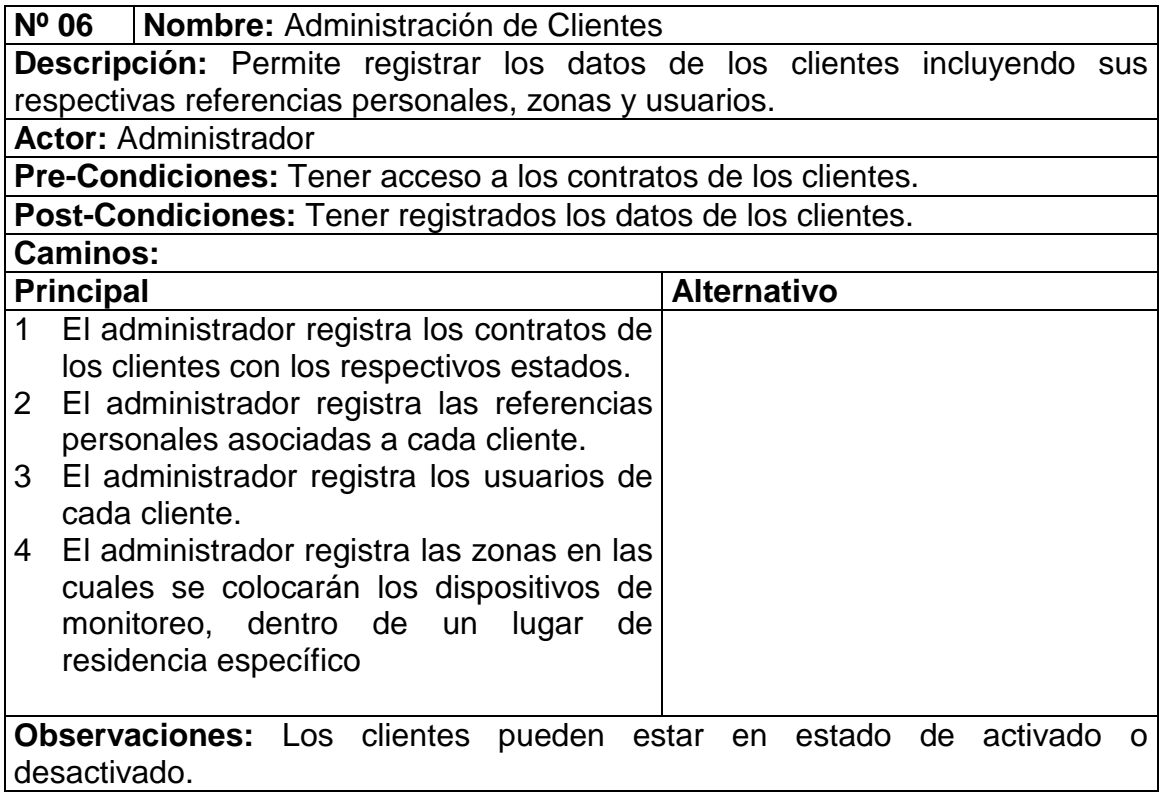

Tabla 2.8 C/U 06: Administración de Clientes

## **CASO DE USO 07: Elaboración de Estadísticas**

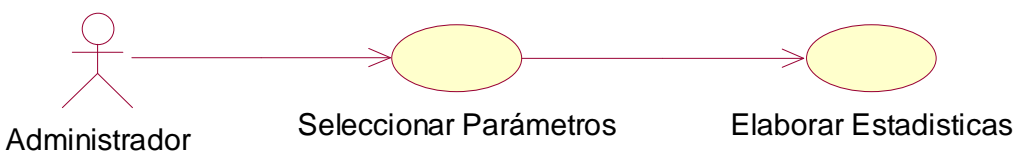

Modelo: Casos de Uso Nombre: Elaboración de **Estadísticas** Número: 07 Versión: Enero 2006 Autores : Analuisa A, Flores W

Figura 2.9 Caso de uso 07-Elaboración de Estadísticas

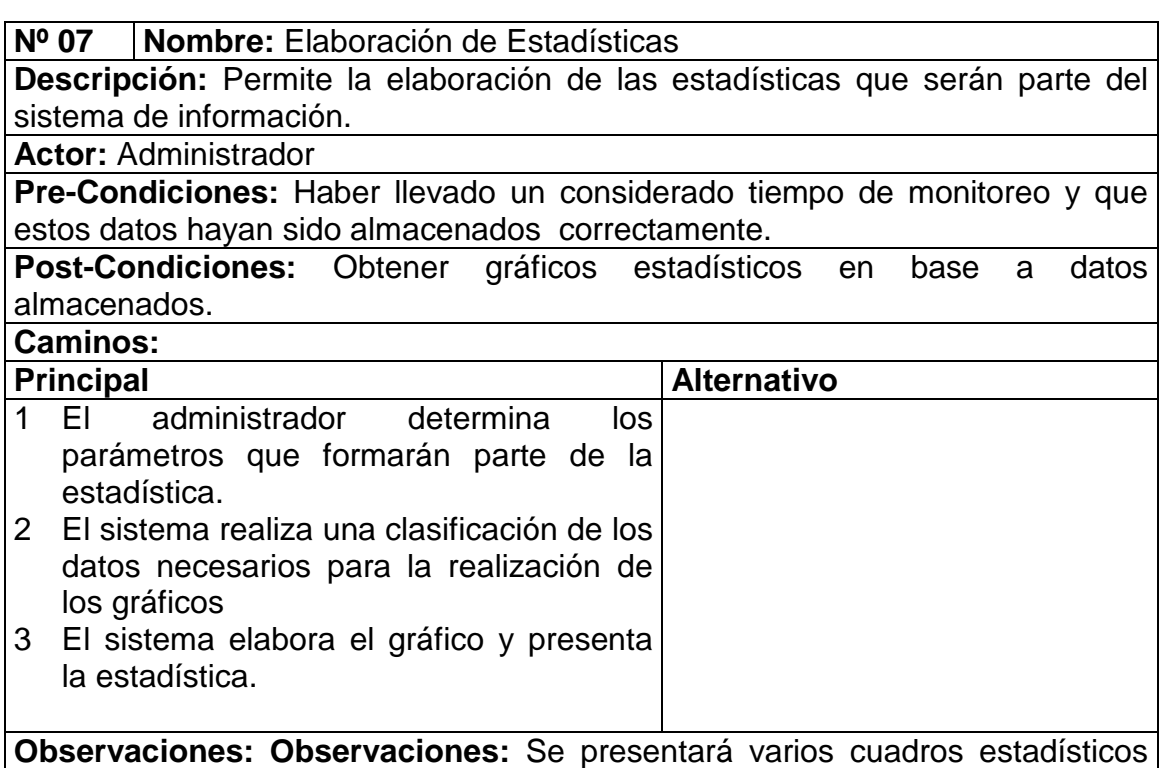

en ambiente grafico de 3-D.

Tabla 2.9 C/U 07: Elaboración de estadísticas

#### **2.1.1.4. Modelo Funcional**

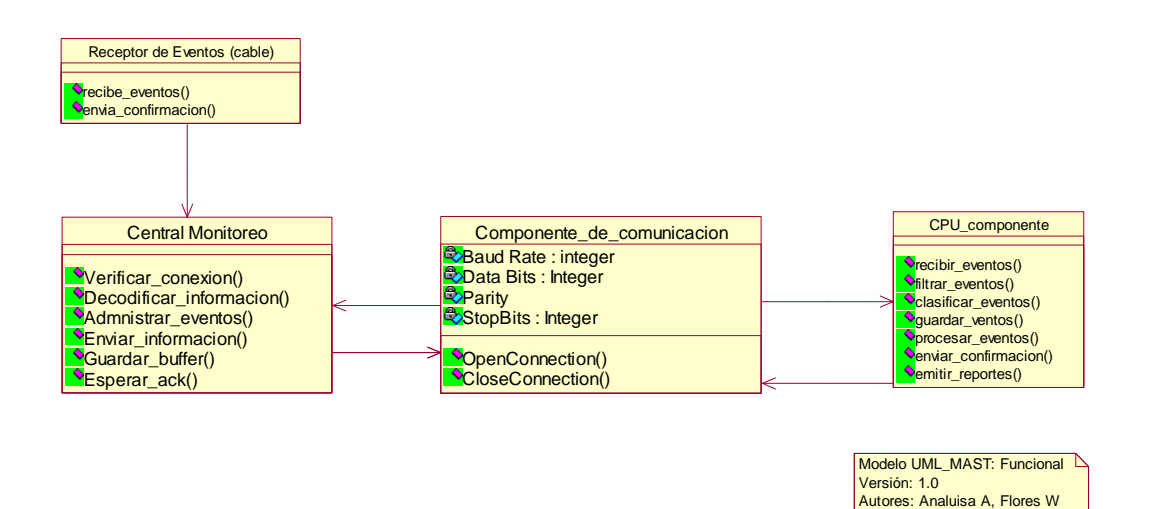

Figura 2. 10 Modelo Funcional

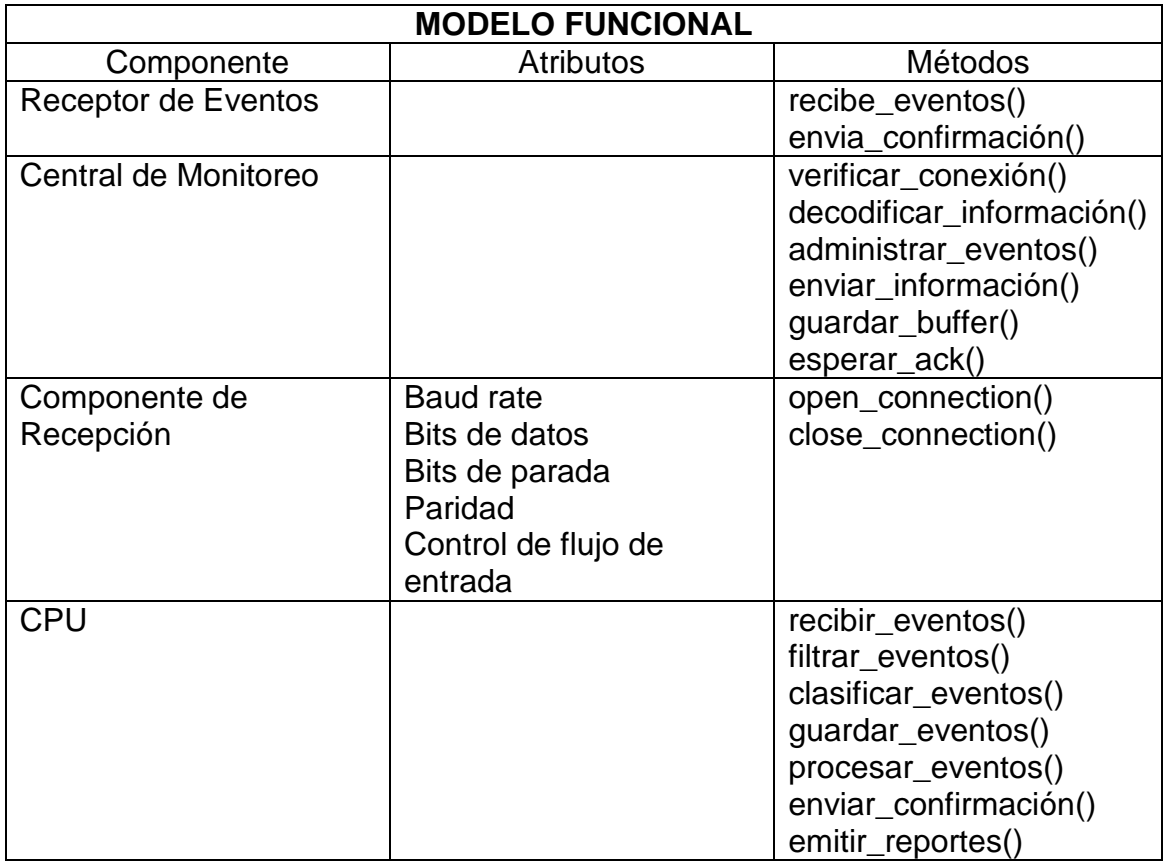

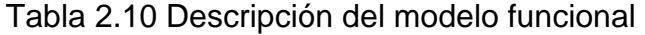

# **2.1.2. Análisis**

## **2.1.2.1. Modelo de Colaboración**

A continuación se presentan los modelos de colaboración

**Colaboración C/U 01: Configuración y Arranque del componente de recepción** 

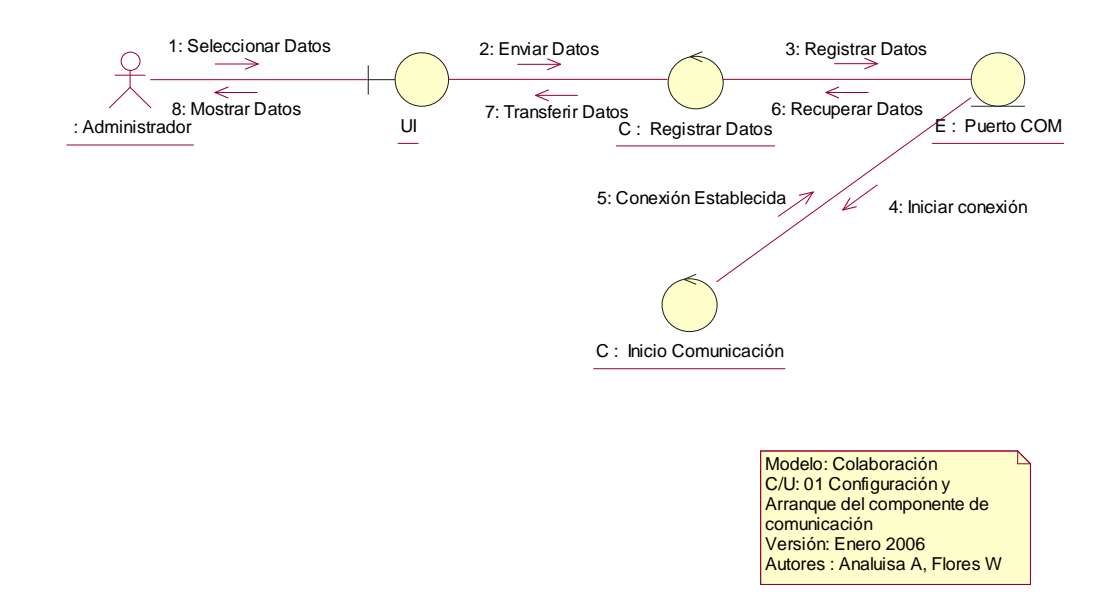

Figura 2.11 Modelo de Colaboración C/U 01

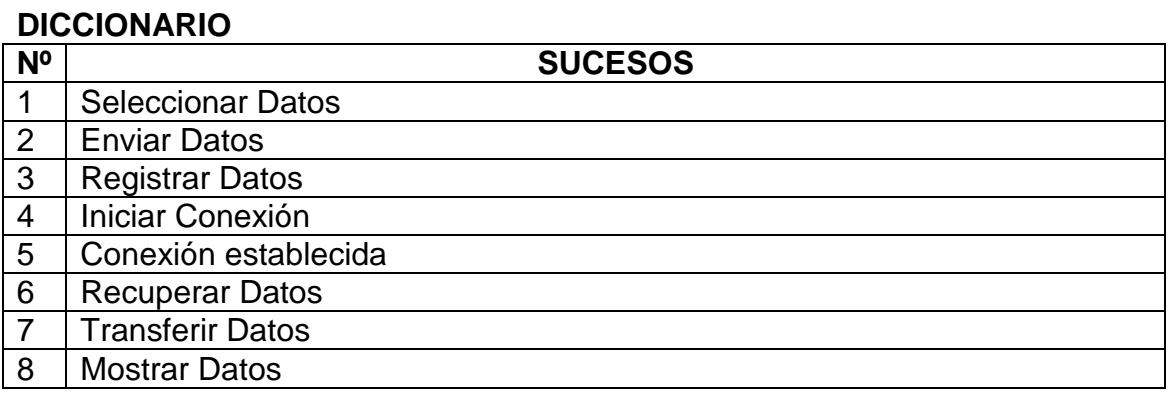

Tabla 2.11 Modelo de colaboración C/U 01

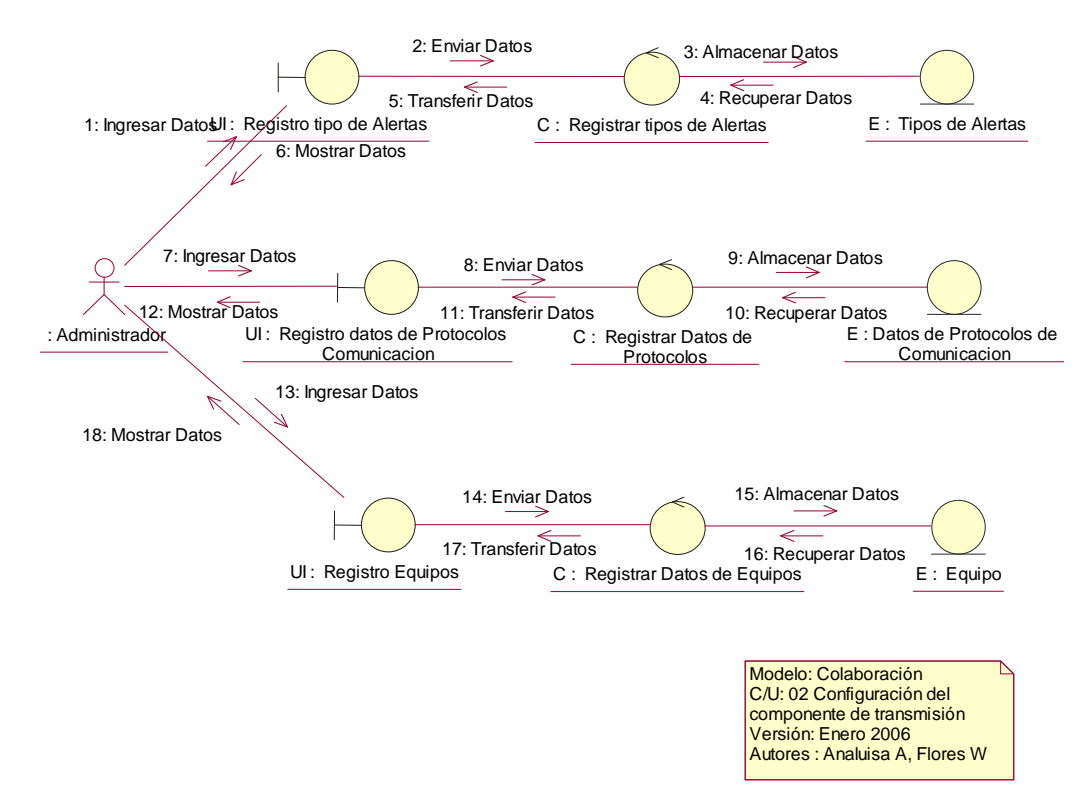

## **Colaboración C/U 02: Configuración del Componente de Transmisión**

Figura 2.12 Modelo de Colaboración C/U 02

#### **DICCIONARIO**

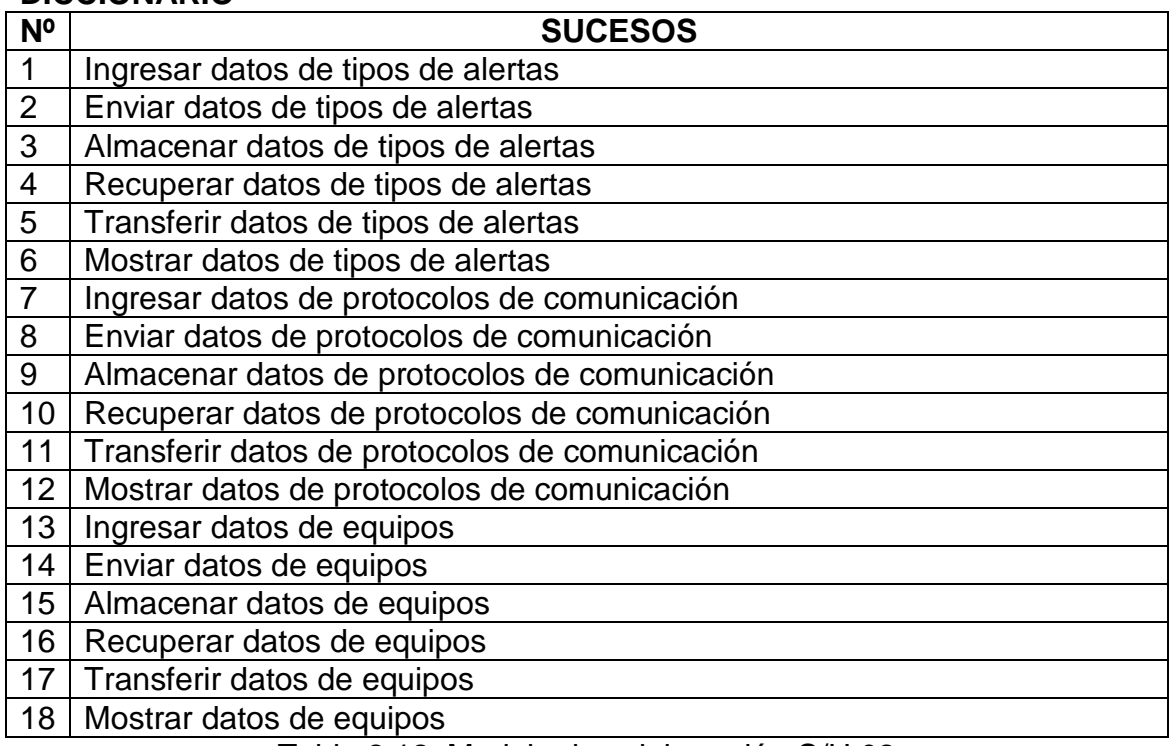

Tabla 2.12 Modelo de colaboración C/U 02

# **Colaboración C/U 03: Administración de Parámetros de Operación**

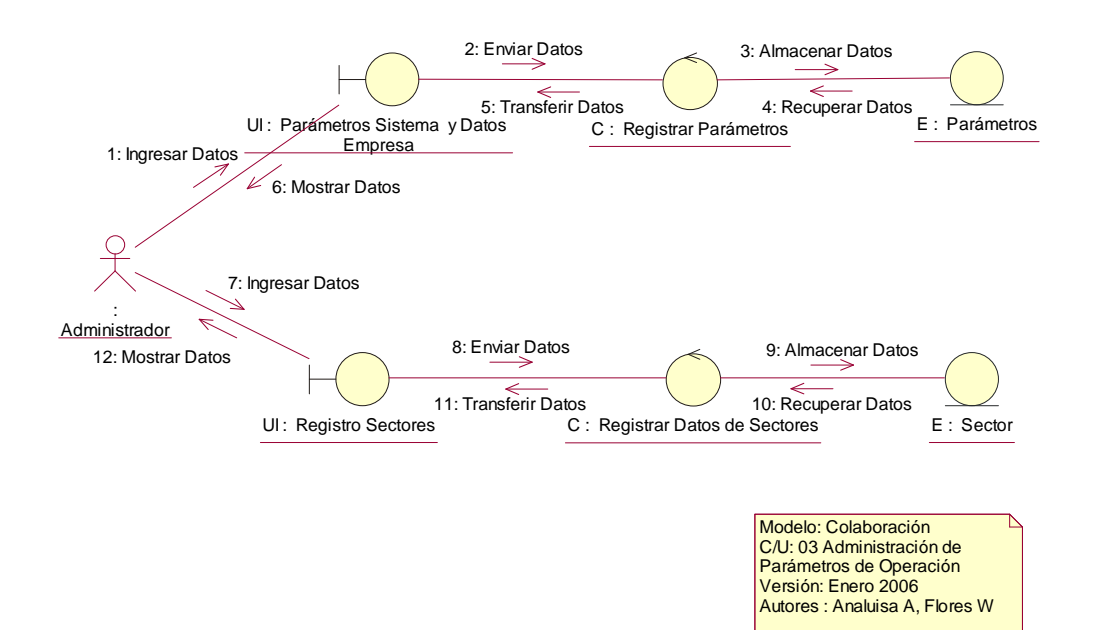

Figura 2.13 Modelo de Colaboración C/U 03

#### **DICCIONARIO**

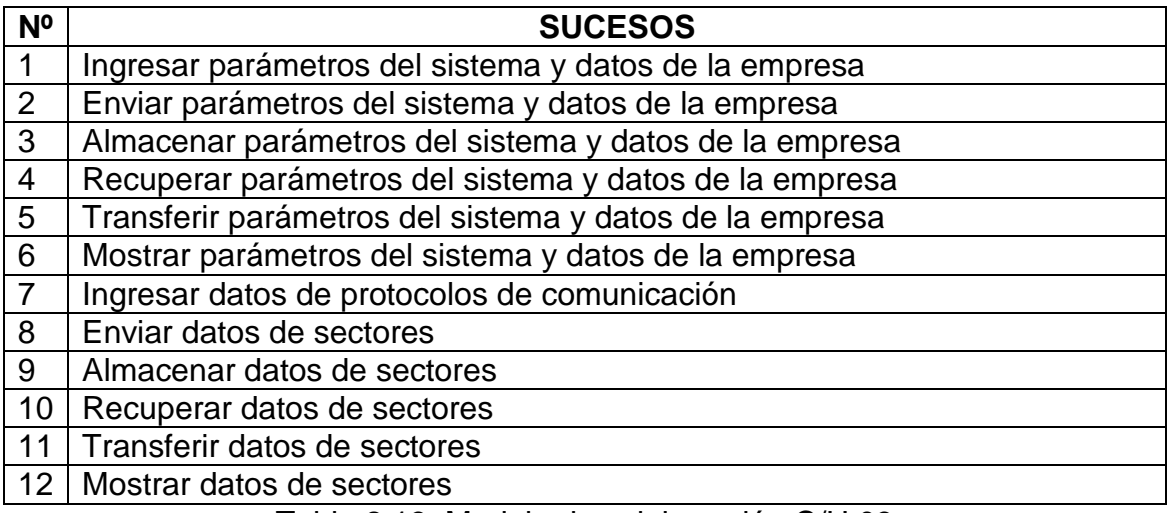

Tabla 2.13 Modelo de colaboración C/U 03

# **Colaboración C/U 04: Administración de Eventos de UCM**

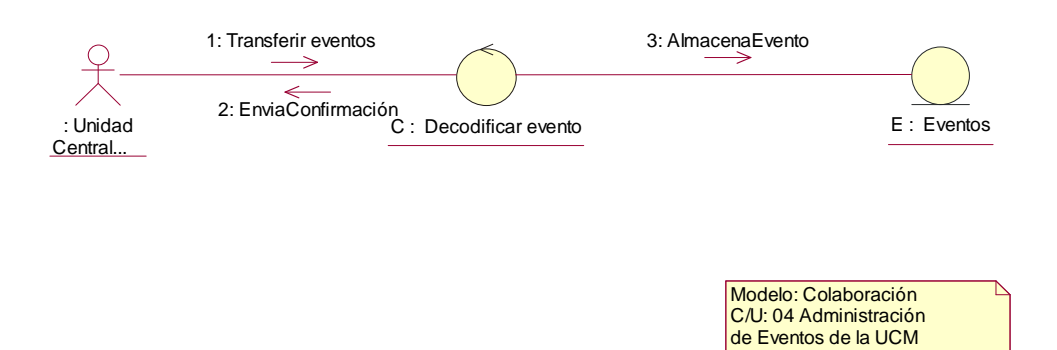

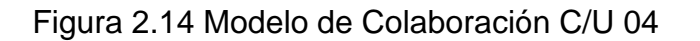

Versión: Enero 2006 Autores : Analuisa A, Flores W

#### **DICCIONARIO**

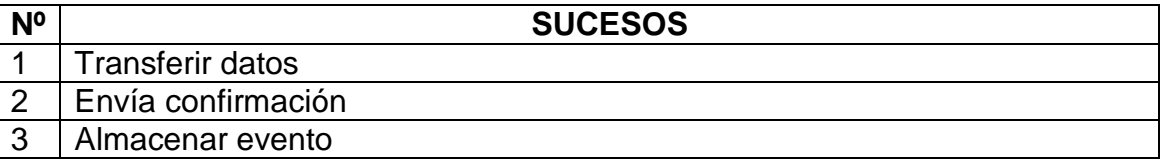

Tabla 2.14 Modelo de colaboración C/U 04

#### **Colaboración C/U 05: Administración de Eventos en el Sistema**

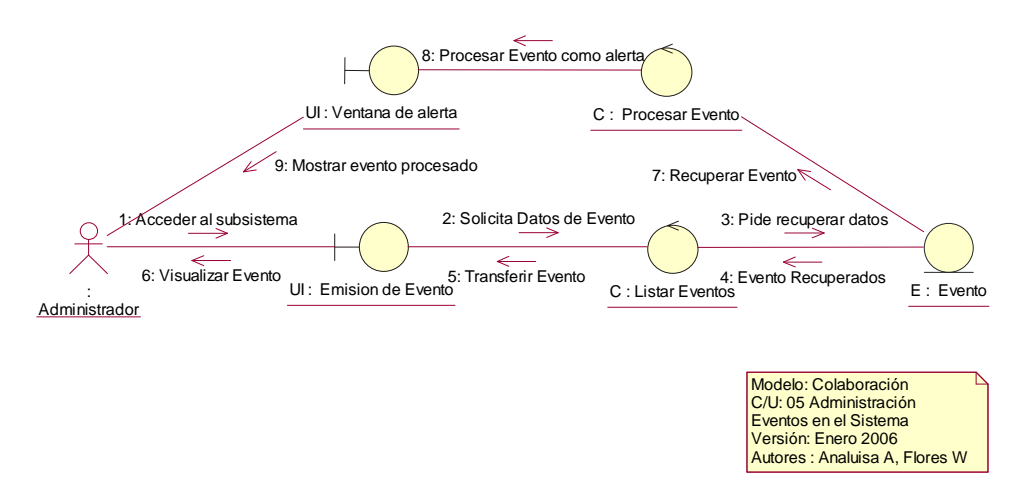

Figura 2.15 Modelo de Colaboración C/U 05

#### **DICCIONARIO**

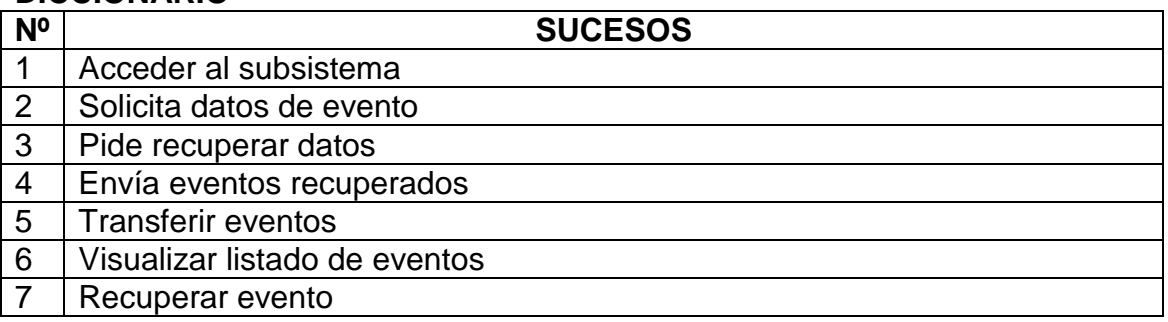

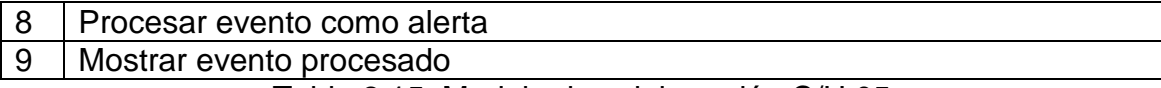

Tabla 2.15 Modelo de colaboración C/U 05

# **Colaboración C/U 06: Administración de Clientes**

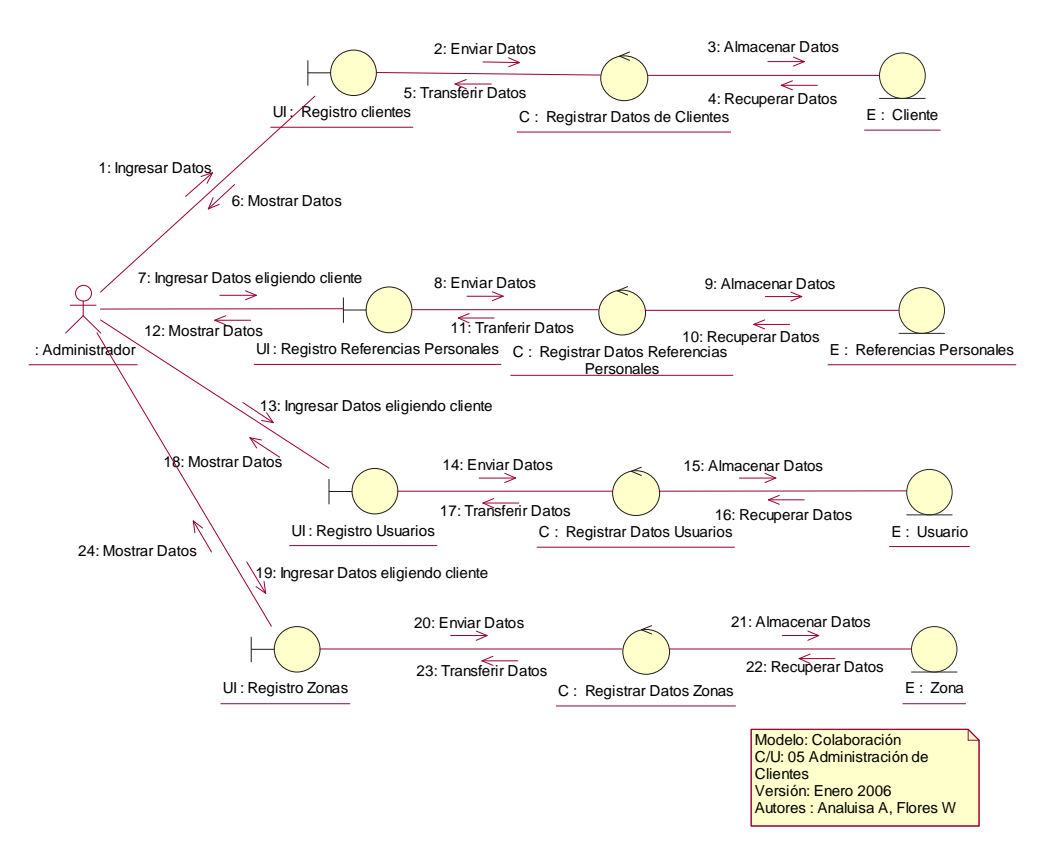

Figura 2.16 Modelo de Colaboración C/U 06

#### **DICCIONARIO**

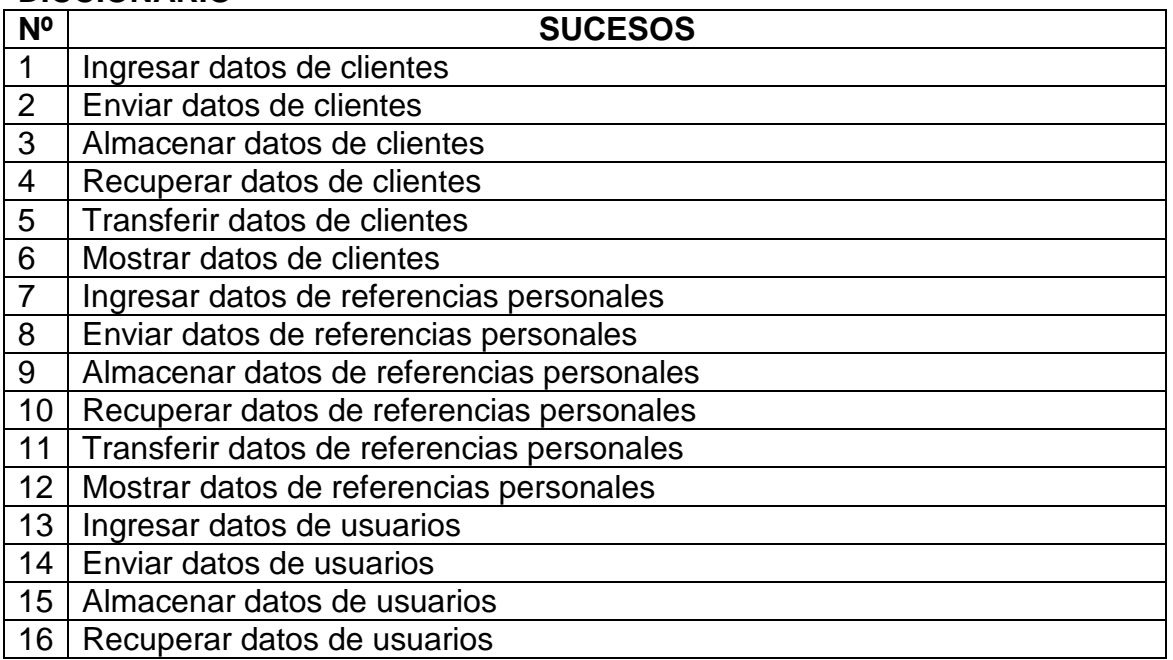

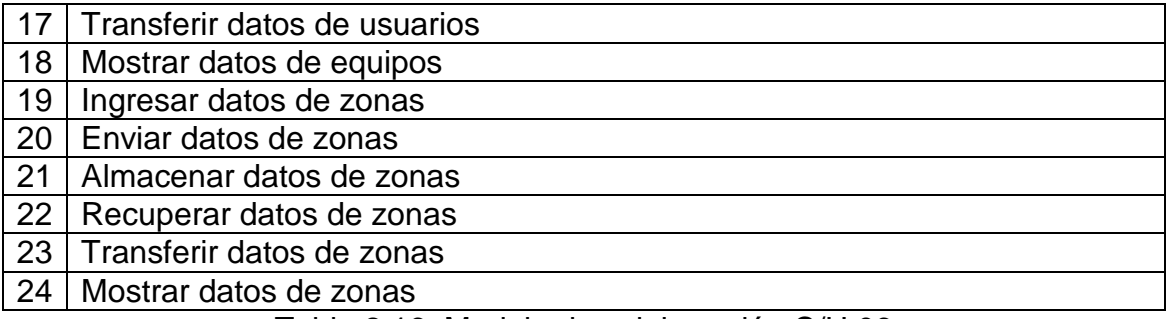

Tabla 2.16 Modelo de colaboración C/U 06

## **Colaboración C/U 07: Elaboración de Estadísticas**

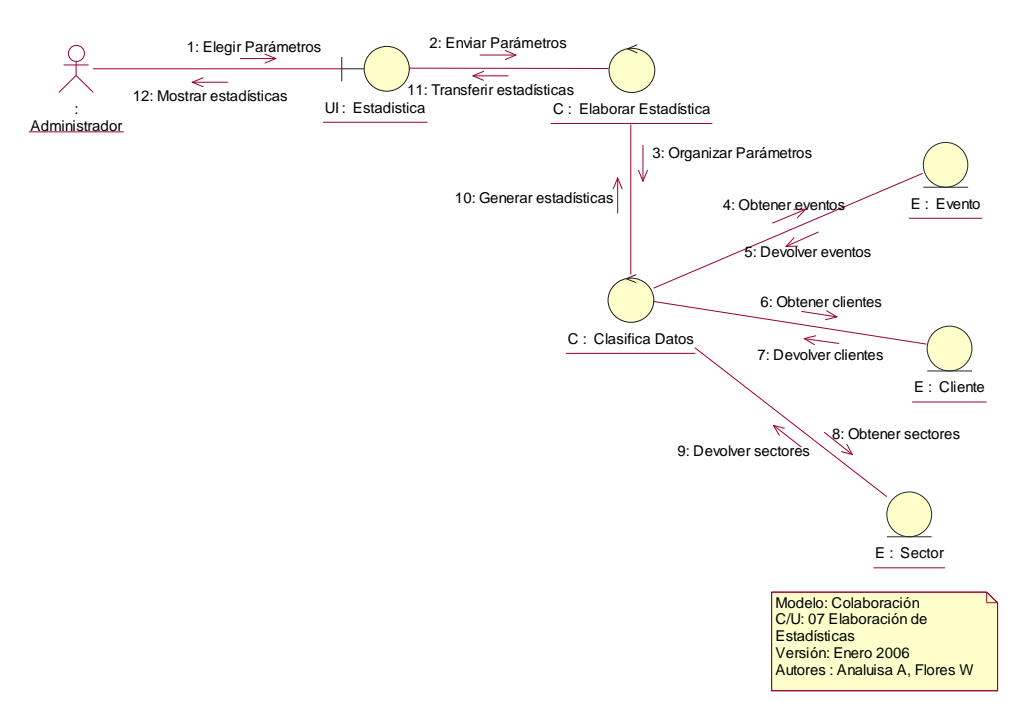

Figura 2.17 Modelo de Colaboración C/U 07

#### **DICCIONARIO**

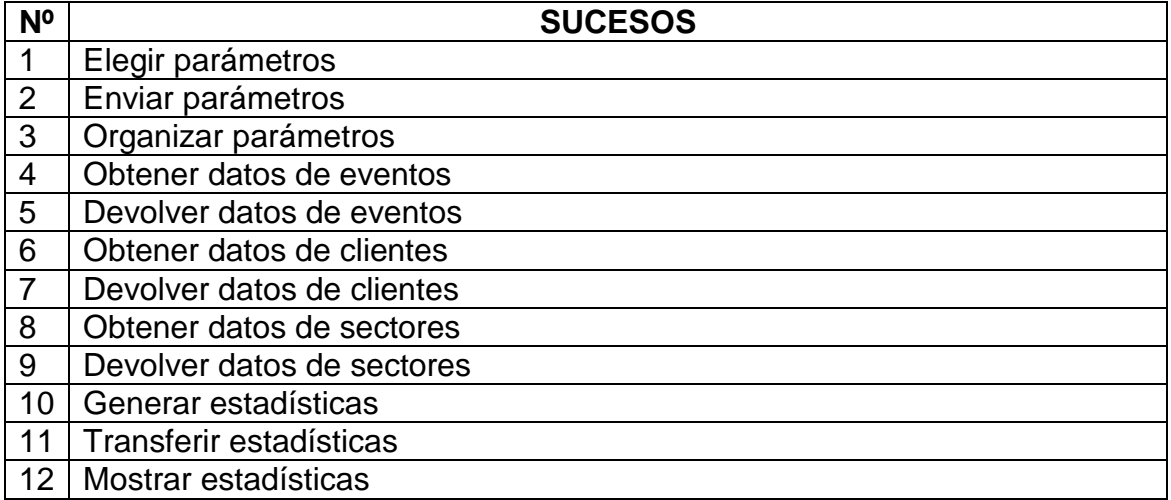

Tabla 2.17 Modelo de colaboración C/U 07

#### **2.1.2.2. Modelo de Escenarios**

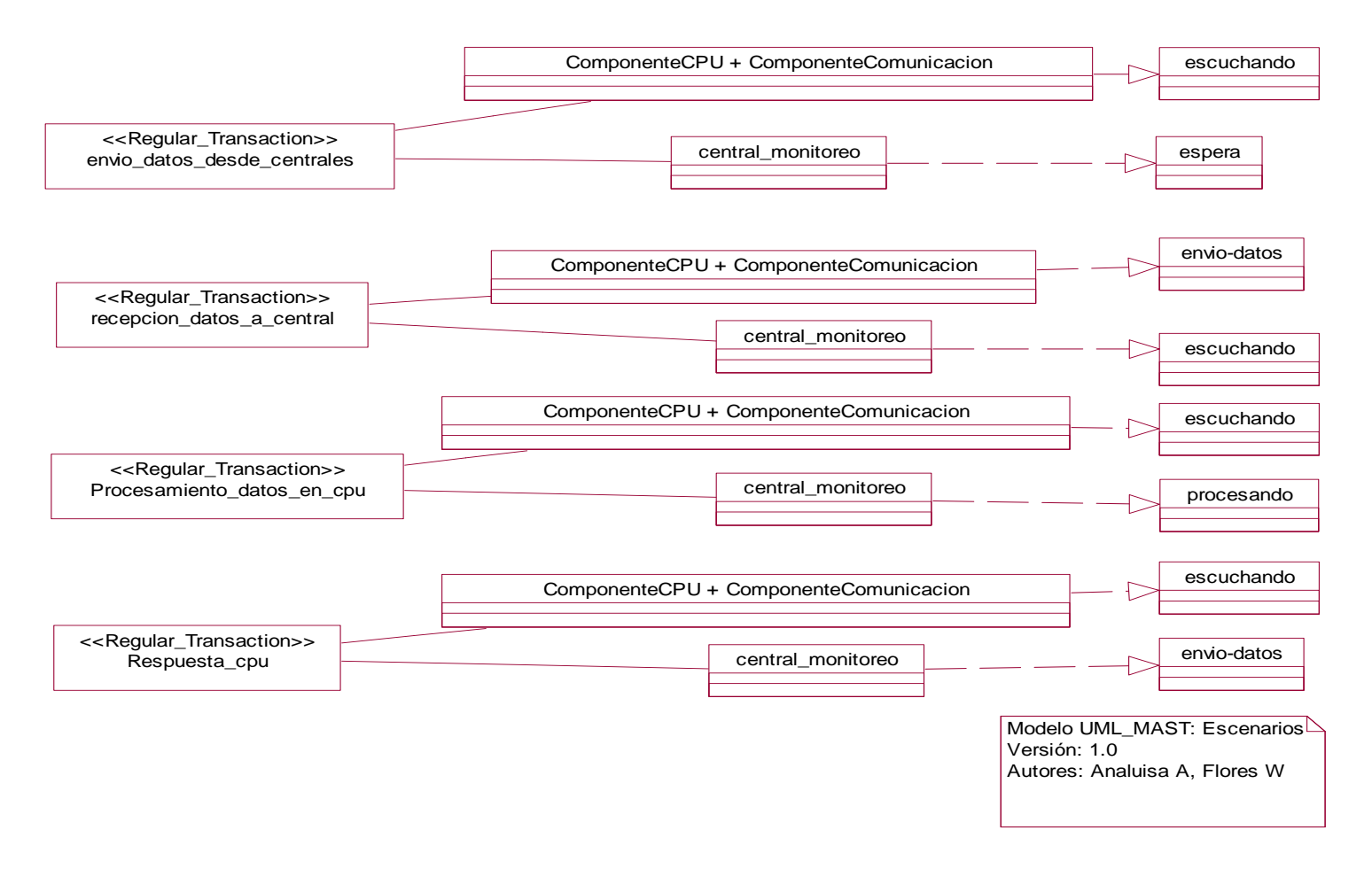

Figura 2.18 Modelo de Escenarios

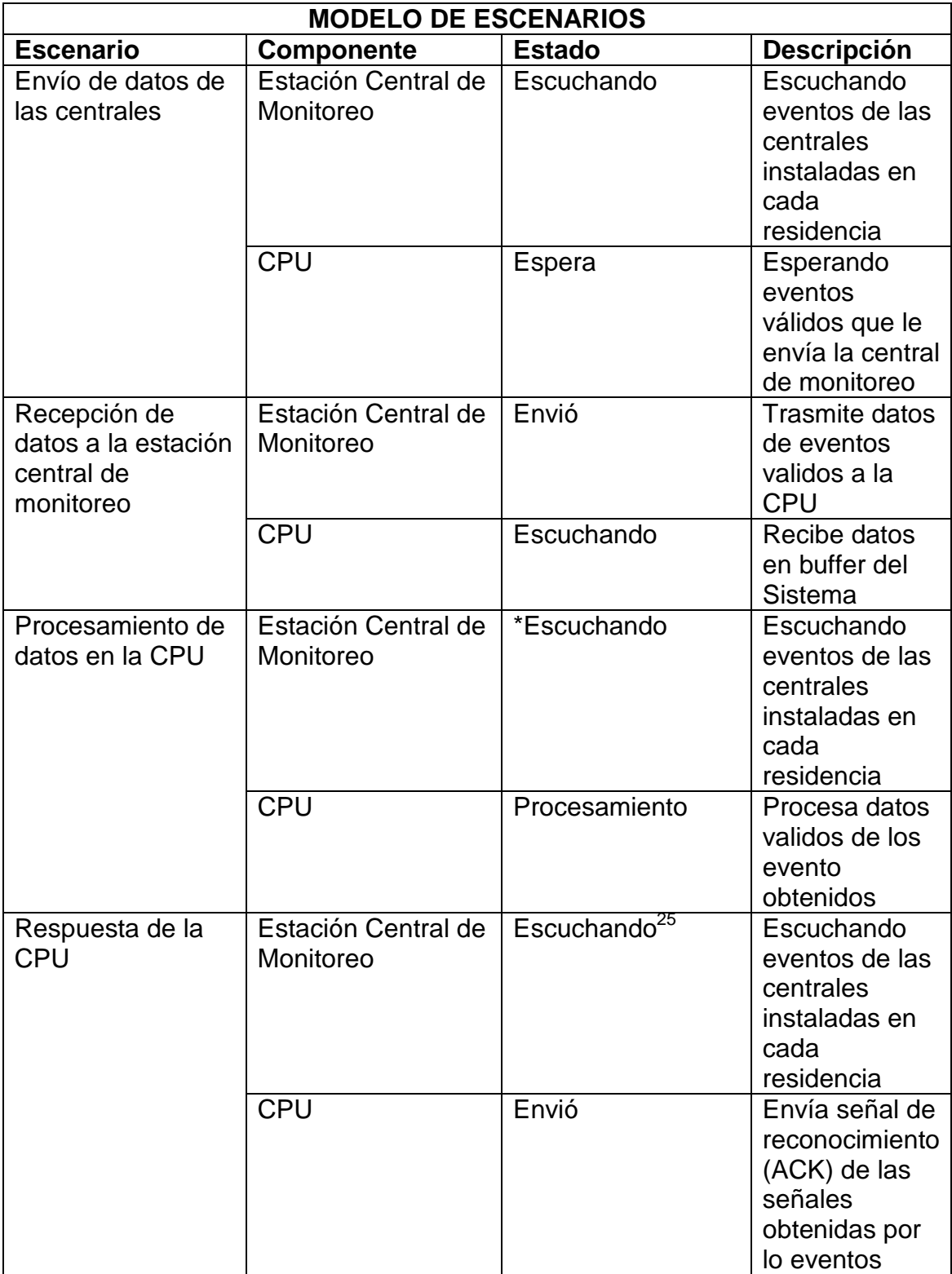

Tabla 2.18 Descripción del modelo de escenarios

 $\overline{a}$ 

<sup>&</sup>lt;sup>25</sup> No necesariamente está escuchando ya que puede alternar otra actividad

# **2.2. DISEÑO**

#### **2.2.1. Casos de Uso de Diseño**

**C/U Diseño 01: Configuración y Arranque del componente de recepción** 

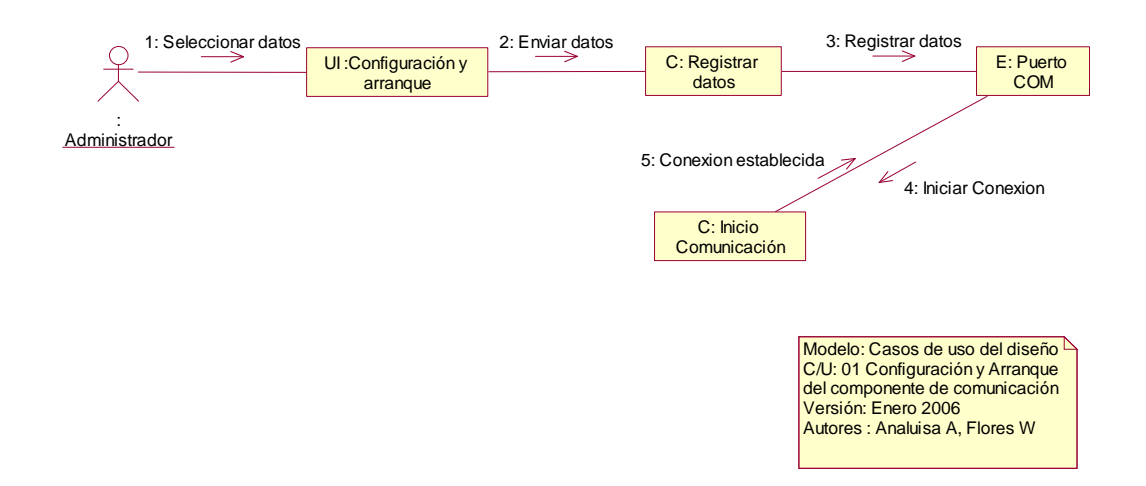

Figura 2.19 Modelo de Caso de Uso de Diseño C/U 01

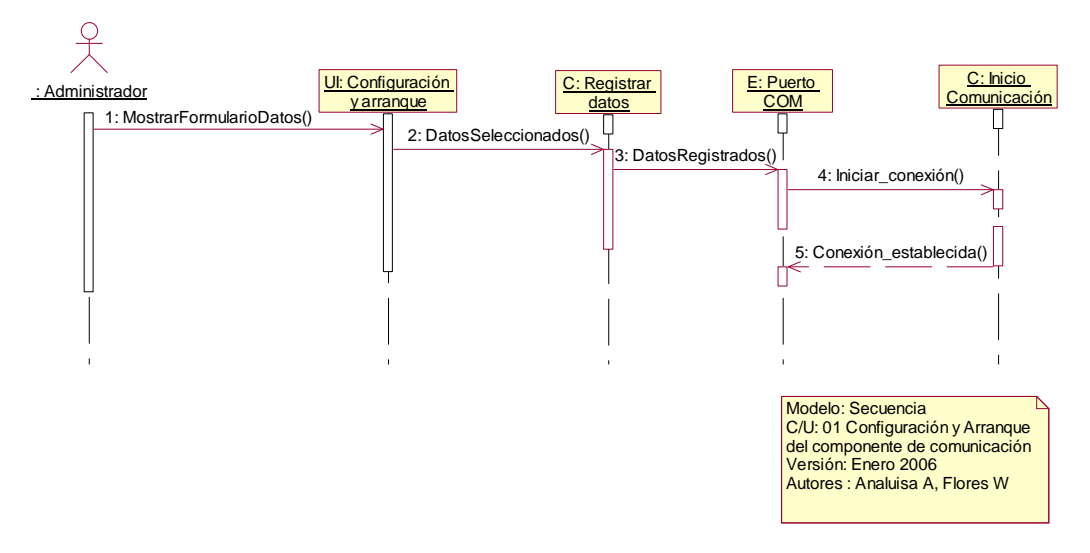

Figura 2.20 Modelo de Secuencia C/U 01

#### **DICCIONARIO**

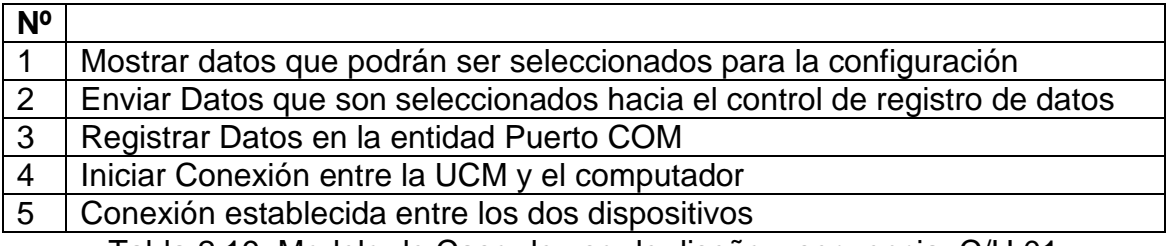

Tabla 2.19 Modelo de Caso de uso de diseño y secuencia: C/U 01

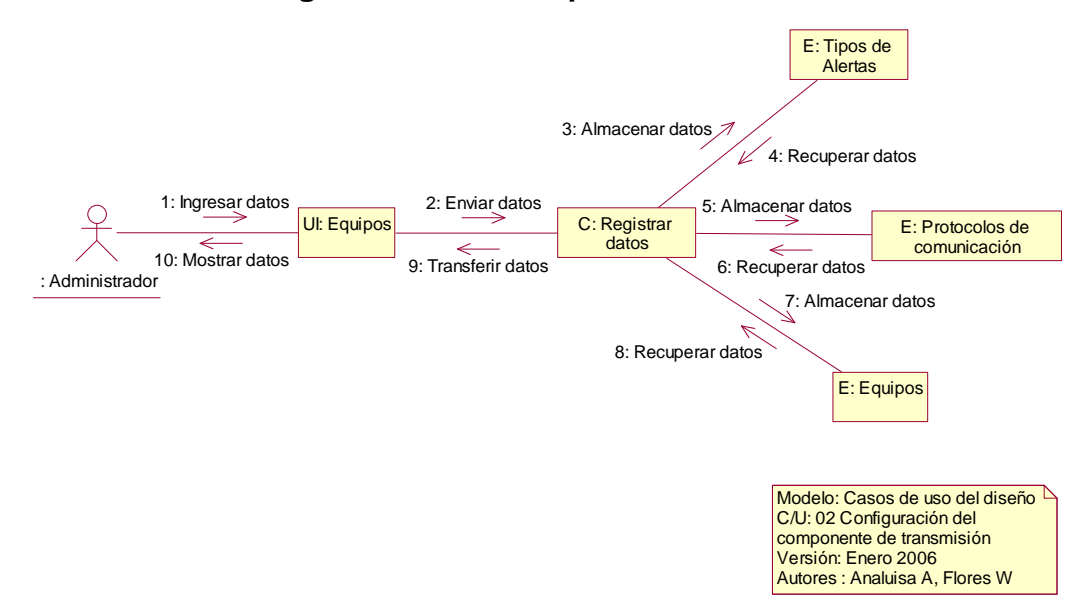

## **C/U Diseño 02: Configuración del Componente de Transmisión**

Figura 2.21 Modelo de Caso de Uso de Diseño C/U 02

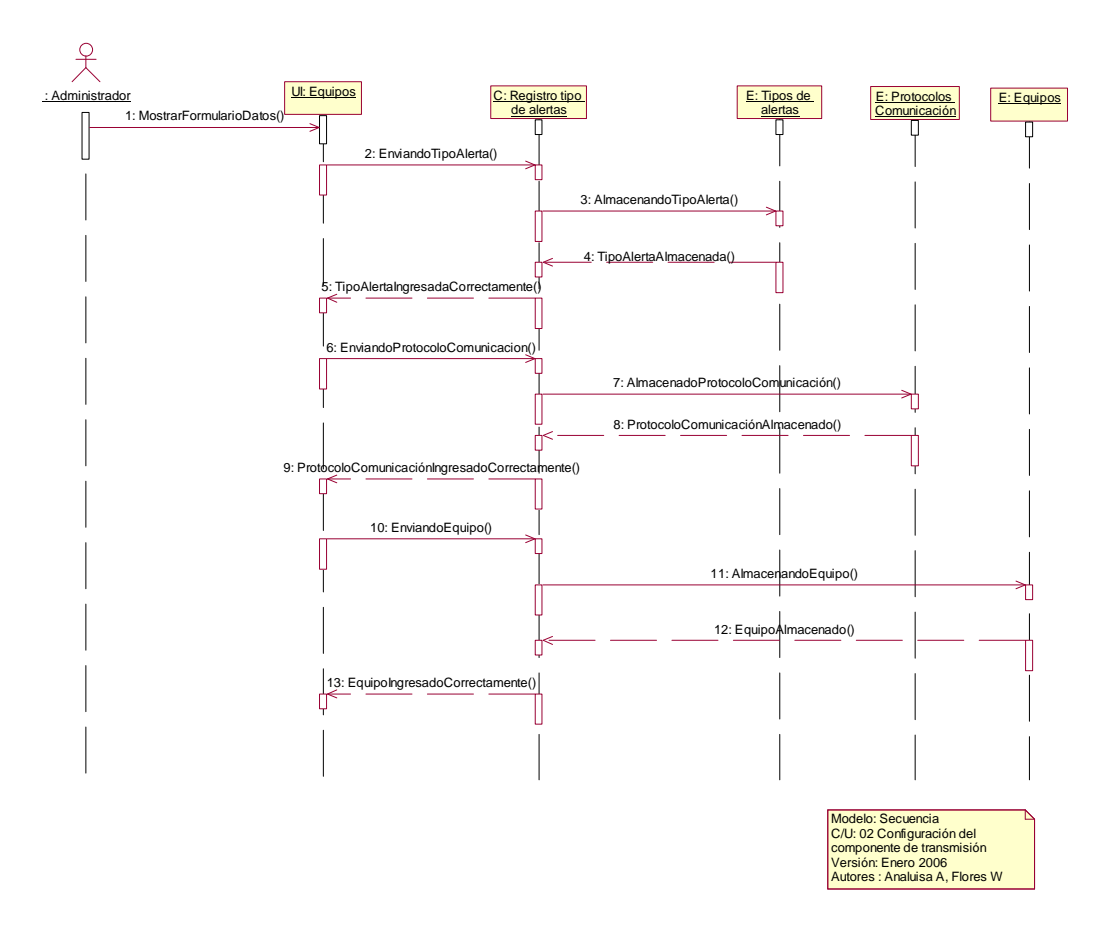

Figura 2.22 Modelo de Secuencia C/U 02

#### **DICCIONARIO**

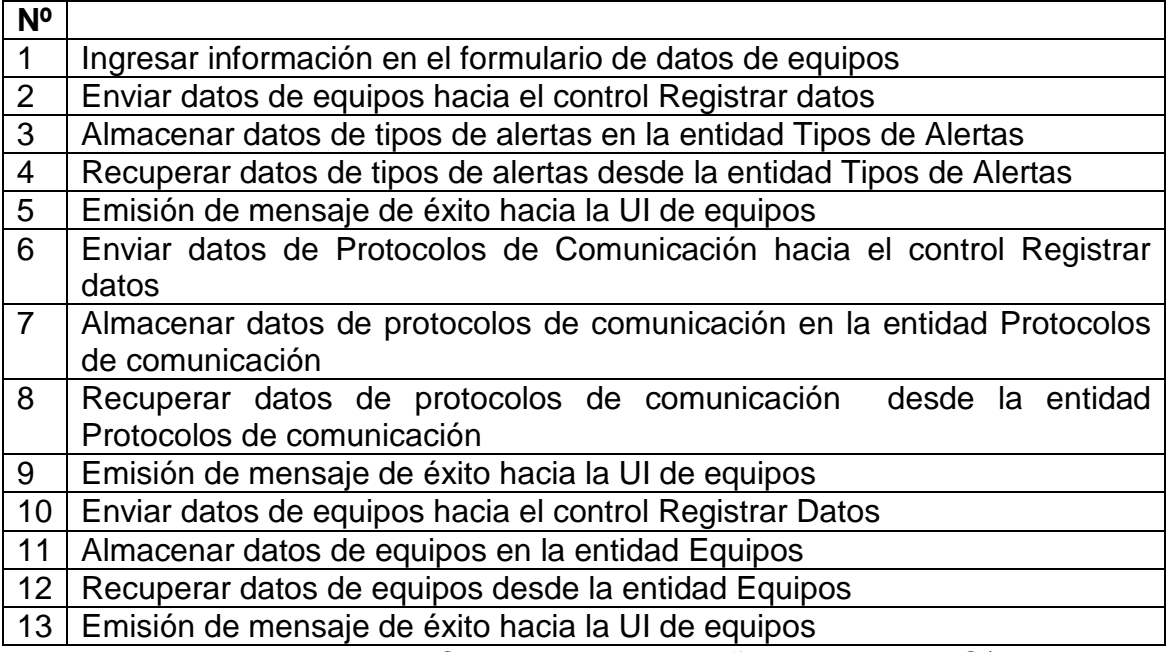

Tabla 2.20 Modelo de Caso de uso de diseño y secuencia: C/U 02

# **C/U Diseño 03: Administración de Parámetros de Operación**

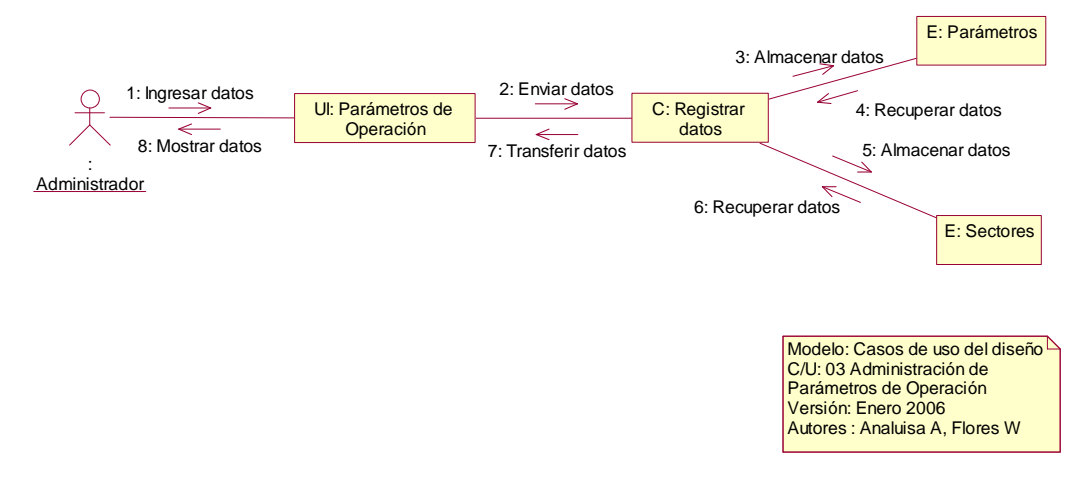

Figura 2.23 Modelo de Caso de Uso de Diseño C/U 03

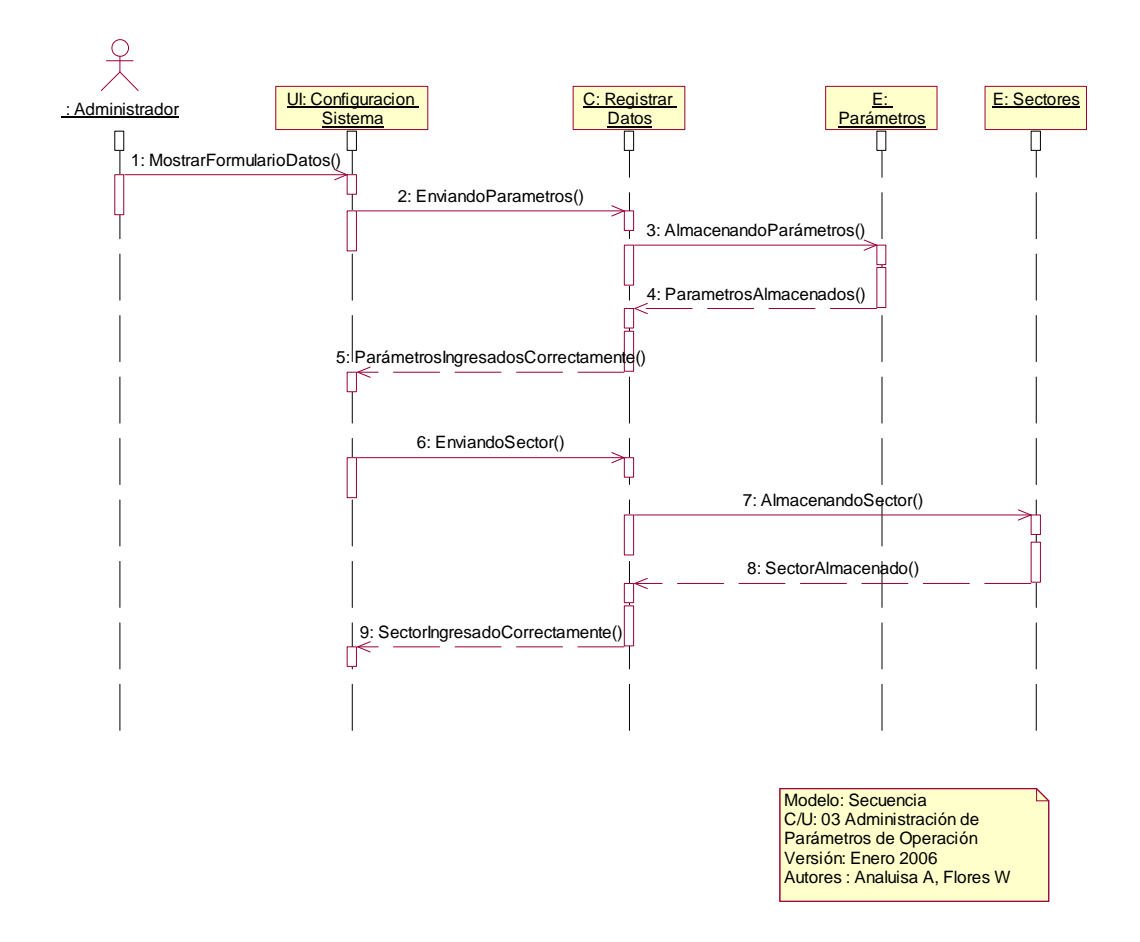

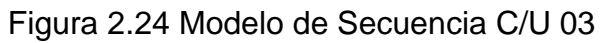

## **DICCIONARIO**

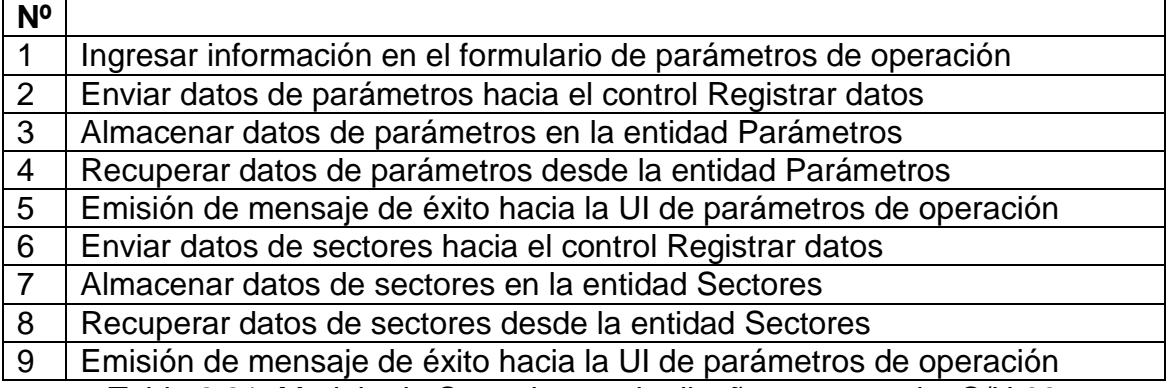

Tabla 2.21 Modelo de Caso de uso de diseño y secuencia: C/U 03

### **C/U Diseño 04: Administración de Eventos de UCM**

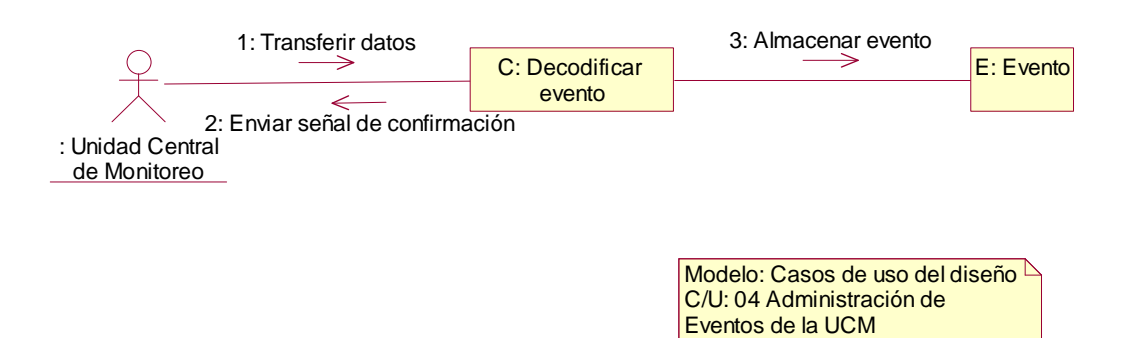

Figura 2.25 Modelo de Caso de Uso de Diseño C/U 04

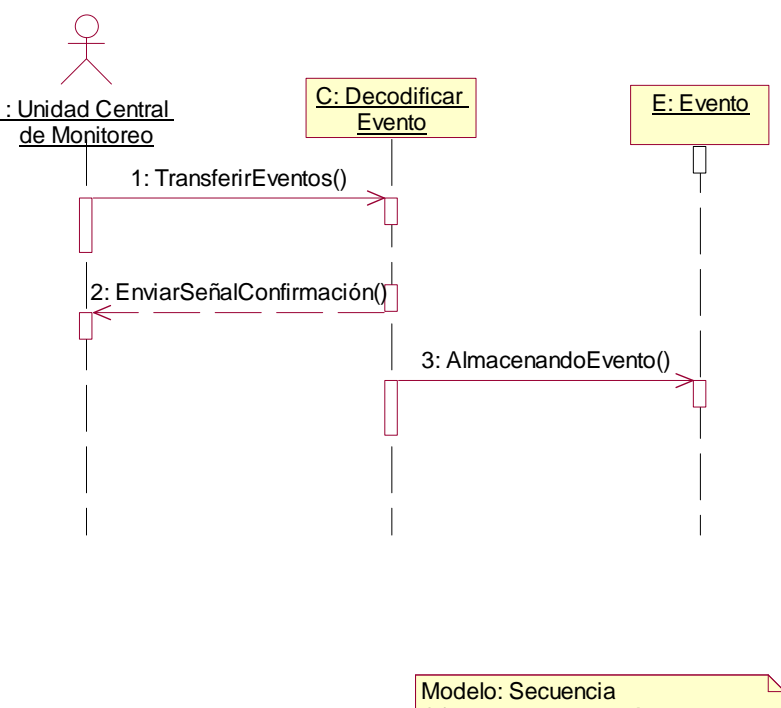

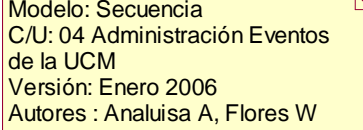

Versión: Enero 2006

Autores : Analuisa A, Flores W

Figura 2.26 Modelo de Secuencia C/U 04

#### **DICCIONARIO**

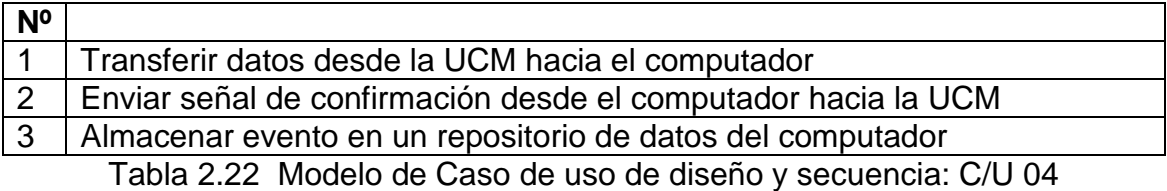

#### **C/U Diseño 05: Administración de Eventos en el Sistema**

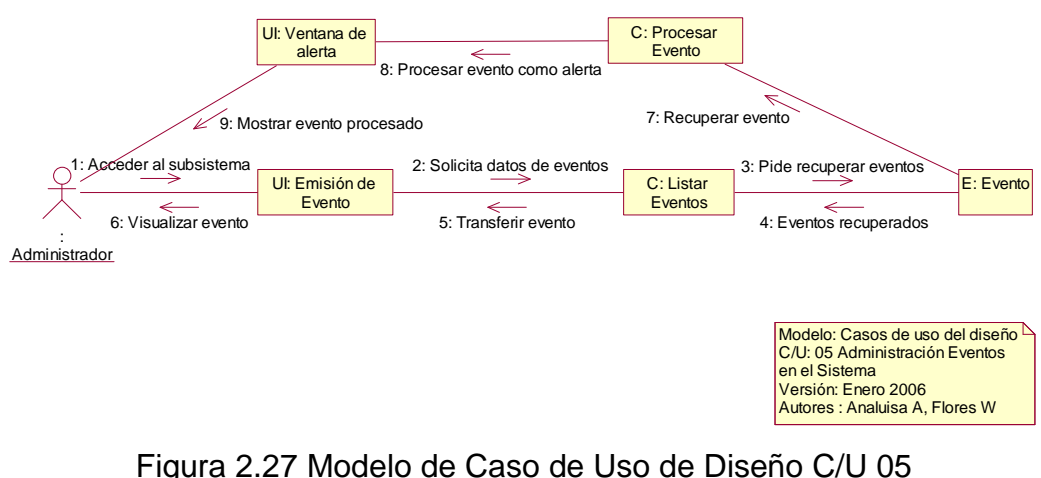

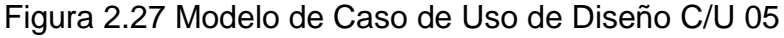

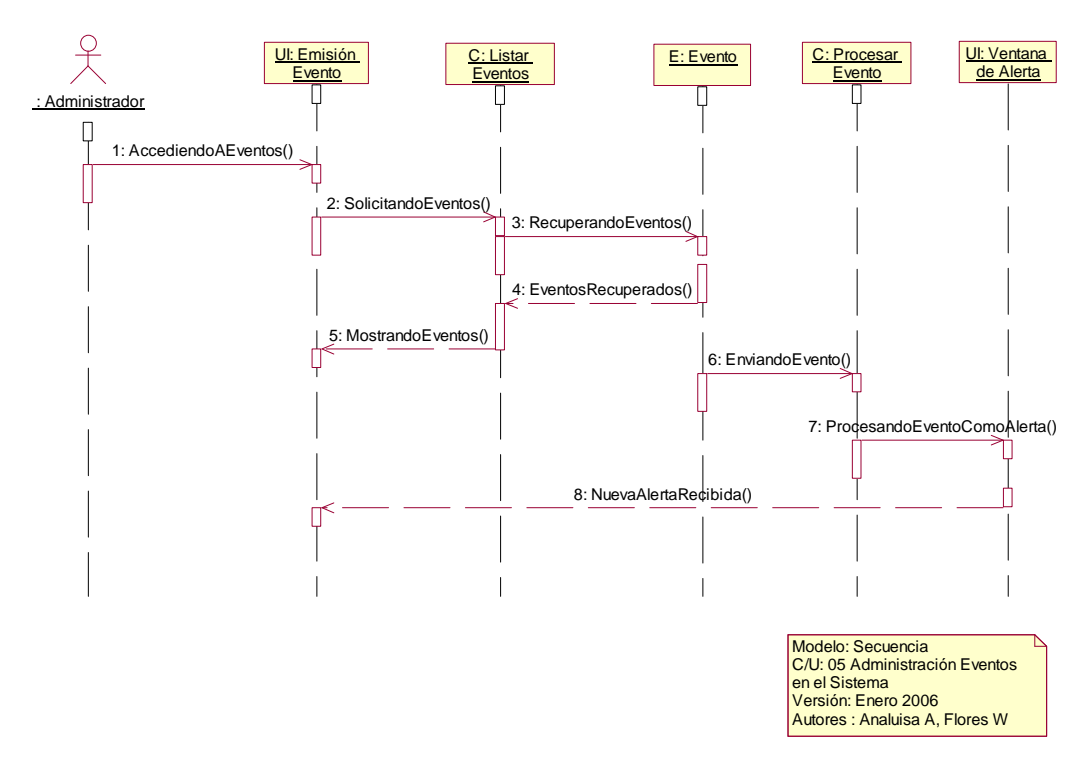

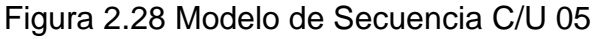

#### **DICCIONARIO**

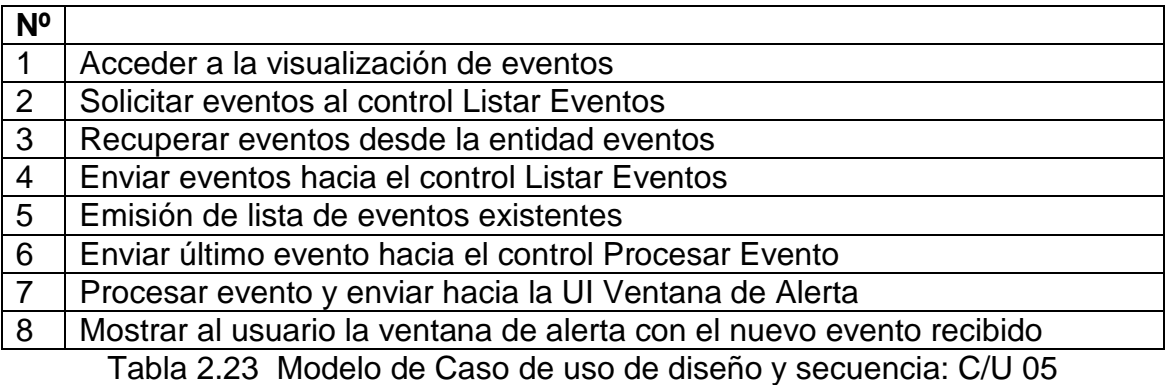

57

#### **C/U Diseño 06: Administración de Clientes**

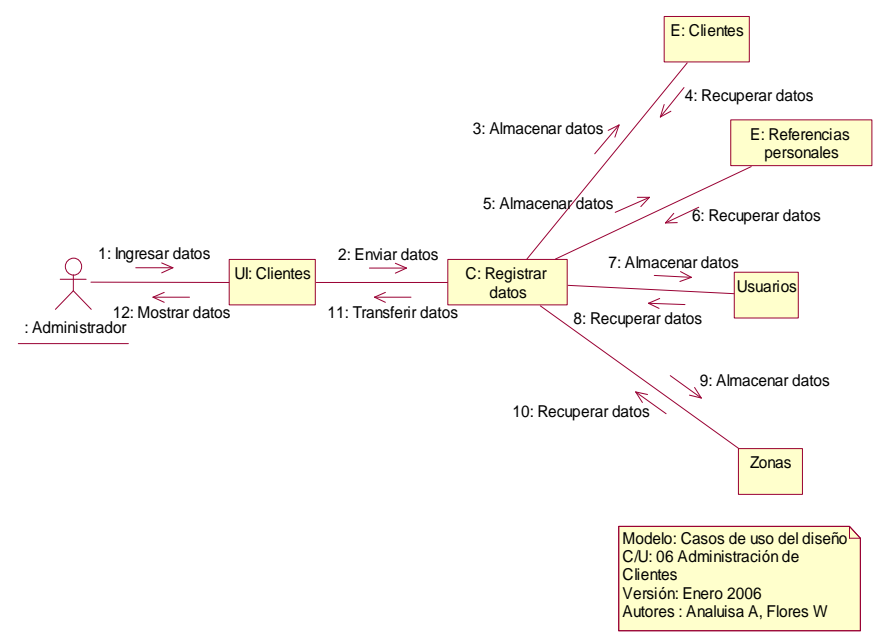

Figura 2.29 Modelo de Caso de Uso de Diseño C/U 06

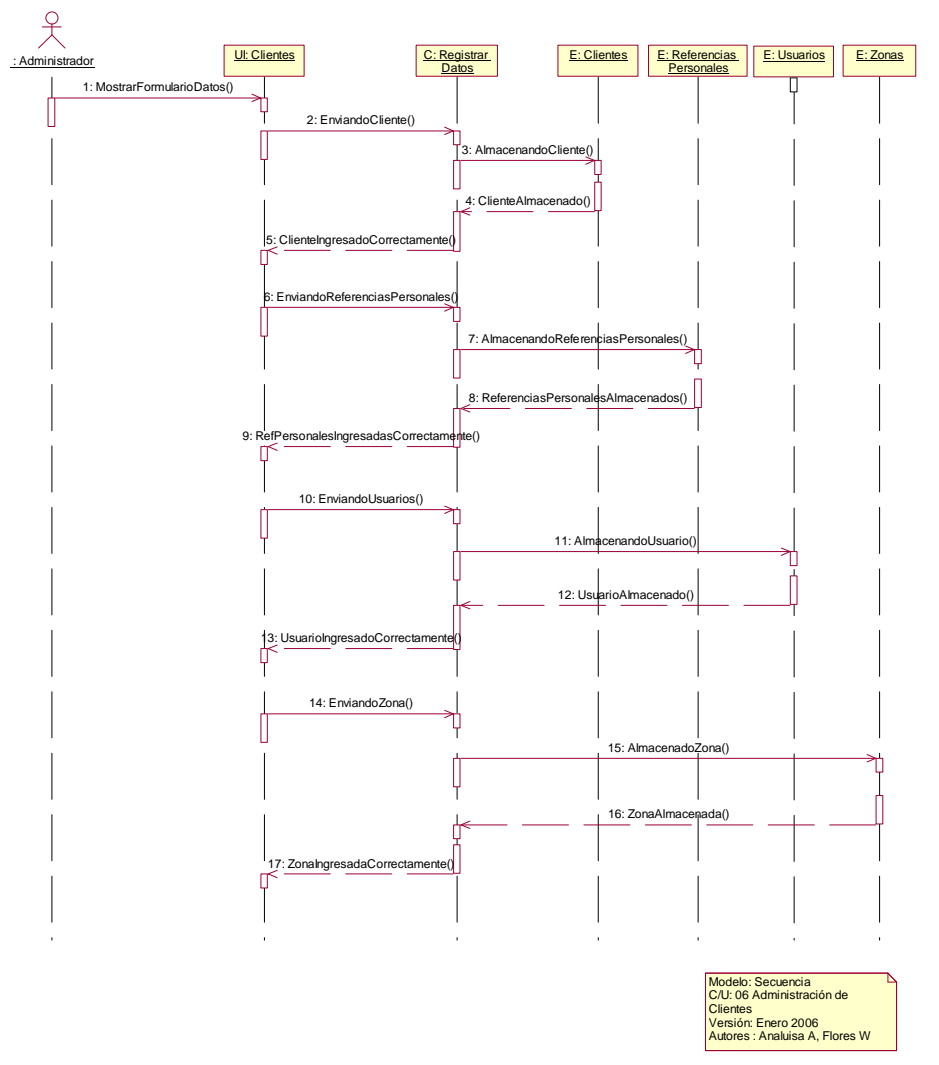

Figura 2.30 Modelo de Secuencia C/U 06

#### **DICCIONARIO**

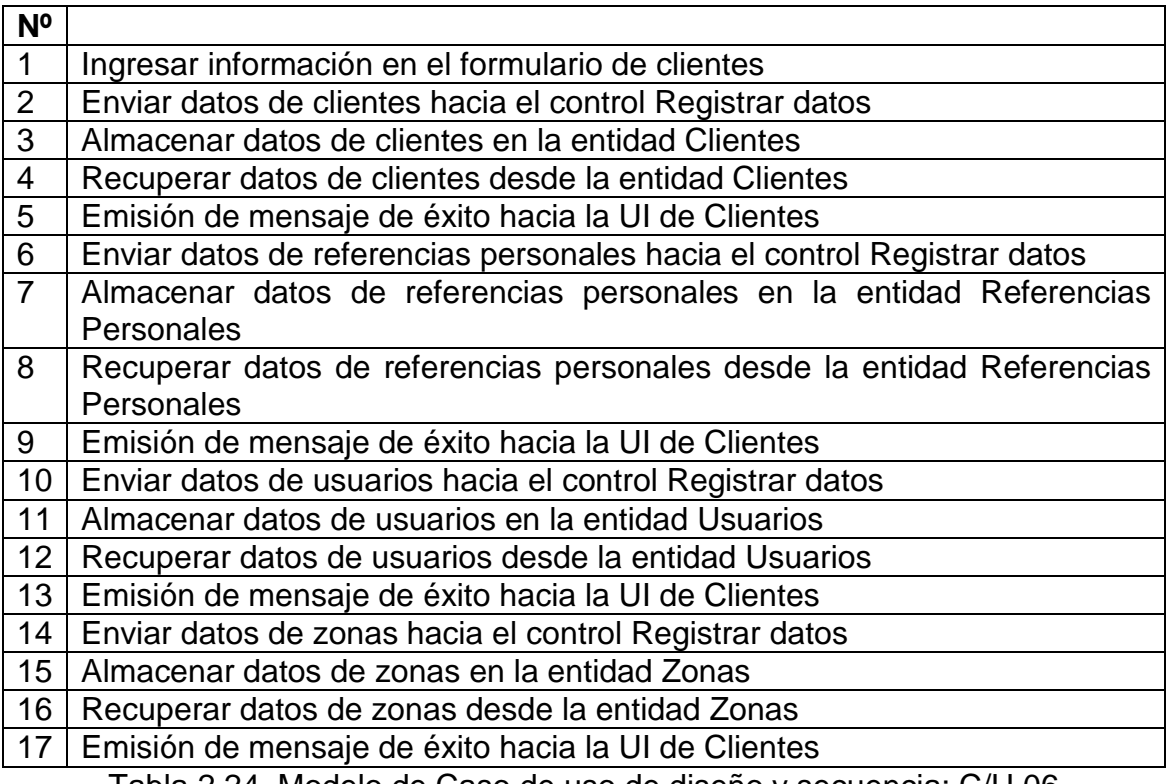

Tabla 2.24 Modelo de Caso de uso de diseño y secuencia: C/U 06

## **C/U Diseño 07: Elaboración de Estadísticas**

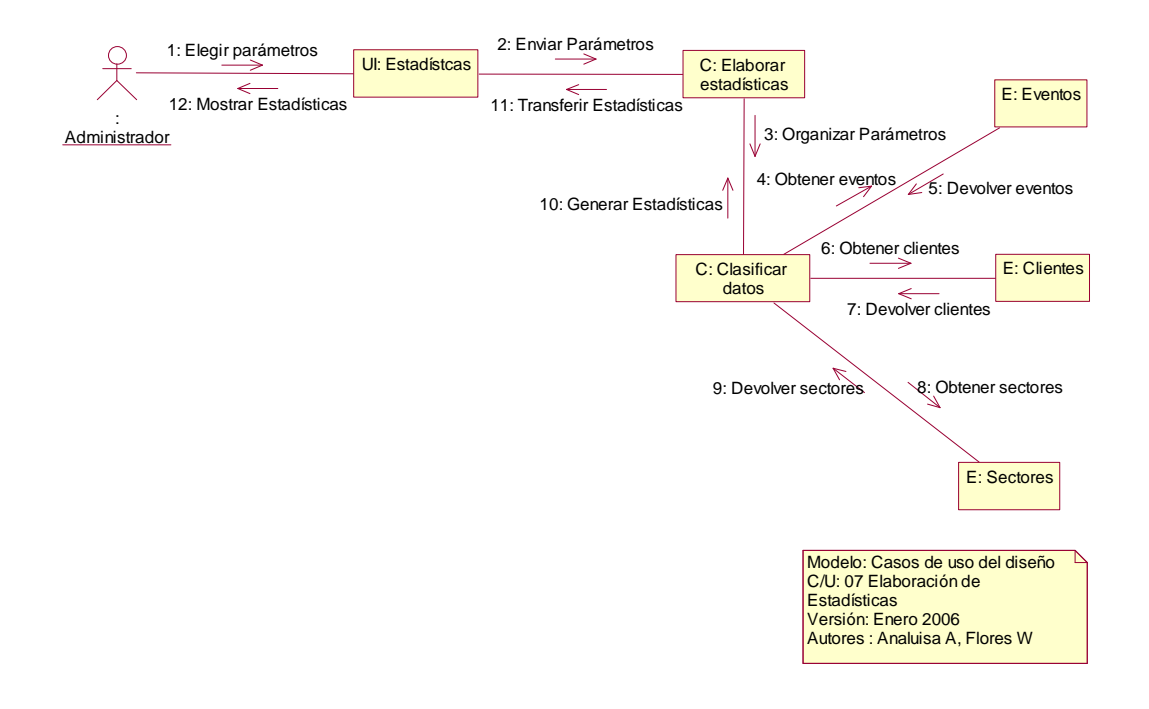

Figura 2.31 Modelo de Caso de Uso de Diseño C/U 07

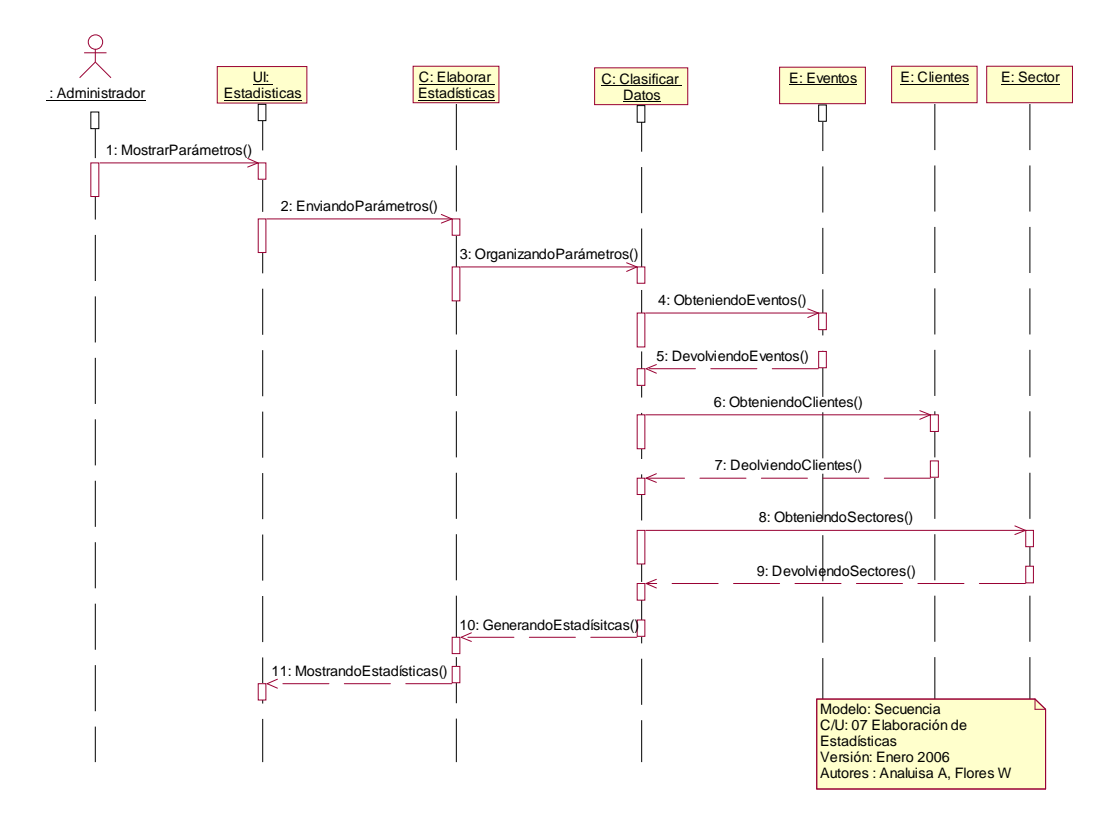

Figura 2.32 Modelo de Secuencia C/U 07

#### **DICCIONARIO**

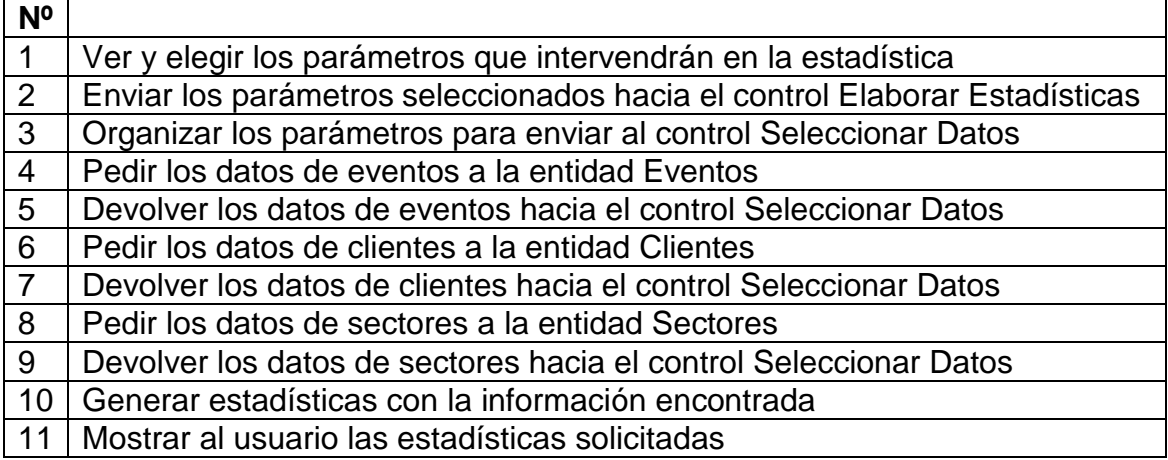

Tabla 2.25 Modelo de Caso de uso de diseño y secuencia: C/U 07

# **2.2.2. Diseño de Clases UI (Interfaces)**

Las interfaces dentro del sistema se encuentran divididas en dos componentes: Componente de adquisición de datos y componente de administración de la información necesaria para emitir mensajes de alertas de fácil comprensión para el usuario.

# **2.2.2.1. Componente de Adquisición de datos**

En este grupo se encuentra:

UI: Configuración y Arranque (C/U 01: Configuración y Arranque del componente de recepción).

## **UI: Configuración y Arranque del Componente de Recepción**

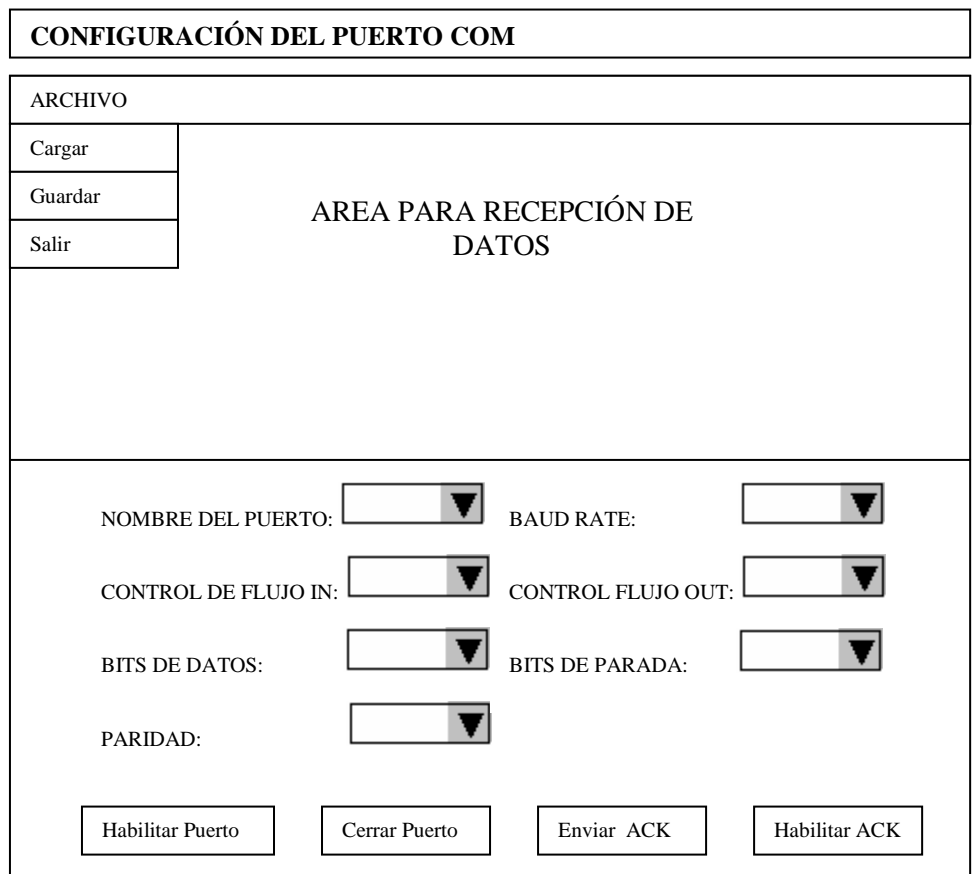

Figura 2.33 UI: Configuración y Arranque del Componente de Recepción

| Archivo       | Menú que tiene las opciones de Cargar, Guardar, Salir          |
|---------------|----------------------------------------------------------------|
| <b>Cargar</b> | Permite recuperar la última configuración del puerto           |
|               | guardada.                                                      |
| Guardar       | Permite guardar la configuración del puerto                    |
| Salir         | Salir del sub sistema                                          |
| Nombre        | del   Elegir el puerto por el que se realizará la comunicación |
| Puerto        |                                                                |

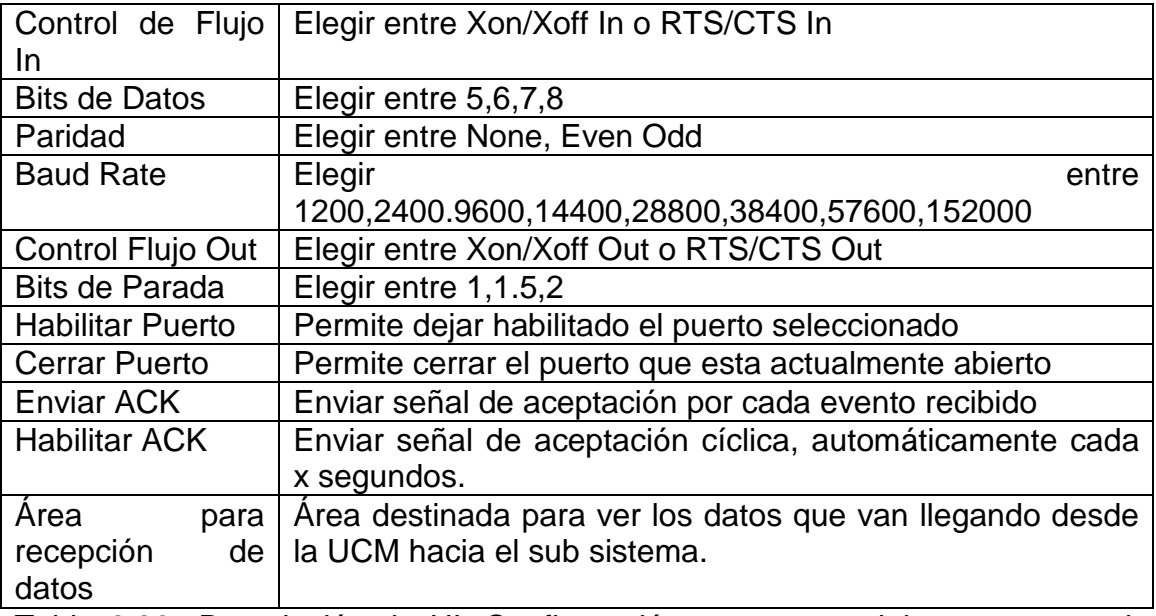

Tabla 2.26 Descripción de UI: Configuración y arranque del componente de recepción

# **2.2.2.2. Componente de Administración de datos**

Dentro de este grupo se encuentran las siguientes interfaces:

UI: Equipos (C/U 02: Configuración del Componente de Transmisión)

UI: Parámetros de Operación (C/U 03: Administración de Parámetros de Operación)

UI: Emisión de Eventos (C/U 05: Administración de eventos en el Sistema)

UI: Ventana de alerta (C/U 05: Administración de eventos en el Sistema)

UI: Clientes (C/U 06: Administración de Clientes)

UI: Estadísticas (C/U 07: Elaboración de Estadísticas)

Para entender el seguimiento de estas interfases se usará el siguiente mapa de Despliegue de menús.

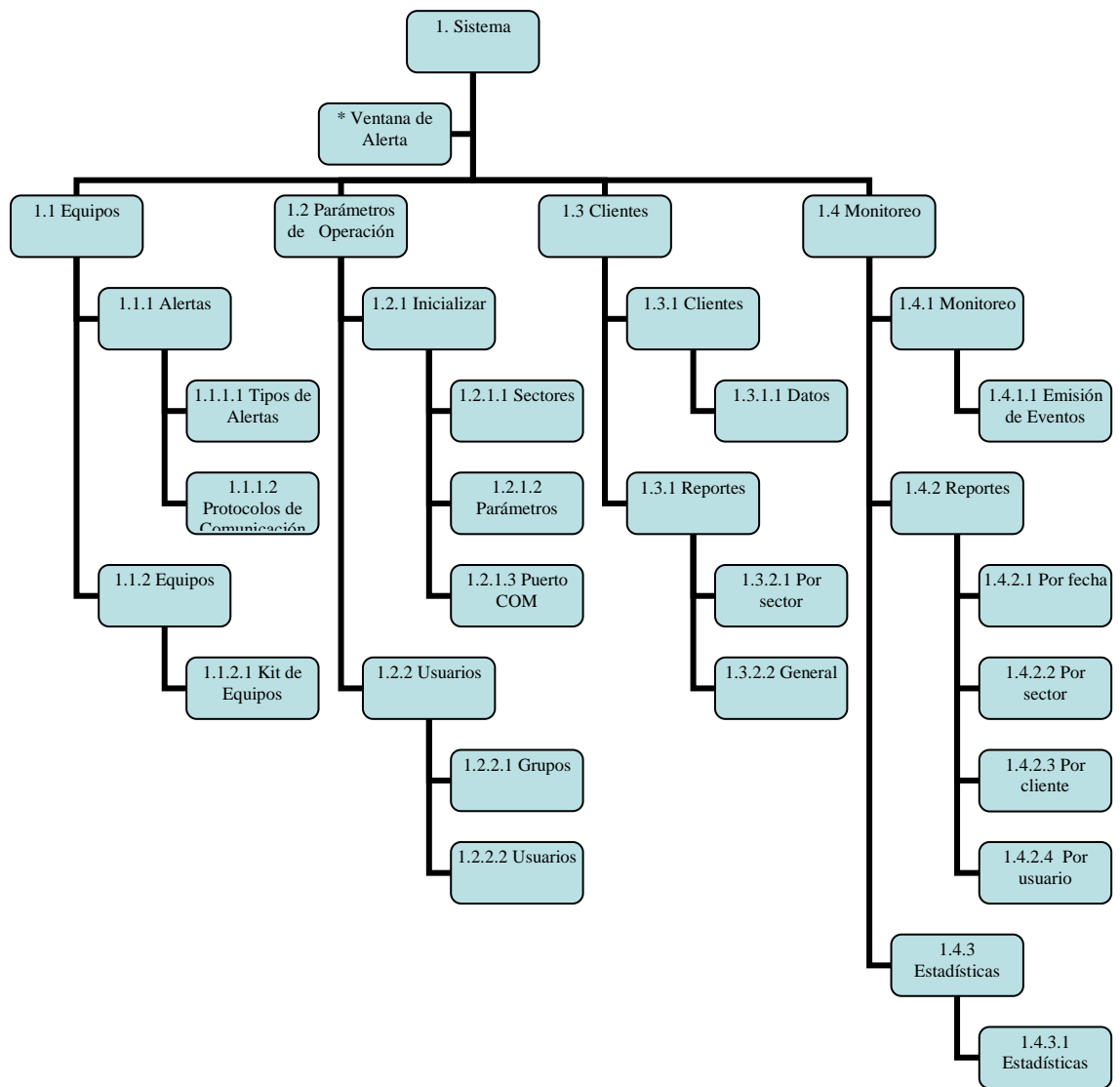

Figura 2.34 Mapa de Despliegues de Menús

La información de los menús está organizada para que los usuarios ejecuten las acciones de derecha a izquierda como una manera de cambiar la forma tradicional de operar la información.

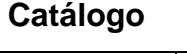

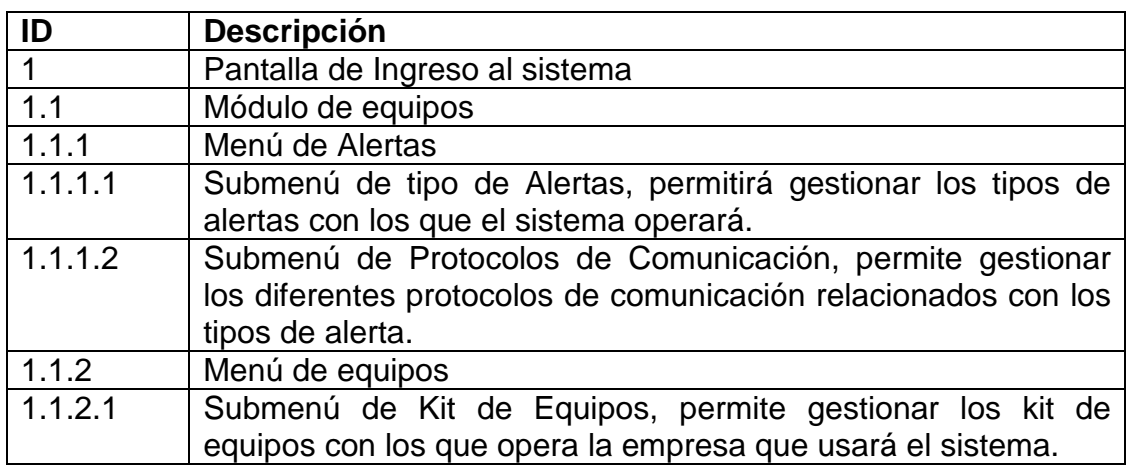

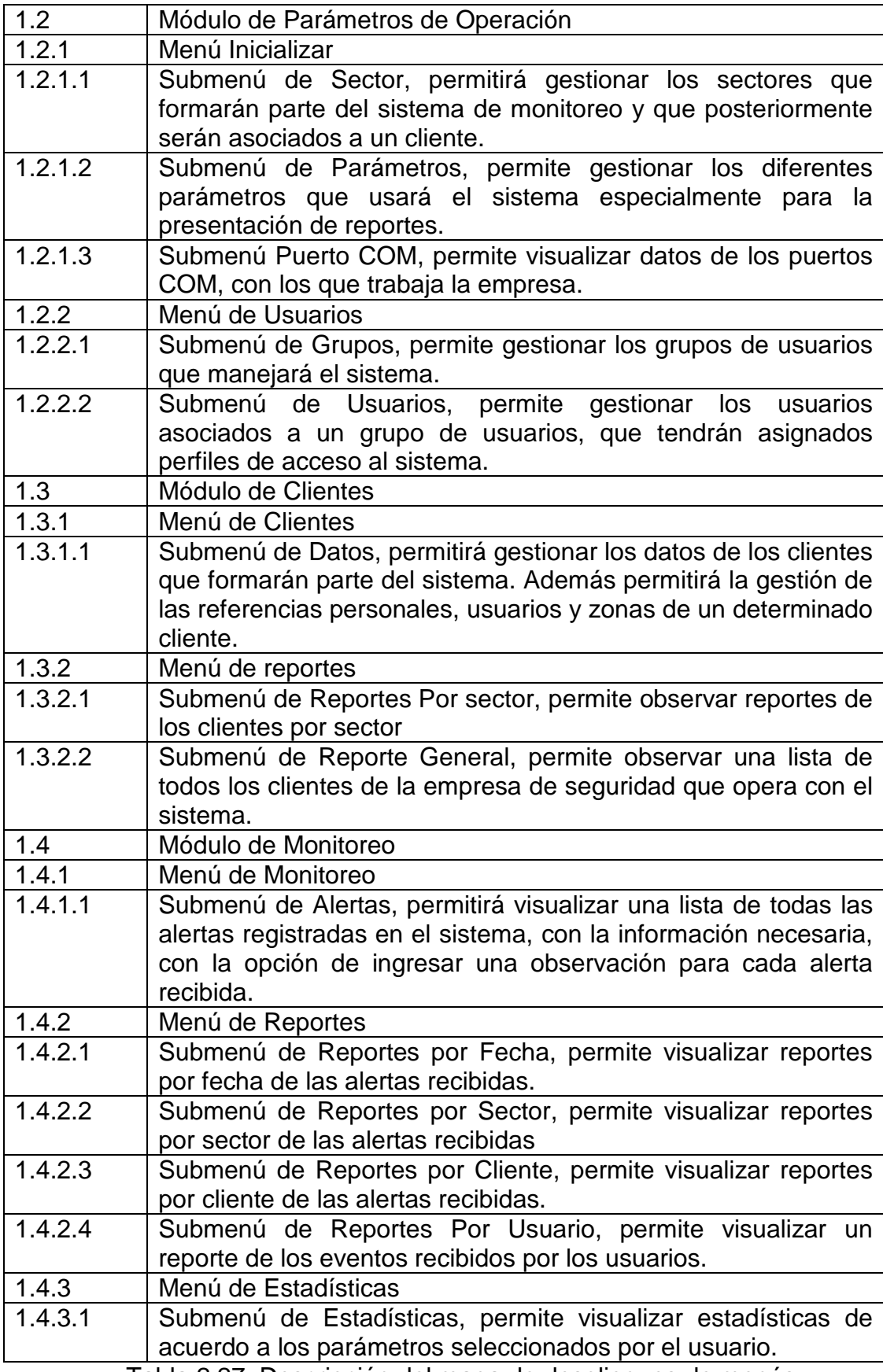

Tabla 2.27 Descripción del mapa de despliegues de menús

La Ventana de Alerta aparecerá inmediatamente cuando una nueva alerta sea detectada y se mostrará en cualquier parte del sistema. Tendrá el siguiente esquema:

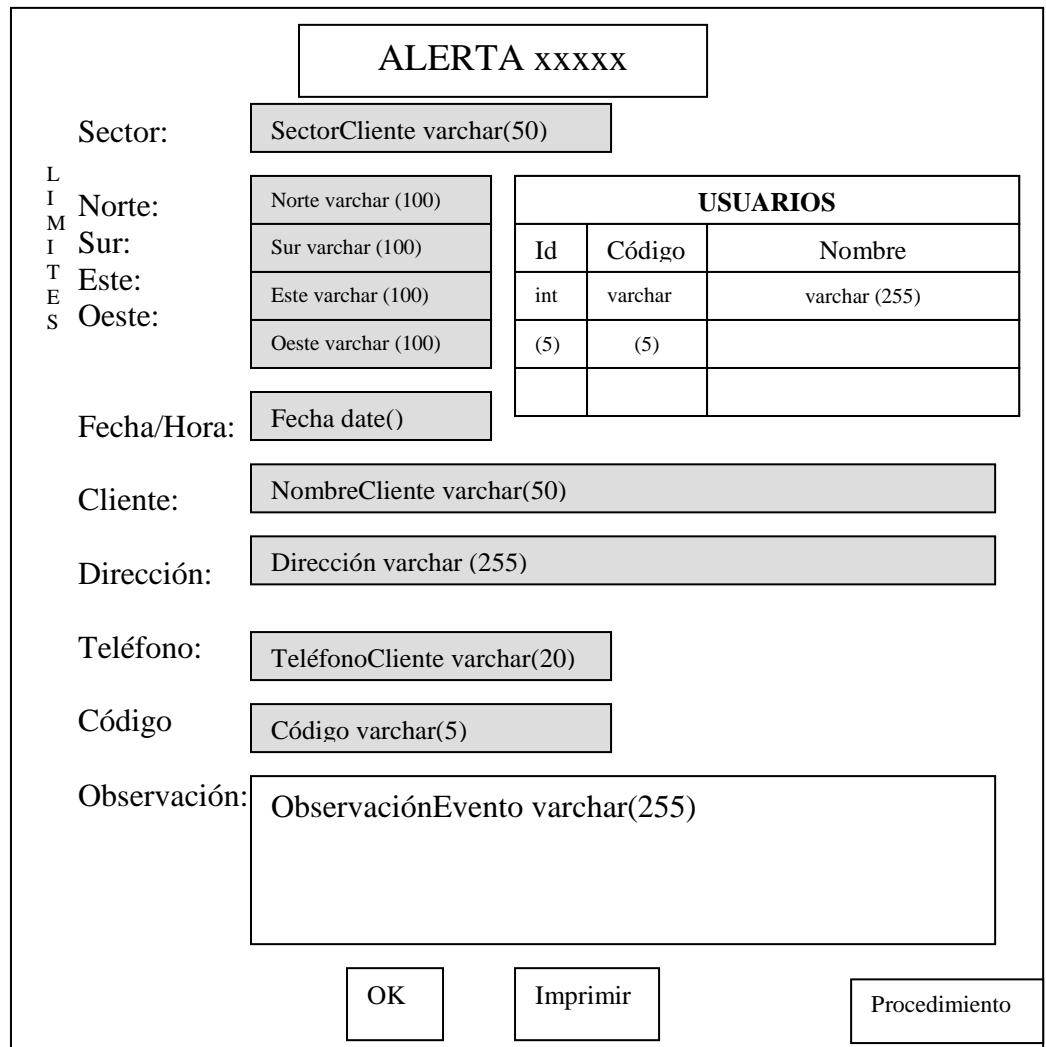

Figura 2.35 Ventana de Alerta

| Alerta xxx           | Indicará el tipo de alerta que se esta produciendo          |  |
|----------------------|-------------------------------------------------------------|--|
| Sector               | Muestra el sector al que pertenece el cliente               |  |
| <b>Limite Norte</b>  | Muestra el limite norte del sector                          |  |
| Limite Sur           | Muestra el limite sur del sector                            |  |
| <b>Limite Este</b>   | Muestra el limite este del sector                           |  |
| <b>Limite Oeste</b>  | Muestra el limite oeste del sector                          |  |
| Id usuario           | Muestra el secuencial del usuario de un determinado cliente |  |
| Código<br>del        | Muestra el código del usuario de un determinado cliente     |  |
| <b>Usuario</b>       |                                                             |  |
| <b>Nombre</b><br>del | Muestra el nombre del usuario de un determinado cliente     |  |
| <b>Usuario</b>       |                                                             |  |
| Fecha/Hora           | Muestra la fecha y la hora de recepción del evento          |  |
| Cliente              | Muestra el cliente al cual corresponde la alerta            |  |

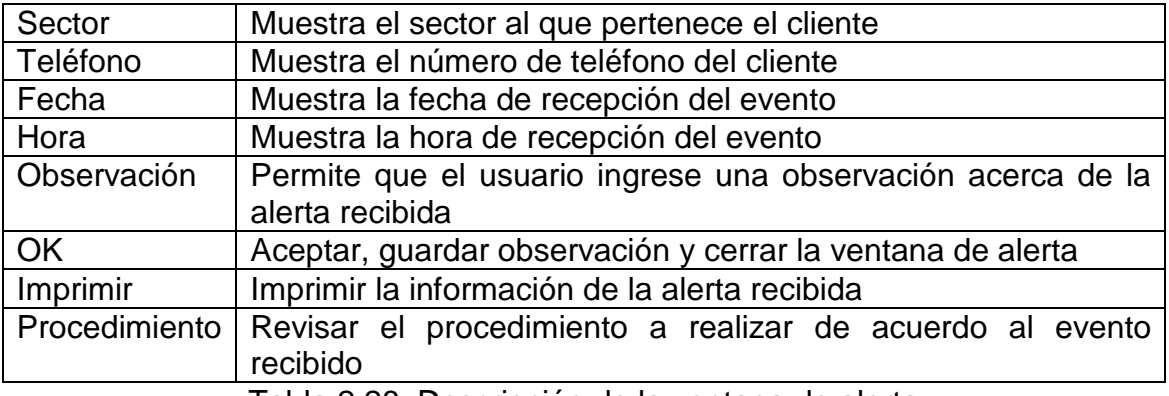

Tabla 2.28 Descripción de la ventana de alerta

## **Esquema de Pantallas**

La información que presentará cada uno de los submenús descritos anteriormente estará clasificada en dos partes: Listas y Datos, además cada una de las pantallas tendrá visibles los iconos de Salir, Inicio y Ayuda.

## **Listas.**

Este formulario presentará una lista con la información más importante de cada submenú, dicha información estará organizada como se muestra a continuación:

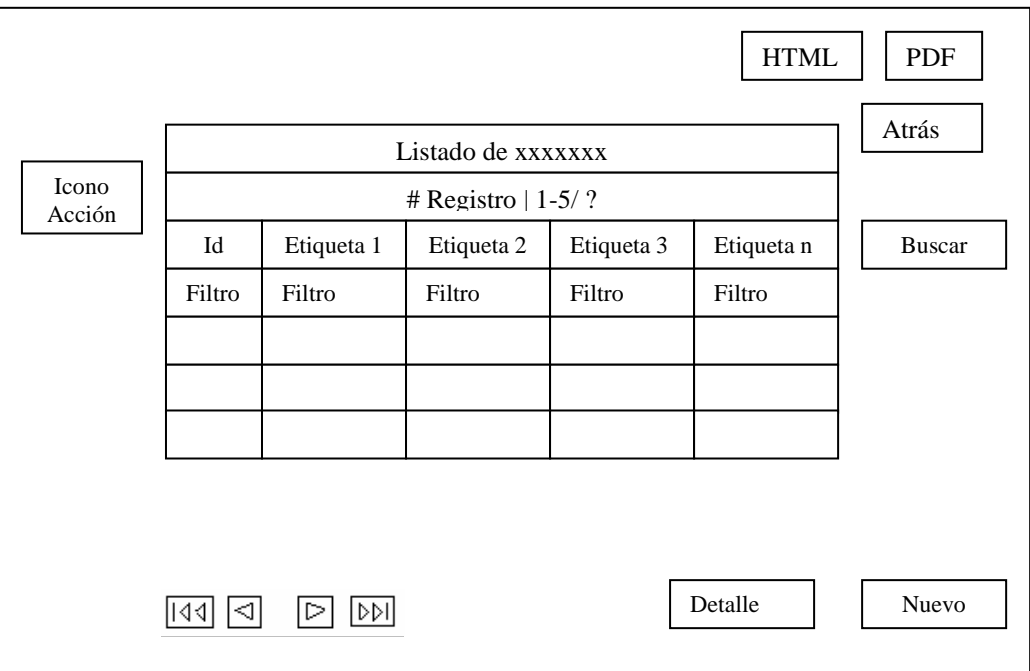

Figura 2.36 Formulario de listas

# **Catálogo**

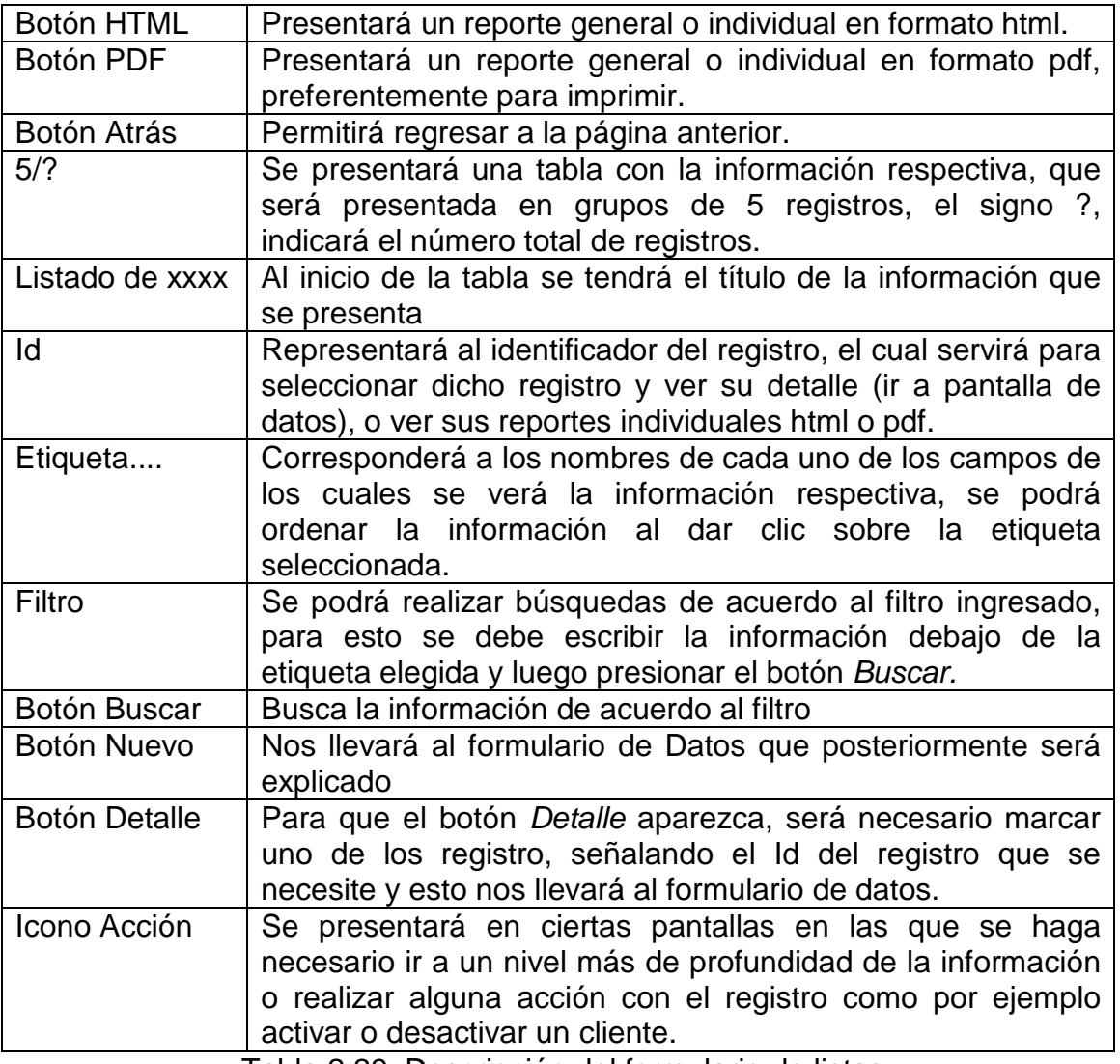

Tabla 2.29 Descripción del formulario de listas

## **Datos.**

Este formulario presentará toda la información que podrá ser ingresada, editada o eliminada, dependiendo del submenú.

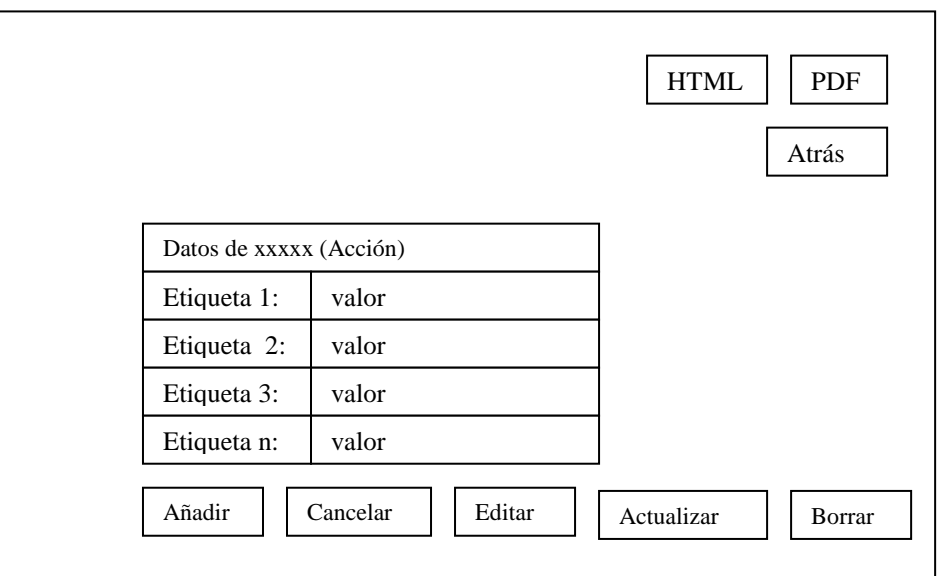

Figura 2.37 Esquema del Formulario de Datos

# **Catálogo**

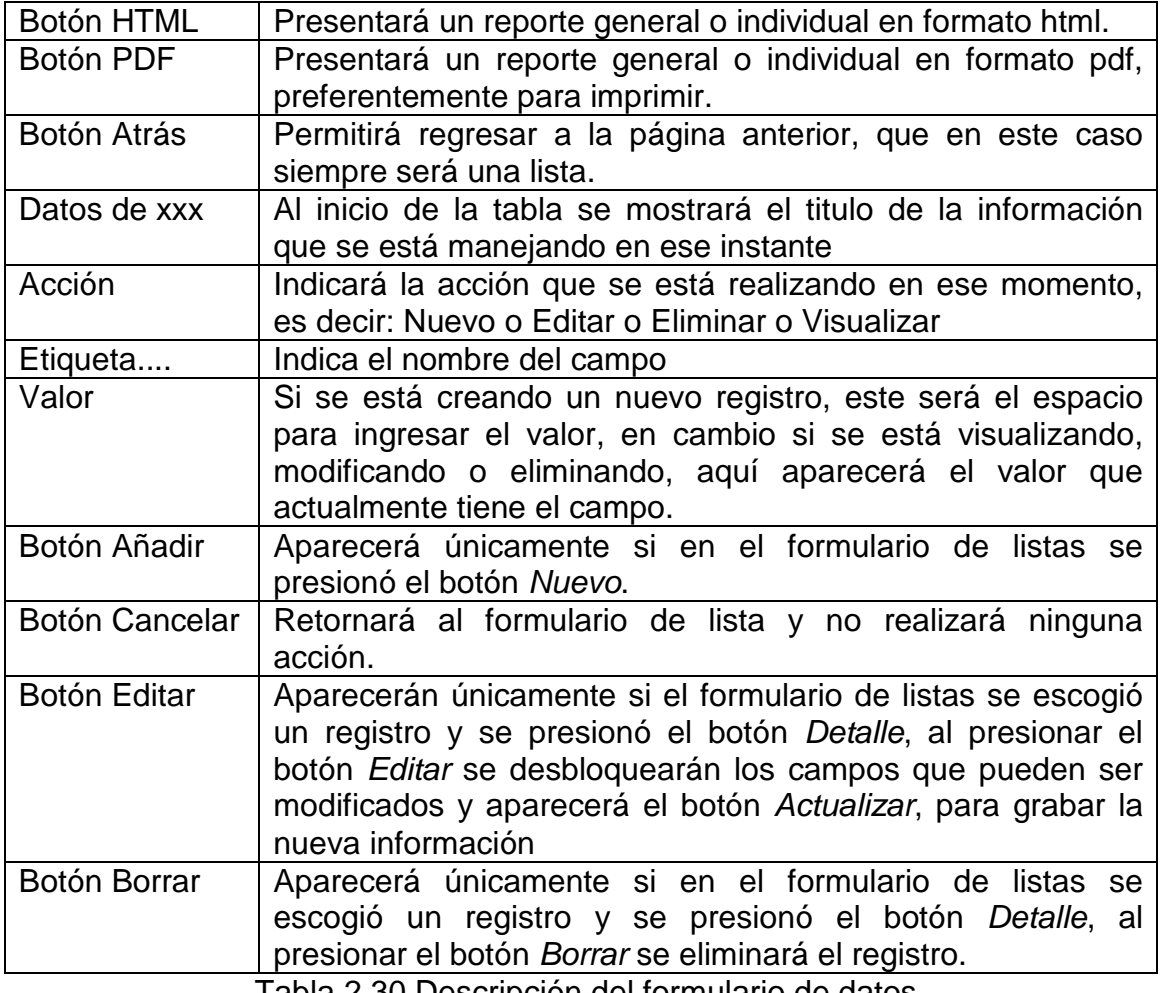

Tabla 2.30 Descripción del formulario de datos

## **2.2.3. Diseño de Clases C (Algoritmos no triviales)**

## **C/U 01: Configuración y Arranque del Componente de Recepción**

- 1. Obtener los documentos para la parametrización de los puertos de comunicación de la UCM(Unidad Central de Monitoreo).
- 2. Arrancar el Sub Sistema de monitoreo de Alertas de la UCM en la PC.
- 3. Identificar los puertos hábiles que nos muestra el Sub Sistema en su interfase.
- 4. Seleccionar el puerto en el Sub Sistema que tiene interconectado la UCM con la PC.
- 5. Parametrizar el puerto de comunicaciones antes seleccionado en relación al documento de parametrización. Esto comprende: Nombre del Puerto, Control de Flujo Entrada, Bit de Datos, Paridad, Radio de Baudio, Control de Flujo de Salida y Bit de Parada.
- 6. Habilitar el puerto por medio del Sub Sistema, a través de una de las opciones que muestra la interfase del Sub Sistema.
- 7. Enviar señal de confirmación (ACK) de recepción de eventos desde la UCM.
- 8. Habilitar las aceptaciones de Eventos recibidas por medio de uno de los botones que lo permite (Habilitar ACK), esto permite enviar cíclicamente la señal.

## **C/U 04: Administración de los Eventos de la UCM**

- 1. Tener configurado e iniciado el Sub Sistema que monitorea a la UCM.
- 2. Recepción de los eventos recibidos de la UCM en el Sub Sistema de Monitoreo.
- 3. Filtrar los eventos recibidos clasificándolos en validos y eventos basura.
- 4. Enviar aceptación (ACK) de evento valido recibido a la UCM.
- 5. Almacenar los eventos validos recibidos en un repositorio de datos adjuntando la fecha y hora de recepción.

## **C/U 05: Administración de eventos en el sistema**

1. Monitorear la Base de Datos, en busca de nuevos eventos almacenados en ésta

2. Recuperar el último evento almacenado y procesarlo.

3. Emitir una alerta visual y auditiva a los usuarios del sistema en función del proceso realizado, con opciones de editar una observación referente al evento e imprimirlo.

4. Se podrá consultar la lista de eventos procesados

# **2.2.4. Diseño de Clases E (Diagrama de clases)**

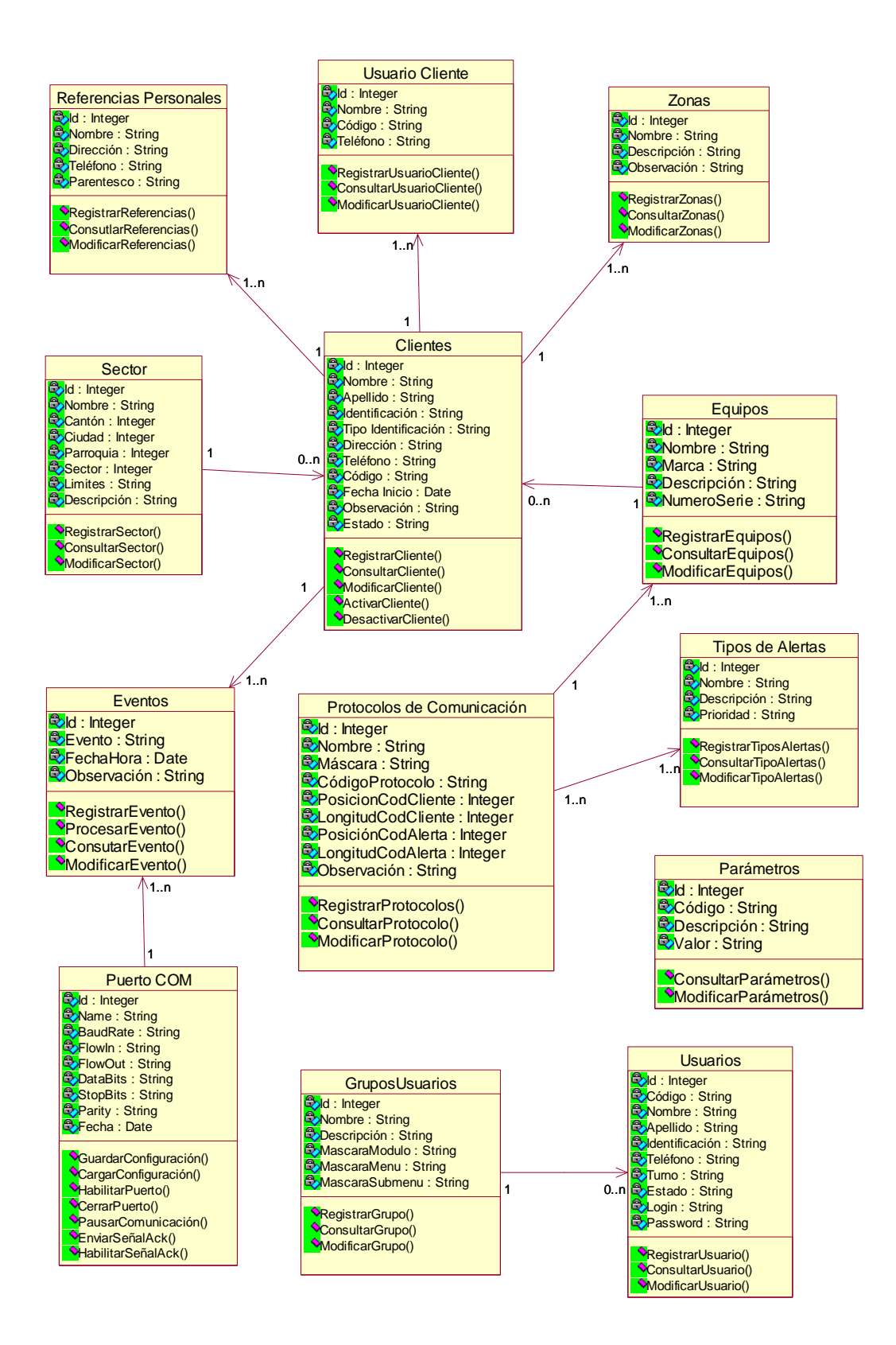

Figura 2.38 Diagrama de Clases Autores: Analuisa A, Flores W.

# **DICCIONARIO**

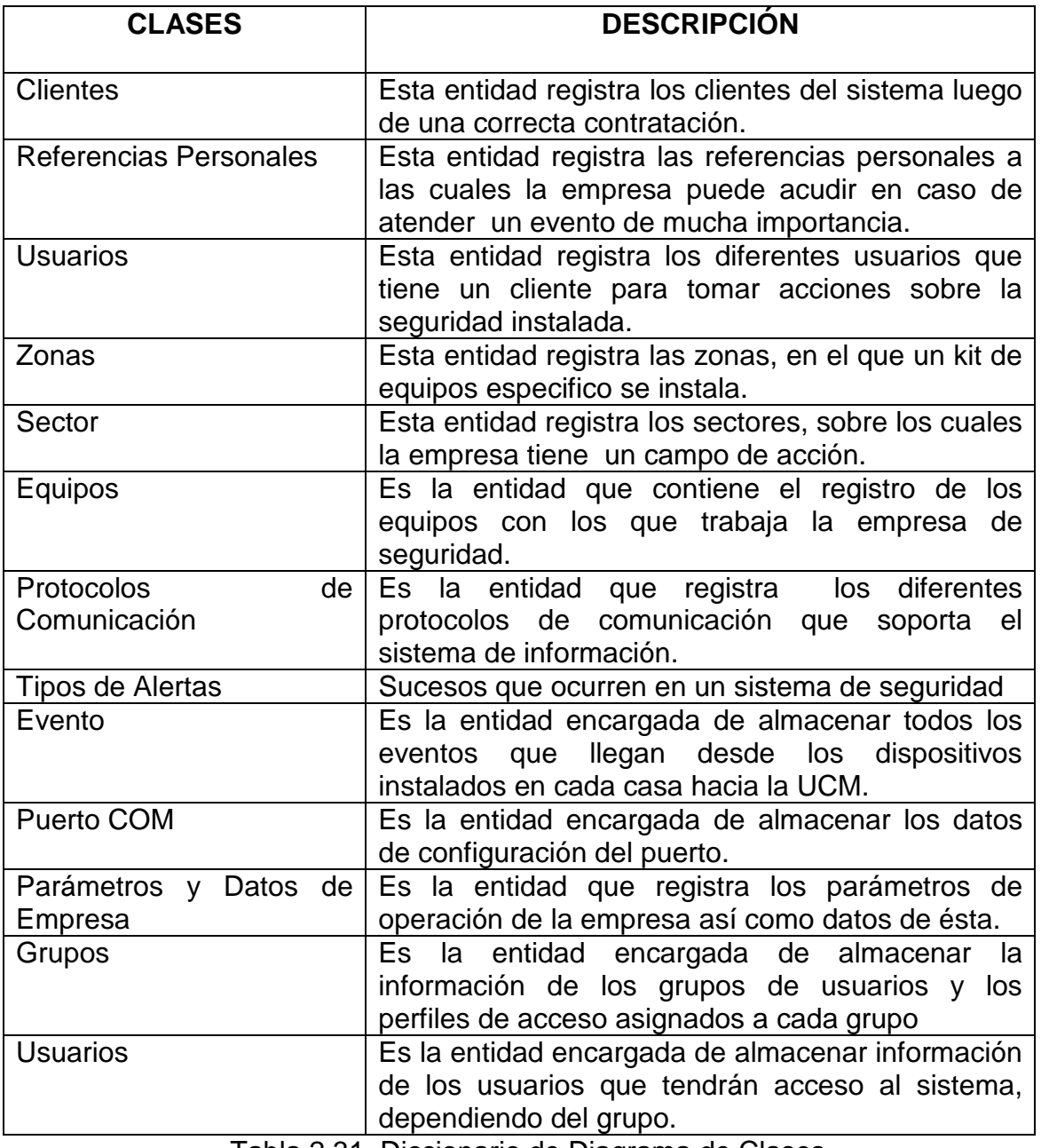

Tabla 2.31 Diccionario de Diagrama de Clases

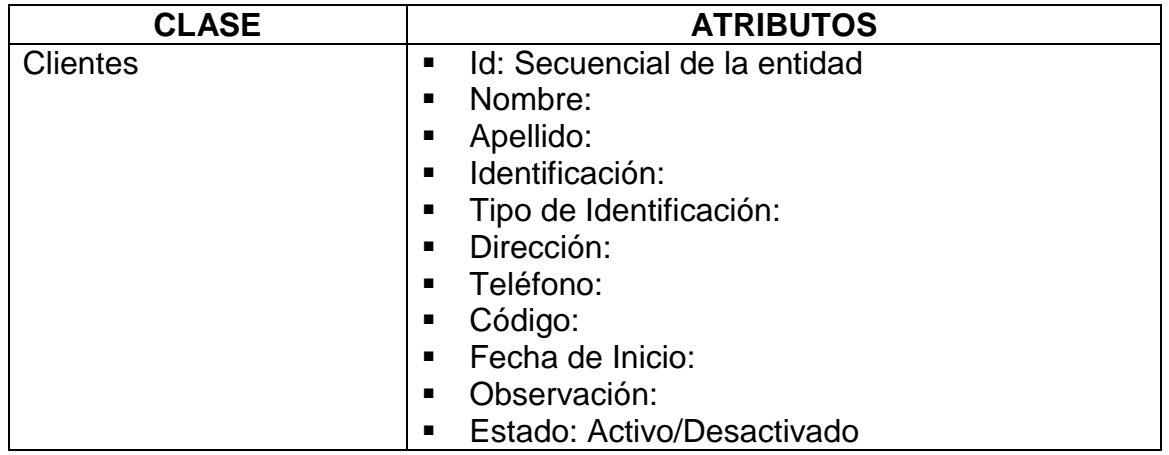
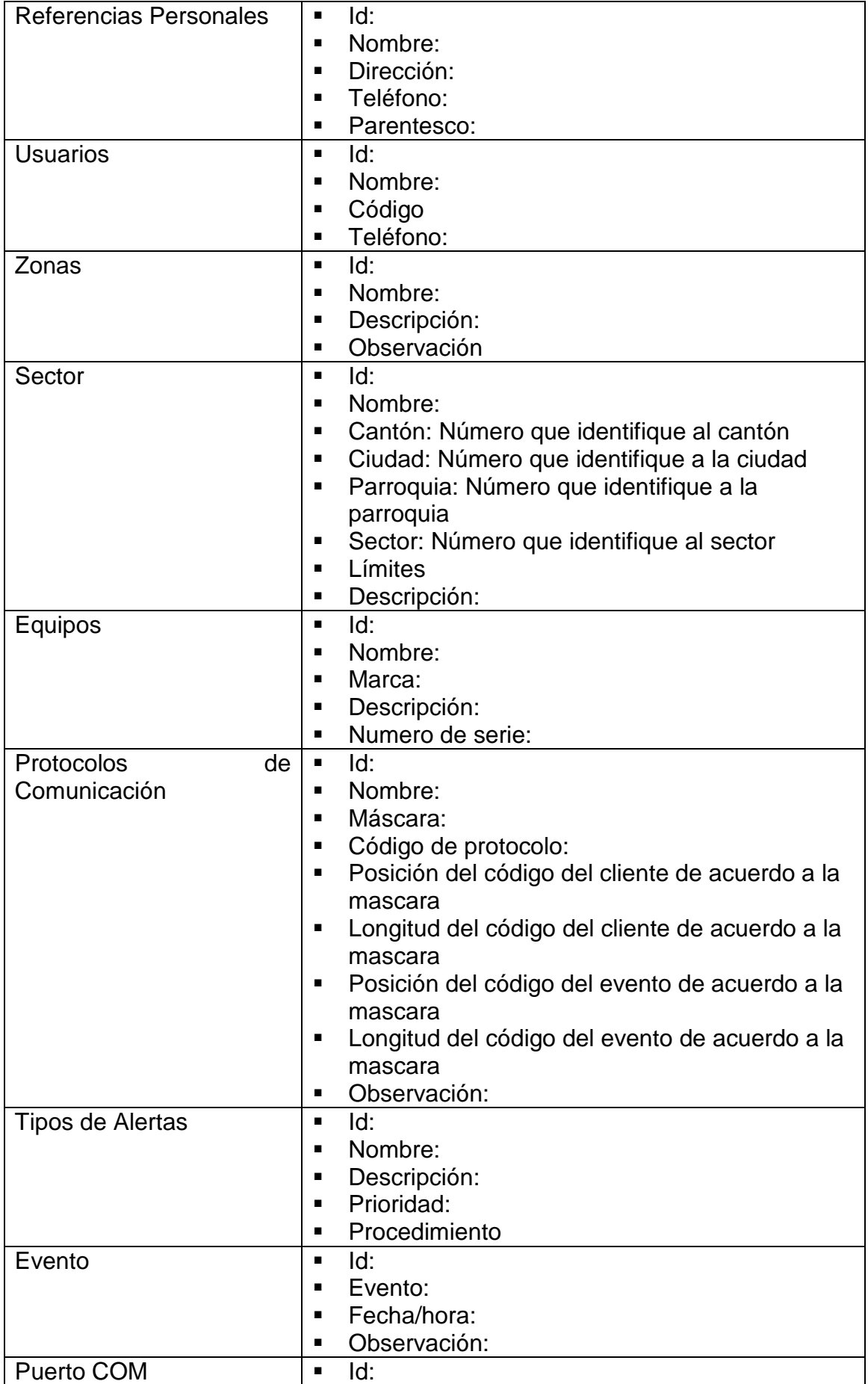

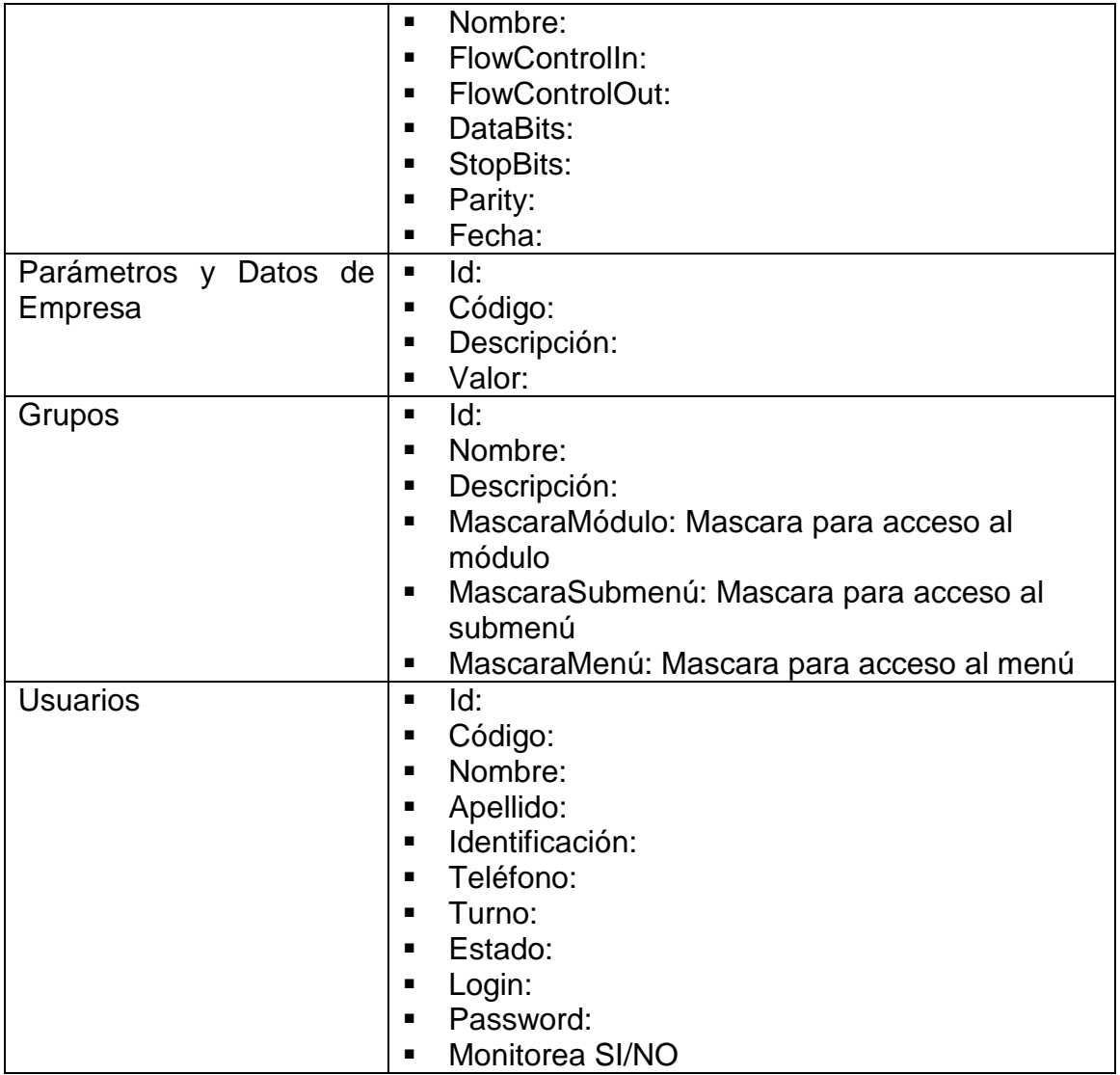

Tabla 2.32 Diccionario de Diagrama de Clases-Atributos

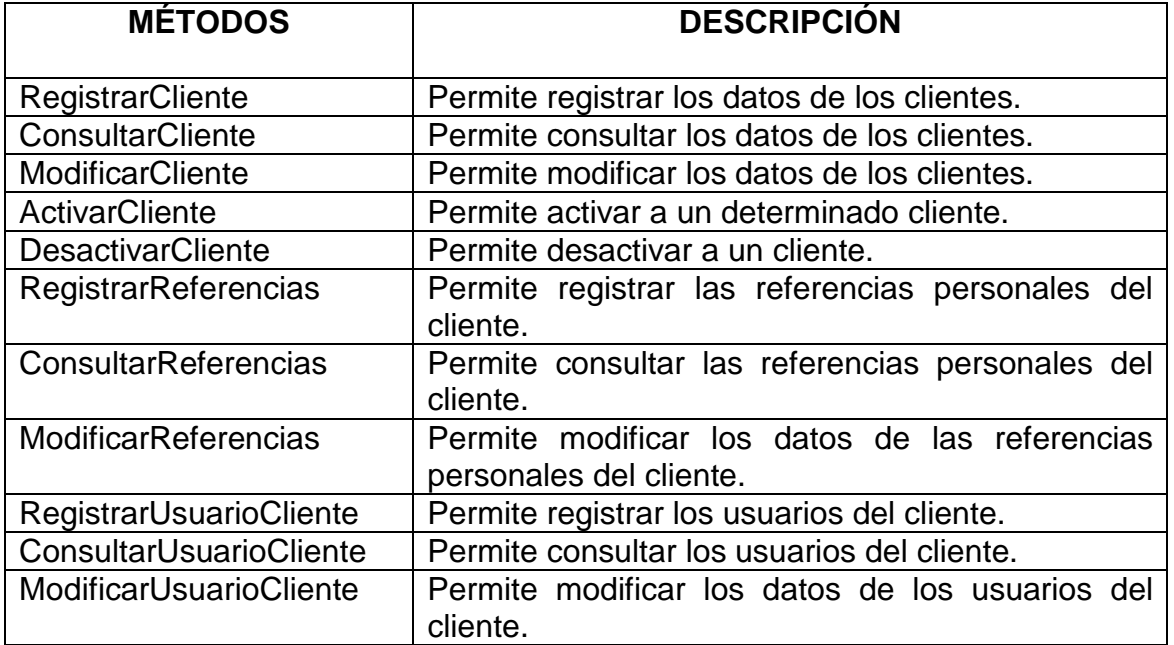

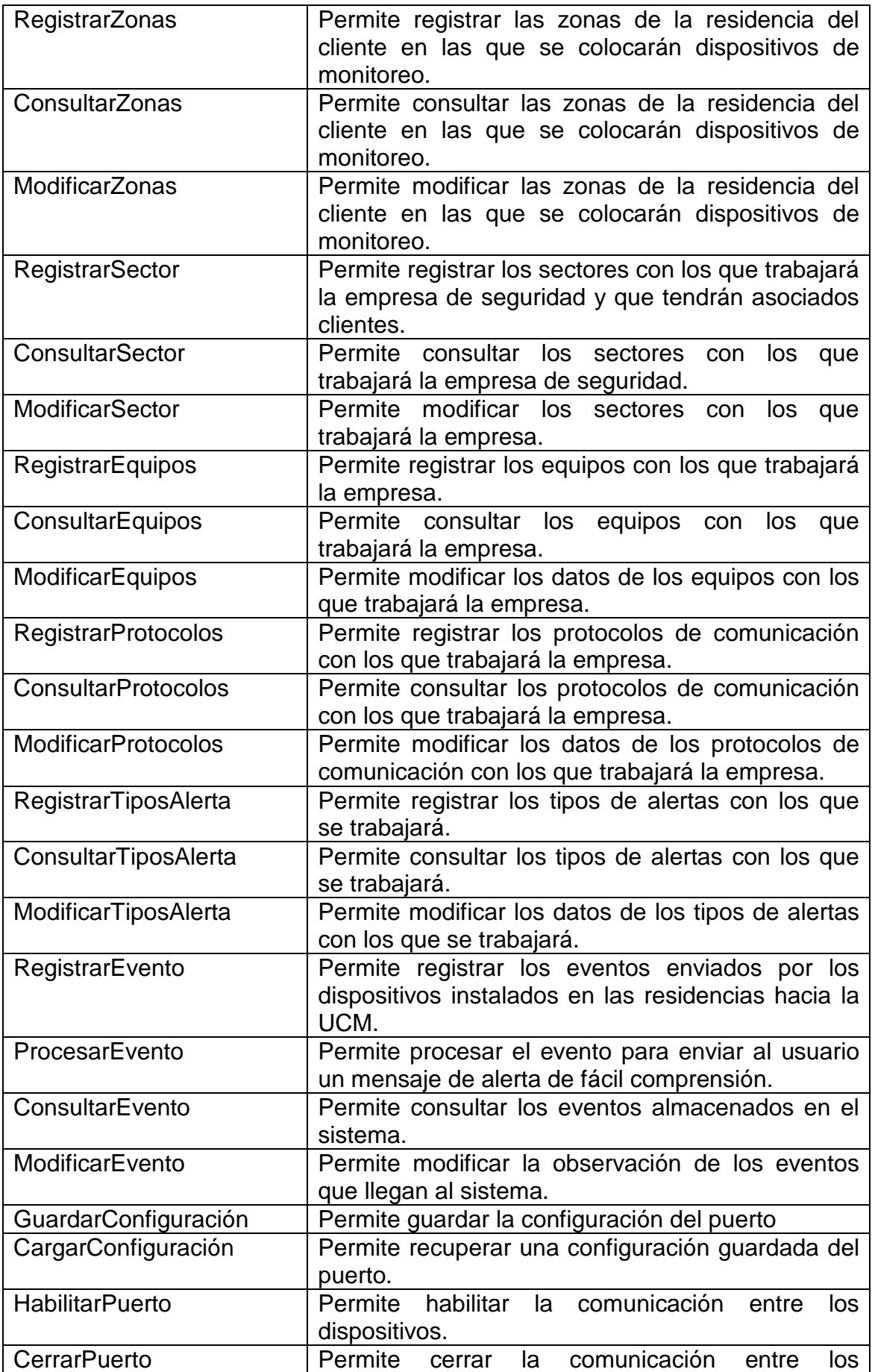

|                            | dispositivos.                                     |  |  |
|----------------------------|---------------------------------------------------|--|--|
| EnviarSeñalAck             | Permite enviar una señal de ACK por cada evento   |  |  |
|                            | recibido                                          |  |  |
| <b>HabilitarSeñalAck</b>   | Permite enviar señales de ACK cíclicas.           |  |  |
| <b>ConsultarParámetros</b> | Permite procesar el evento para enviar al usuario |  |  |
|                            | un mensaje de alerta de fácil comprensión         |  |  |
| <b>ModificarParámetros</b> | Permite consultar los eventos almacenados en el   |  |  |
|                            | sistema                                           |  |  |
| <b>RegistrarGrupos</b>     | Permite registrar los grupos de usuarios con los  |  |  |
|                            | que trabajará el sistema                          |  |  |
| <b>ConsultarGrupos</b>     | Permite consultar los grupos de usuarios con los  |  |  |
|                            | que trabajará el sistema                          |  |  |
| <b>ModificarGrupos</b>     | Permite modificar los datos de los grupos de      |  |  |
|                            | usuarios con los que trabajará el sistema         |  |  |
| RegistrarUsuarios          | Permite registrar los usuarios asociados a un     |  |  |
|                            | grupo con los que trabajará el sistema            |  |  |
| ConsultarUsuarios          | Permite consultar los usuarios asociados a un     |  |  |
|                            | grupo con los que trabajará el sistema            |  |  |
| <b>ModificarUsuarios</b>   | Permite modificar los datos de los usuarios       |  |  |
|                            | asociados a un grupo con los que trabajará el     |  |  |
|                            | sistema                                           |  |  |

Tabla 2.33 Diccionario del Diagrama de Clases-Métodos

**2.2.5. Diseño de la Arquitectura** 

## **2.2.5.1. Componente de Adquisición de datos**

**2.2.5.1.1. Modelo de Plataformas** 

## **2.2.5.1.1.1. Network**

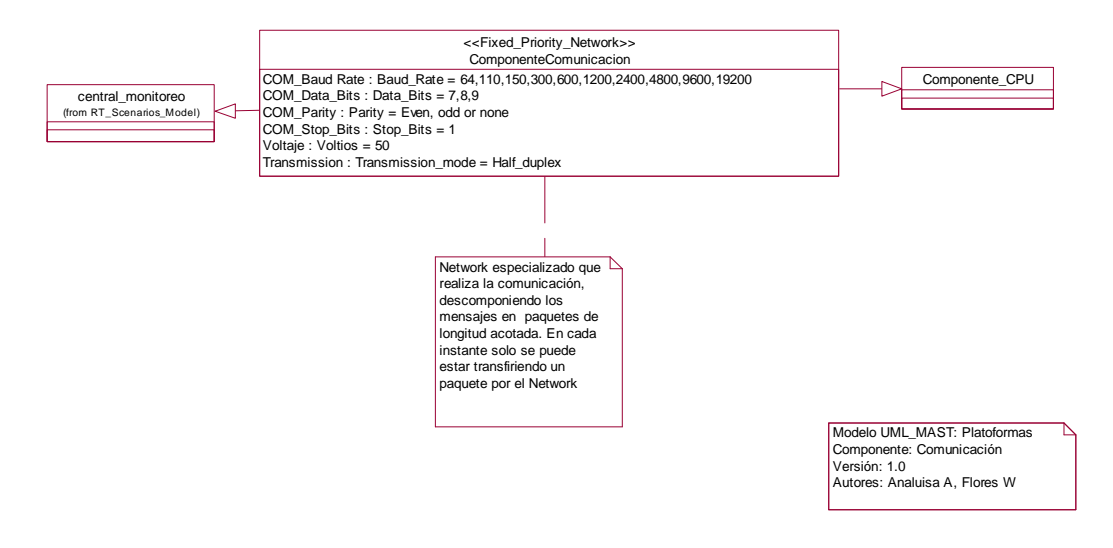

Figura 2.39 Modelo de Plataformas-Network

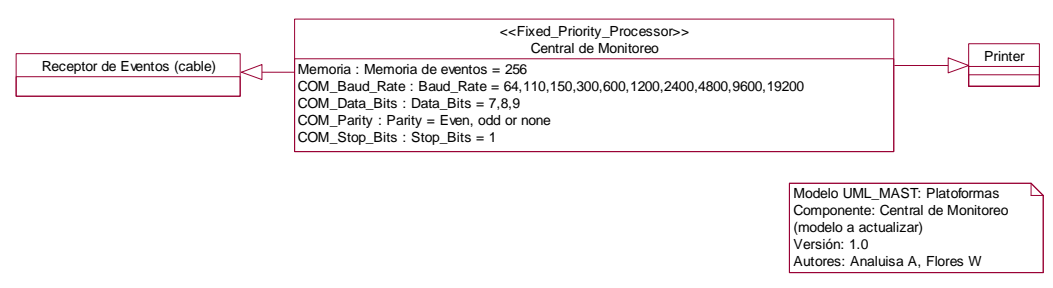

# **2.2.5.1.1.2. Central de Monitoreo (modelo a actualizar)**

Figura 2.40 Modelo de Plataformas-Central de Monitoreo(Antiguo)

# **2.2.5.1.1.3. Central de Monitoreo (modelo planteado)**

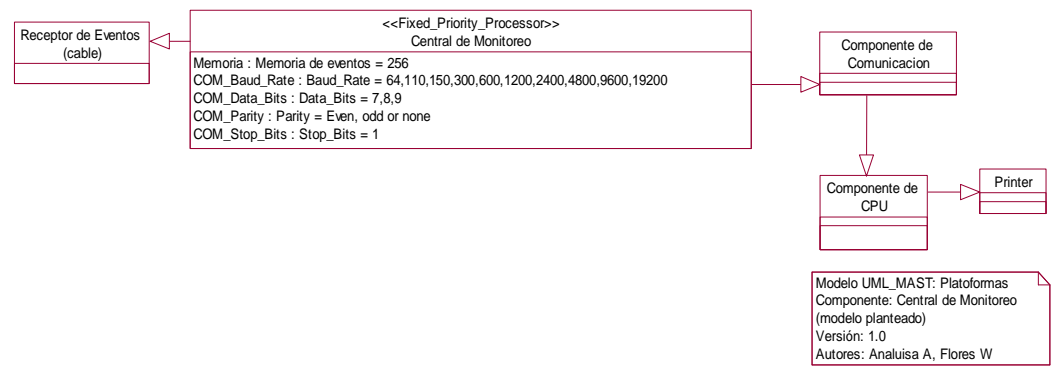

Figura 2.41 Modelo de Plataformas-Central de Monitoreo(Nuevo)

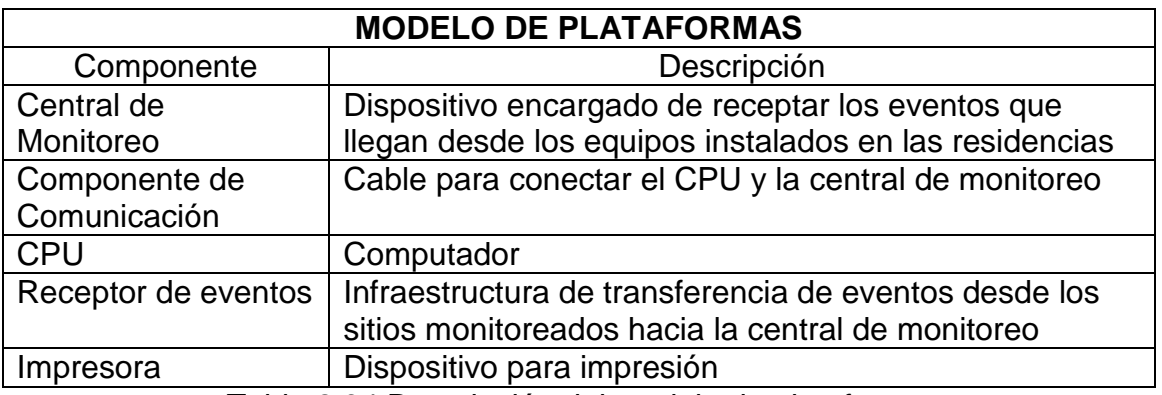

Tabla 2.34 Descripción del modelo de plataformas

# **2.2.5.2. Componente de Administración de datos**

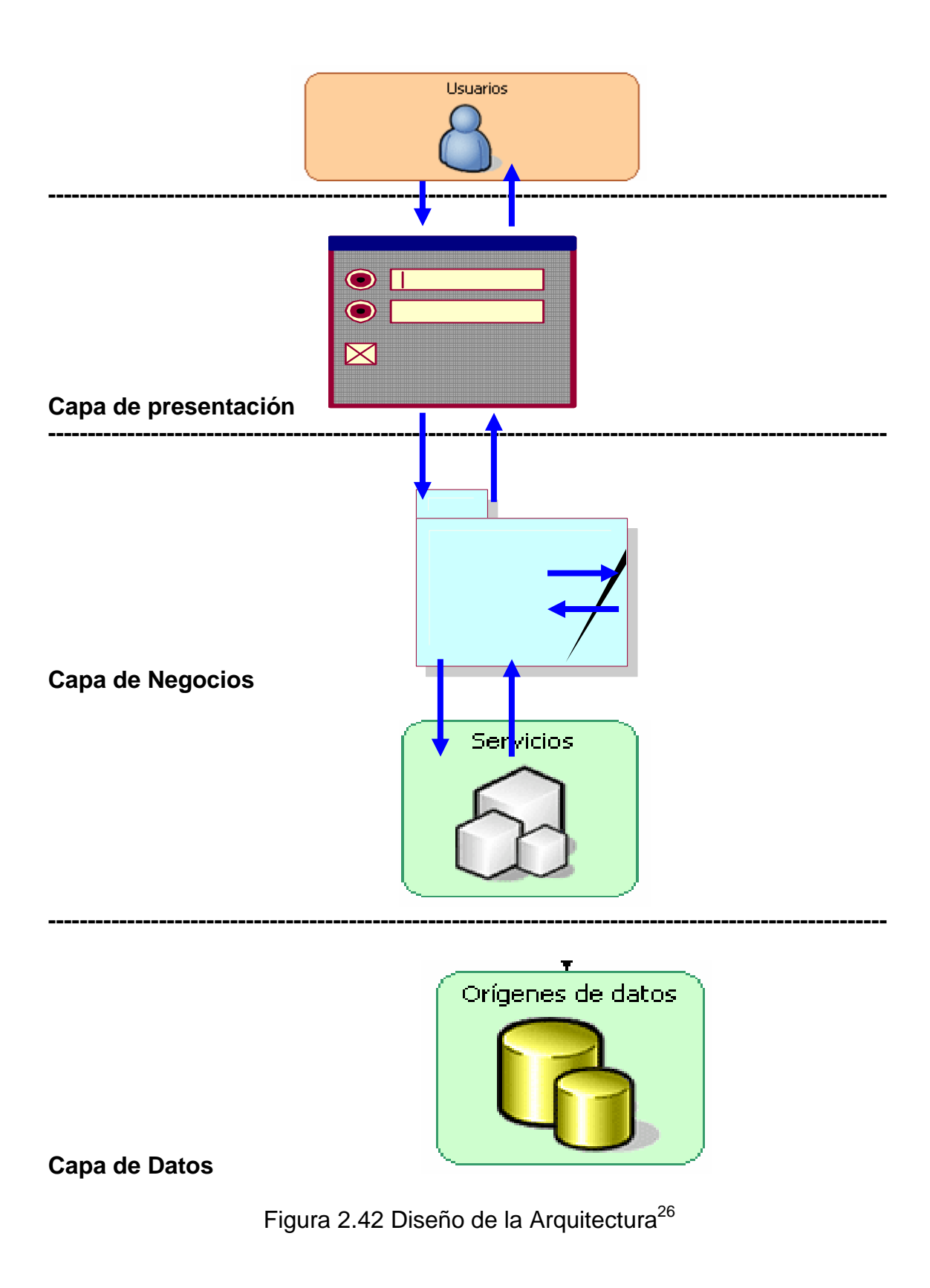

<sup>&</sup>lt;sup>26</sup> Fuente: http://www.microsoft.com/spanish/msdn/comunidad/mtj.net/voices/art140.asp

 $\overline{a}$ 

#### **Descripción:**

La arquitectura a utilizarse en el presente proyecto será la de 3 capas, Orientada a Objetos, donde los objetos que se definan serán los más esenciales para el sistema.

Como es el de:

Conexión a la Base de datos

Funciones que determinan la inter-operatividad entre la capa de negocios y el origen de datos

Objetos para las interfaces de presentación.

Objetos que procesen datos especificados

Objetos que monitoreen eventos

Objetos de tiempo para controlar proceso en tiempo Real

**La capa de presentación** Esta capa es la encargada de presentar los datos procesados a los usuarios del sistema, como también de mostrar formas estándares para el ingreso de datos que procesará el sistema, en esta capa podremos encontrar también información tabulada y procesada en función de índices estadísticos que ayudaran al usuario del sistema a asimilar de mejor manera toda la información que el sistema maneje.

**La capa de negocios** se divide en dos sub capas**,** una capa es encargada de procesar los datos que se obtienen en la capa de presentación y trasferirlo al origen de datos para su respectivo almacenamiento y la otra sub capa es la encargada de proveer de servicios a la capa de negocios bajo un pedido o por una pre-configuración establecida, en esta parte podemos identificar el servicio que provee un componente del sistema y que es el encargado de monitorear los datos que llegan a la UCM, este proceso inicia con la recepción de eventos que se trasfiere desde los equipos remotos de monitoreo a través una infraestructura física de comunicación (Red telefónica) a la UCM la cual codifica en formato binario tales eventos emitidos para transferirlo a la CPU por medio de un componente de comunicación (cable de transferencia de datos paralelo a serial) por un puerto de comunicación (COM1, COM2, etc.) es desde aquí

donde nuestro componente escucha por el puerto COM y recepta los datos binarios transferidos por la UCM, una vez receptado un dato, el componente emite un señal de aceptación del dato recibido, luego lo almacena en la base de datos para su posterior e inmediato proceso, por el componente de procesado de eventos, este componente es encargado de monitorear la base datos verificando si hay algún nuevo evento almacenado en la base datos, si es así este componente procesara el evento y será el encargado de emitir la alerta pertinente con la información correcta, coherente, consistente, clara y oportuna para presentarla al usuario.

**La capa de Datos** es la capa encargada de gestionar los datos que ingresan al sistema, en esta capa podremos obtener datos procesados como listos para ser procesados.

#### **2.2.6. Diseño de Pruebas**

#### **2.2.6.1. Características que serán probadas**

En cada módulo se probarán los siguientes aspectos

- Probar la validez del identificador y la clave de usuario, una vez que ingresa al sistema.
- Probar los permisos de acceso a cada módulo, menú o submenú, dependiendo de los permisos que tiene el grupo al que pertenece el usuario.
- **Probar el ingreso, modificación y consulta de los datos.**
- Probar los reportes individuales y generales de la información.
- Probar la emisión de eventos válidos en cualquier parte del sistema.
- Probar la actualización de la clave de acceso.

#### **2.2.6.2. Pruebas del componente de adquisición de datos**

Serán realizadas por los desarrolladores del sistema y se aplicarán a la comunicación entre el puerto COM de la computadora y la UCM.

Se probará:

 Configuración del puerto, para verificar que los parámetros seleccionados son soportados por la máquina.

- Comunicación entre los dispositivos, para saber que ambos dispositivos conectados a través del cable serial están observándose mutuamente.
- Verificación de los datos recibidos por la UCM y por el componente de adquisición de datos, ya que de alguna manera se debe probar que estos datos son los mismos.

# **2.2.6.3. Pruebas del componente de administración de datos**

Serán realizadas por los desarrolladores del sistema, y se aplicarán tanto al repositorio de datos como a las interfaces con la información respectiva. Se probará:

- Gestión de equipos, que incluye el ingreso, modificación y consulta de los mismos
- Modificación y consulta de parámetros de operación
- Gestión de Sectores en los cuales se ubicaran a los clientes
- Gestión de alertas y protocolos de comunicación.
- Gestión de clientes, que incluye ingreso, modificación y consulta de los mismos, a sí como de las referencias personales, usuarios y zonas de cada cliente.

## **2.2.6.4. Pruebas de Integración**

Serán realizadas por los desarrolladores del sistema y por los usuarios del mismo.

Se probará:

- Visualización de listado de eventos recibidos
- Reportes y estadísticas
- Emisión de la ventana de alerta primeramente usando una aplicación que simulará el envío y posteriormente con eventos reales.

Para todas las pruebas se seguirá el siguiente formato

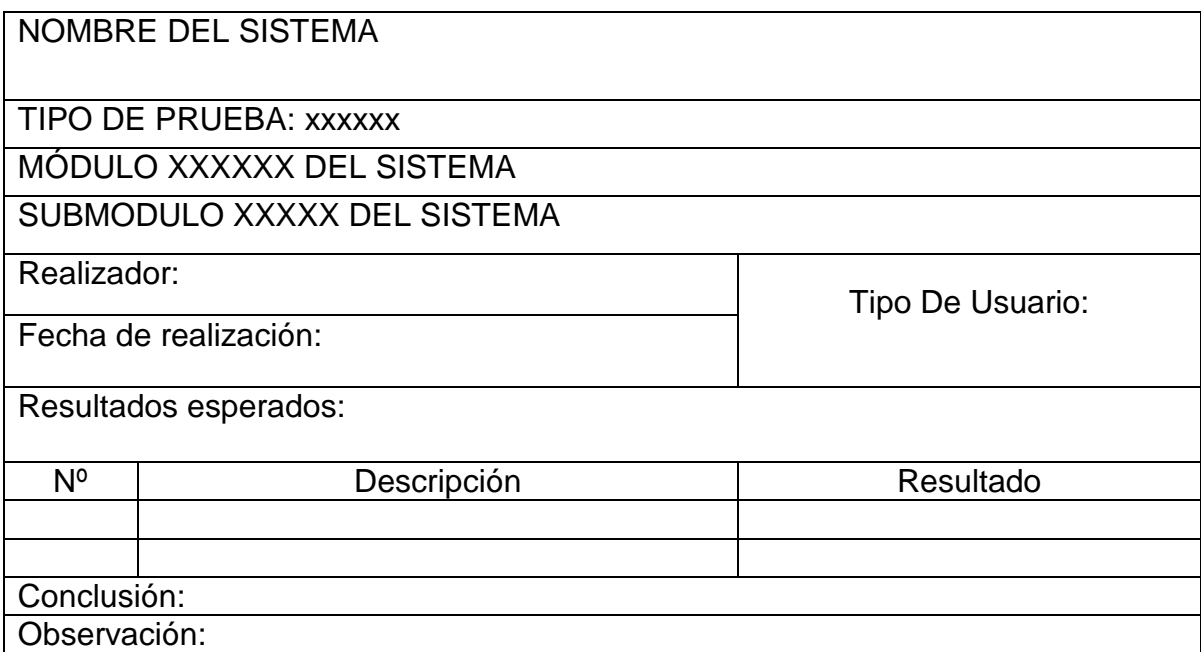

Figura 2.43 Formato de Pruebas

# **2.3. CONSTRUCCIÓN Y PRUEBAS**

# **2.3.1. Selección de Herramientas**

## **2.3.1.1. Front End**

**PHP.-** PHP (acrónimo de "PHP: Hypertext Preprocessor") es un lenguaje interpretador de alto nivel embebido en páginas HTML y ejecutado en el servidor.

Podemos ver que no es lo mismo que un script CGI escrito en otro lenguaje de programación como Perl o C – En vez de escribir un programa con muchos comandos para crear una salida en HTML, escribimos el código HTML con cierto código PHP embebido (introducido) en el mismo, que producirá cierta salida. El código PHP se incluye entre etiquetas especiales de comienzo y final que nos permitirán entrar y salir del modo PHP.

Lo que distingue a PHP de la tecnología Javascript, la cual se ejecuta en la máquina cliente, es que el código PHP es ejecutado en el servidor. El cliente solamente recibiría el resultado de su ejecución en el servidor, sin ninguna posibilidad de determinar que código ha producido el resultado recibido. El servidor Web puede ser incluso configurado para que procese todos los ficheros HTML con PHP.

Al nivel más básico, PHP puede hacer cualquier cosa que se pueda hacer con un script CGI, como procesar la información de formularios, generar páginas con contenidos dinámicos, o mandar y recibir cookies.

Quizás la característica más potente y destacable de PHP es su soporte para una gran cantidad de bases de datos. Escribir un interfaz vía Web para una base de datos es una tarea simple con PHP. Las siguientes bases de datos están soportadas actualmente:

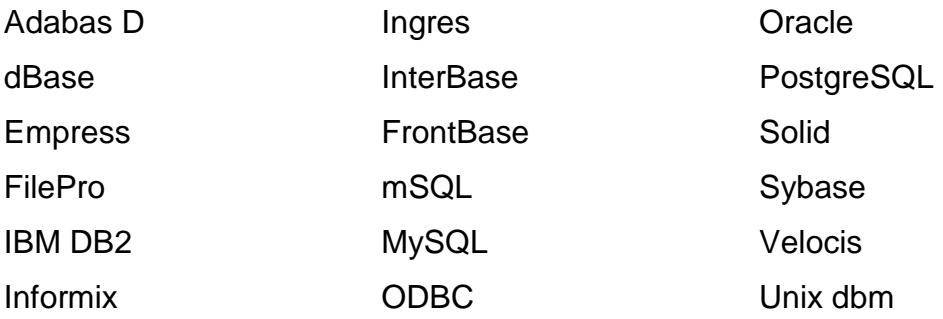

PHP también soporta el uso de otros servicios que usen protocolos como IMAP, SNMP, NNTP, POP3, HTTP y derivados.

También se pueden abrir sockets de red directos (raw sockets) e interactúa con otros protocolos.

No se ha utilizado C#, XML, JSP, ASP y algunos mas por ser lenguajes de programación que dependen de Framework de altos costos por su licencia de uso, además PHP no necesita de un Framework especifico, ya que su codificación se la puede hacer con cualquier editor de texto que soporte la edición estándar de alfabeto básico y símbolos especiales, el complemento esencial y suficiente es el usar un compilador del lenguaje que se los instala en un servidor Web.

**JAVA** 

Las características principales que nos ofrece Java respecto a cualquier otro lenguaje de programación, son:

Java ofrece toda la funcionalidad de un lenguaje potente, pero sin las características menos usadas y más confusas de éstos. C++ es un lenguaje que adolece de falta de seguridad, pero C y C++ son lenguajes más difundidos, por ello Java se diseñó para ser parecido a C++ y así facilitar un rápido y fácil aprendizaje.

Java elimina muchas de las características de otros lenguajes como C++, para mantener reducidas las especificaciones del lenguaje y añadir características muy útiles como el garbage collector (reciclador de memoria dinámica). No es necesario preocuparse de liberar memoria, el reciclador se encarga de ello y como es un thread de baja prioridad, cuando entra en acción, permite liberar bloques de memoria muy grandes, lo que reduce la fragmentación de la memoria.

Java reduce en un 50% los errores más comunes de programación con lenguajes como C y C++ al eliminar muchas de las características de éstos, entre las que destacan:

- aritmética de punteros
- no existen referencias
- registros (struct)
- definición de tipos (typedef)
- macros (#define)
- necesidad de liberar memoria (free)

Aunque, en realidad, lo que hace es eliminar las palabras reservadas (struct, typedef), ya que las clases son algo parecido.

Además, el intérprete completo de Java que hay en este momento es muy pequeño, solamente ocupa 215 Kb de RAM.

Y como características básicas de este lenguaje son:

Orientado a Objetos

- **Distribuidos**
- **Robusto**
- **Arquitectura Neutral**
- **Es seguro**
- **Portable**
- **Interpretado**
- **Nultithreaded**
- **Dinámico**

Dentro de la aplicación, Java es usado para conectar mediante el uso del puerto serial, el sistema almacenado en el computador y la Unidad Central de Monitoreo y a través de ésta capturar los eventos emitidos desde las estaciones ubicadas en las residencias de los clientes.

## **2.3.1.2. Back End**

**Base de Datos MySql .-** Es una base datos Relacional que no demanda de muchos recursos computacionales para su procesamiento, utiliza el SQL estándar para las trasferencias y consultas de datos existentes, es una base de datos que no tiene problemas en trabajar conjuntamente con algunos tipos lenguajes de programación como JAVA, C#, VBasic, PHP, C++, etc. El sistema de seguridad no es muy sofisticado, pero tiene normas básicas para su trabajo. MySql proporciona las ventajas suficientes a las exigencias que demanda el sistema informático elaborado y aunque sus desventajas frente a otras bases de datos son conocidas, no implican mayor riesgo para la aplicación en desarrollo ya que los datos almacenados en ella no requieren una cuidadosa administración.

## **2.3.2. Nomenclatura por utilizar**

## **2.3.2.1. Front End**

Los nombres para las páginas estarán formados de la siguiente manera:

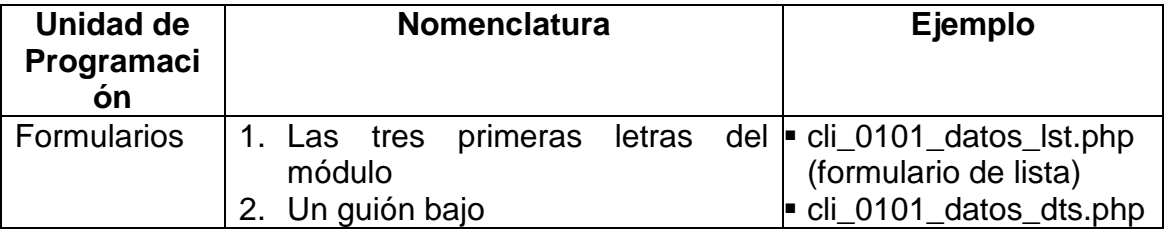

|           | 3. Un número de cuatro dígitos que<br>identifique el menú y submenú<br>4. Un guión bajo<br>5. Un nombre corto que identifique<br>al formulario<br>6. Un guión bajo<br>7. La palabra dts, si es<br>un<br>formulario de datos, o Ist, si el el di 0101 datos rep di.<br>formulario es de lista<br>Si es un formulario de reportes será   en formato PDF)<br>igual hasta el paso 6, pero<br>continuación seguirá:<br>8. La palabra rep (de reporte)<br>9. Un guión bajo<br>10. La palabra:<br>dg, si es un formulario<br>general en formato PDF<br>si es un formulario<br>di,<br>п<br>individual en formato PDF<br>wg, si es un formulario<br>ш<br>general en formato Web<br>si es un formulario<br>wi.<br>individual en formato Web | (formulario de datos)<br>cli_0101_datos_rep_wi.<br>php (reporte general en<br>formato Web)<br>cli_0101_datos_rep_wg<br>.php (reporte individual<br>en formato Web)<br>php (reporte individual<br>$a \equiv \text{cli}\_0101\_datos\_\text{rep}\_dg$ .<br>php (reporte general en<br>formato PDF) |
|-----------|----------------------------------------------------------------------------------------------------|----------------------------------------------------------------------------------------------------|
| Variables | 1. Palabra var<br>2. Guión bajo<br>3. Nombre corto del formulario<br>4. Nombre de la acción                                                                                                    | var cliente activar                                                                                                    |
|           |                                                                                                    |                                                                                                    |

Tabla 2.35 Nomenclatura para los formularios

# **2.3.2.2. Back End**

Se procederá a definir los estándares usados en el modelo Entidad-Relación de la Base de Datos.

## **Base de Datos**

El nombre de la Base de Datos reflejará las siglas del nombre del sistema, y será SIMAR(Sistema de Monitoreo de Alarmas Residenciales), seguido de la palabra DATA, para hacer alusión a que se trata de la base de datos del sistema, por los que el nombre final será SIMAR\_DATA.

#### **Tablas**

El nombre de cada una de las tablas será el mismo que el definido en Diagrama de Clases a fin de que sean nombre descriptivos y que reflejen su verdadero uso de acuerdo a las reglas del negocio planteadas.

#### **Atributos**

El nombre de los atributos de cada tabla serán lo más descriptivos posibles, a fin de hacerlo entendible para cualquier usuario, mientras que los códigos de cada atributo estarán formados de la siguiente manera: las tres primeras letras describirán a la tabla a la que pertenecen seguidos de un guión bajo y el nombre corto del atributo, por ejemplo:

CLI\_SECUEN, CLI\_NOMBRE, etc., de la tabla CLIENTES; ALE\_SECUEN, ALE\_PRIORIDAD, etc., de la tabla ALERTAS

## **2.3.3. Transformación de Clases a Entidad-Relación**

Para obtener el diagrama Entidad-Relación se debió seguir los siguientes pasos:

- a) Las clases definidas en el Diagrama de Clases se convierten en entidades.
- b) Los atributos definidos en el Diagrama de Clases se convierten en atributos de la entidad.
- c) Los métodos definidos en el diagrama de clases se convierten en funciones.

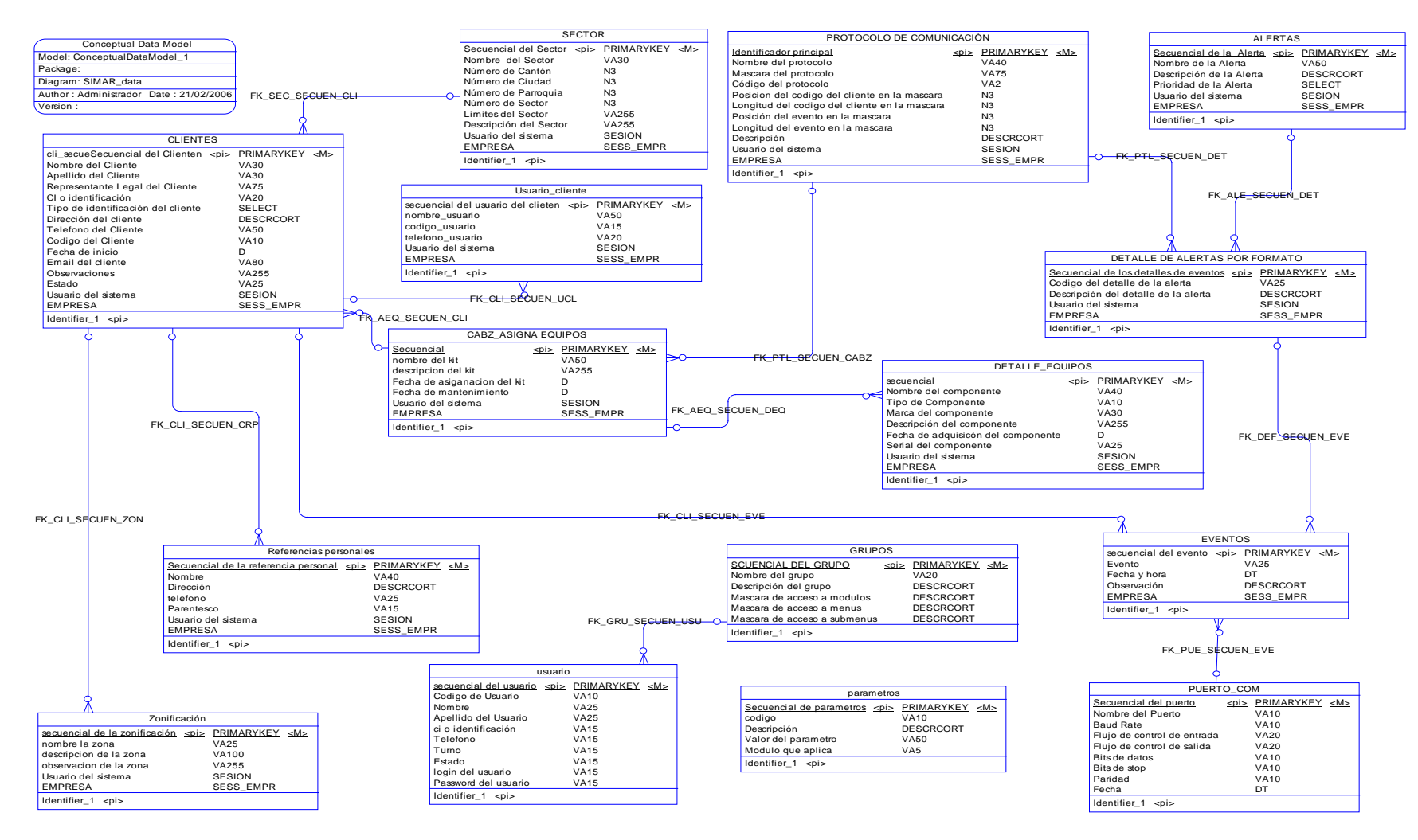

Figura 2.44 Diagrama Entidad-Relación<sup>27</sup>

<sup>27</sup> Fuente: Analuisa A, Flores W

# **2.3.4. Aplicación de Pruebas**

# **2.3.4.1. Pruebas del componente de adquisición de datos**

Se han realizado las pruebas pertinentes en la configuración del puerto y en la comunicación entre los dispositivos, los formularios obtenidos son los siguientes:

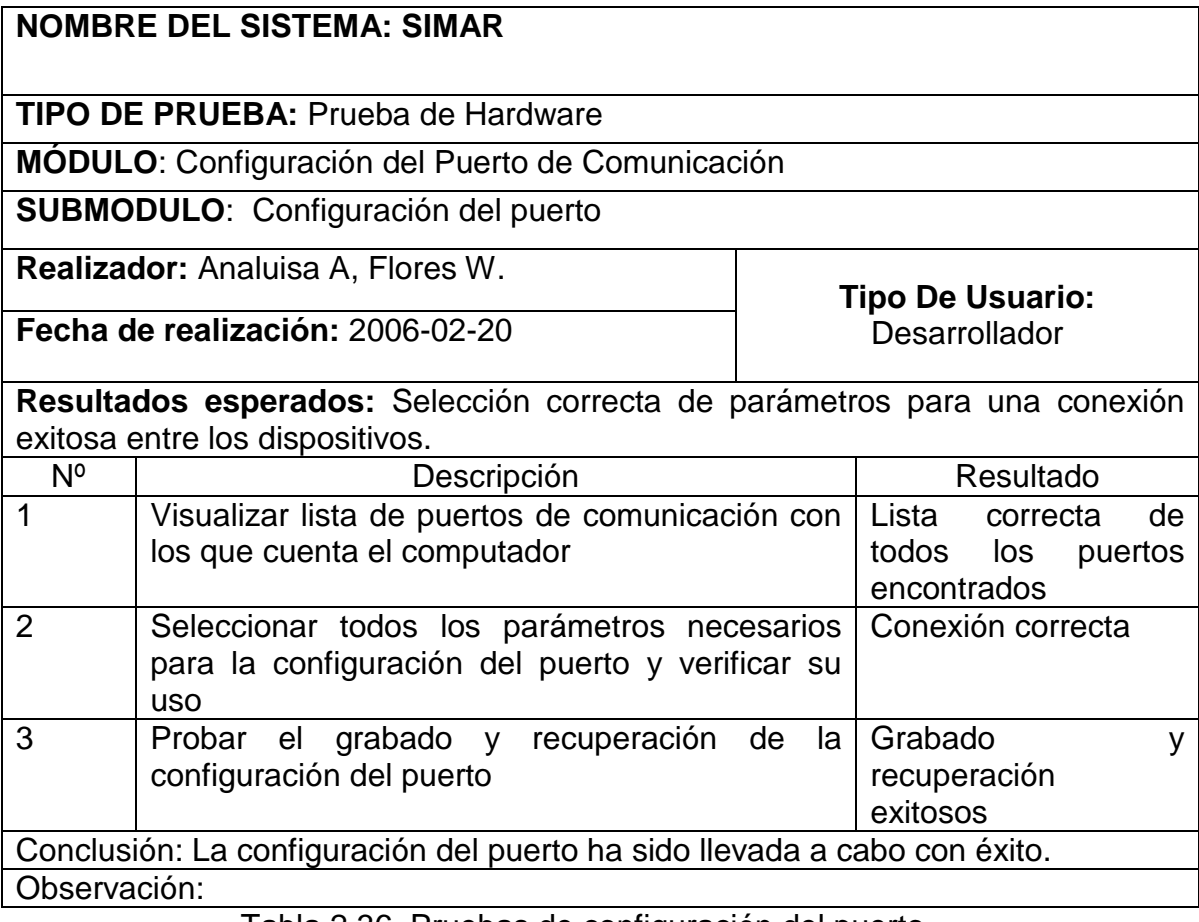

Tabla 2.36 Pruebas de configuración del puerto

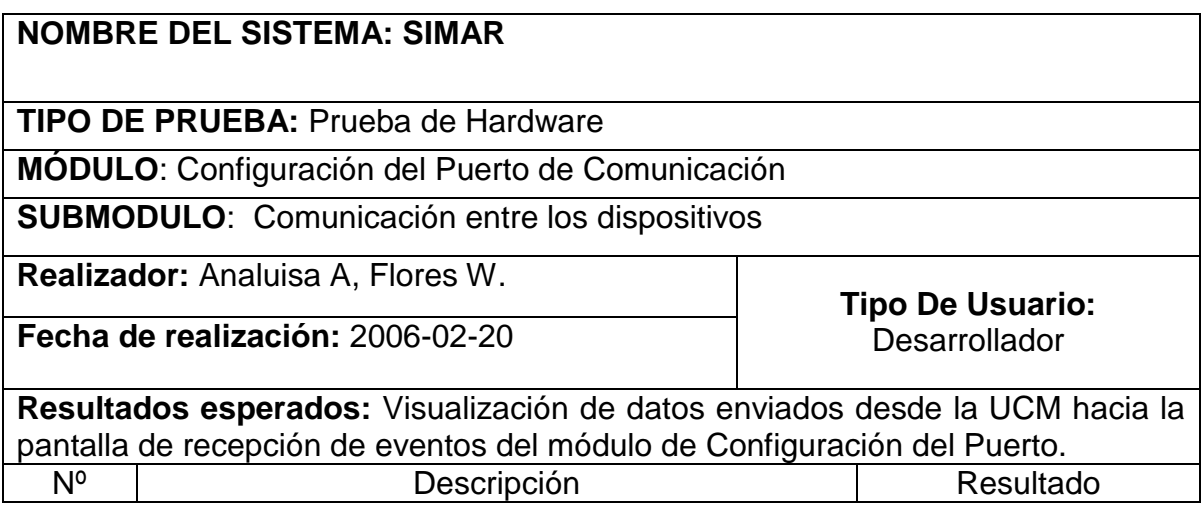

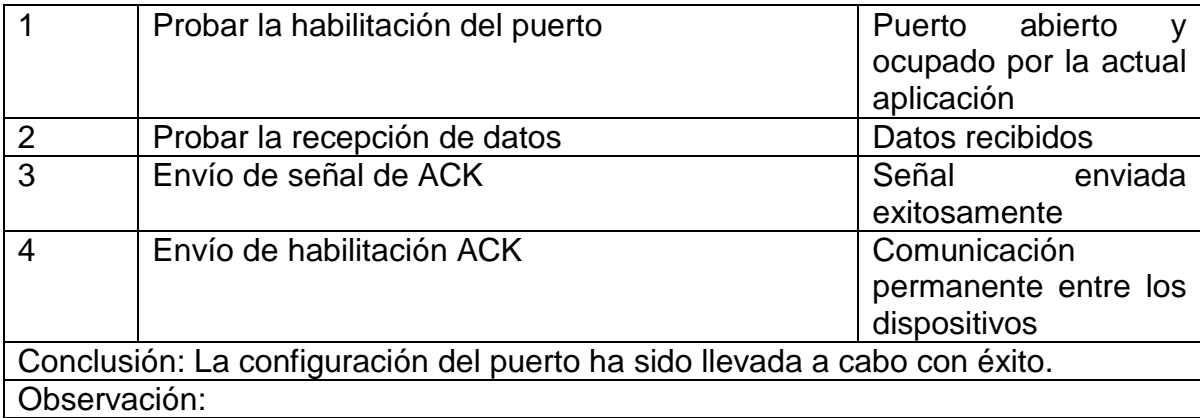

Tabla 2.37 Pruebas de comunicación entre dispositivos

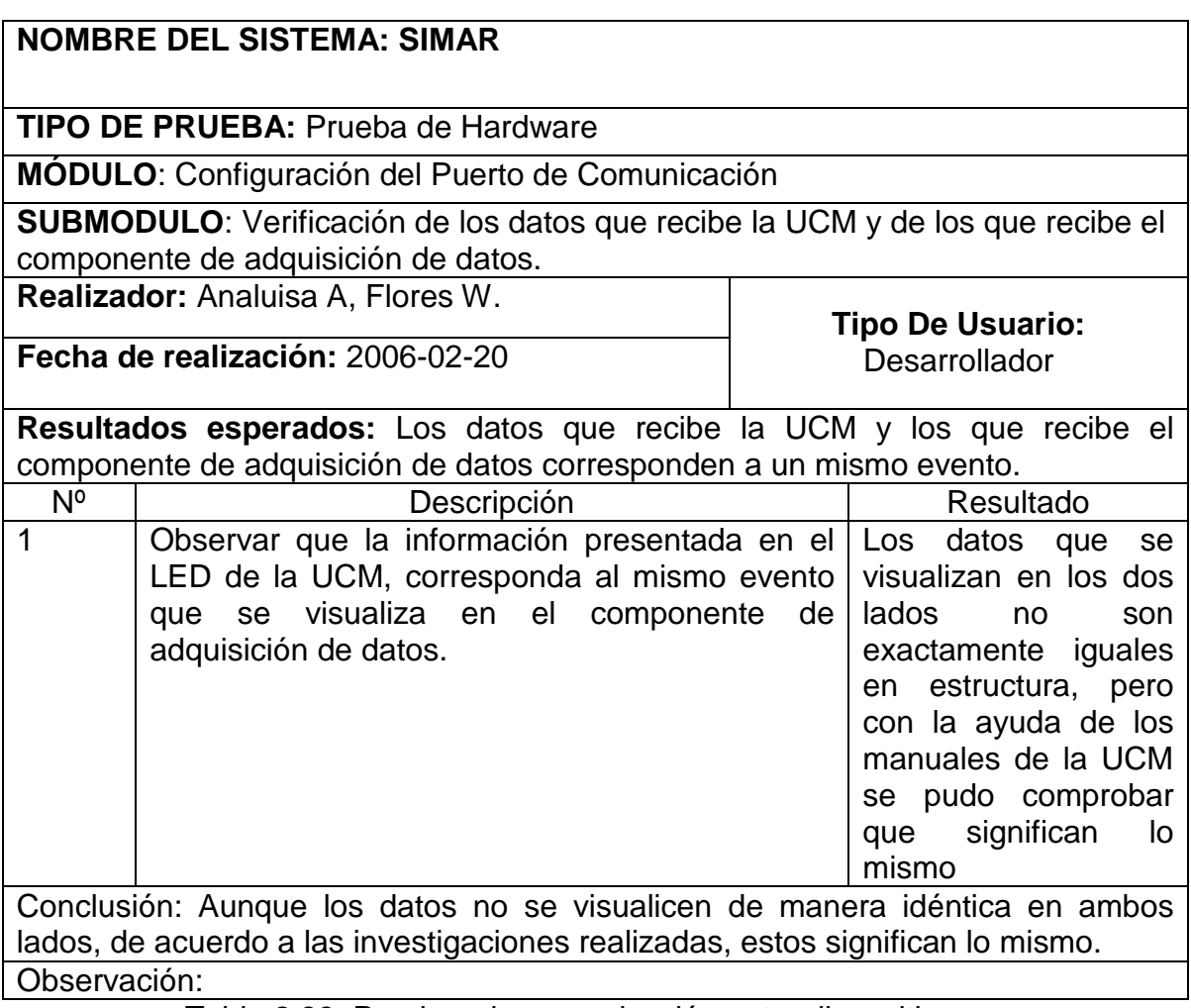

Tabla 2.38 Pruebas de comunicación entre dispositivos

# **2.3.4.2. Pruebas del componente de administración de datos**

Las pruebas del componente de administración de datos aplicadas al sistema, se muestran el los siguientes formularios

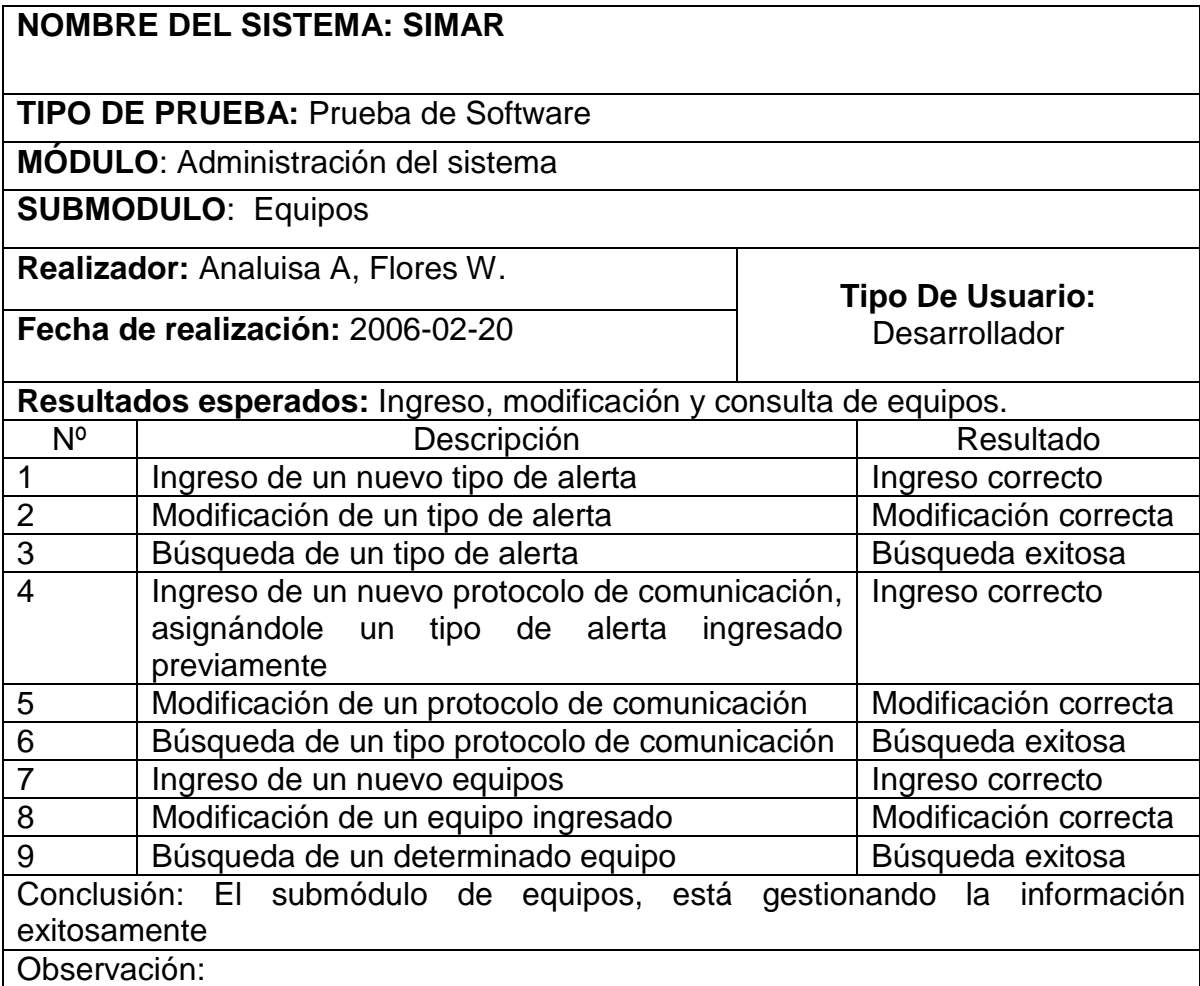

Tabla 2.39 Pruebas del módulo de equipos

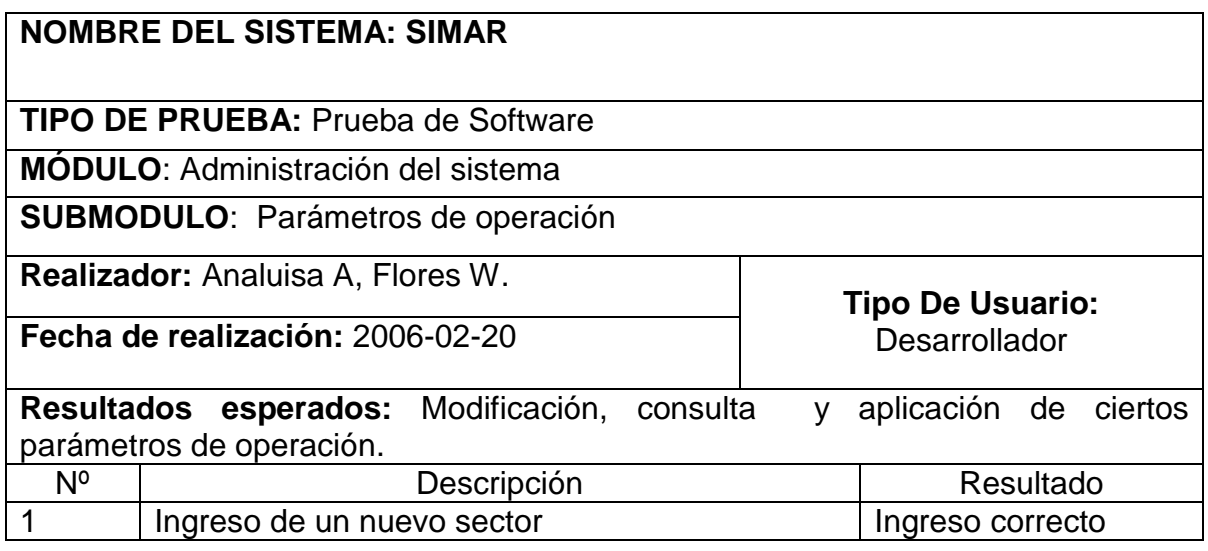

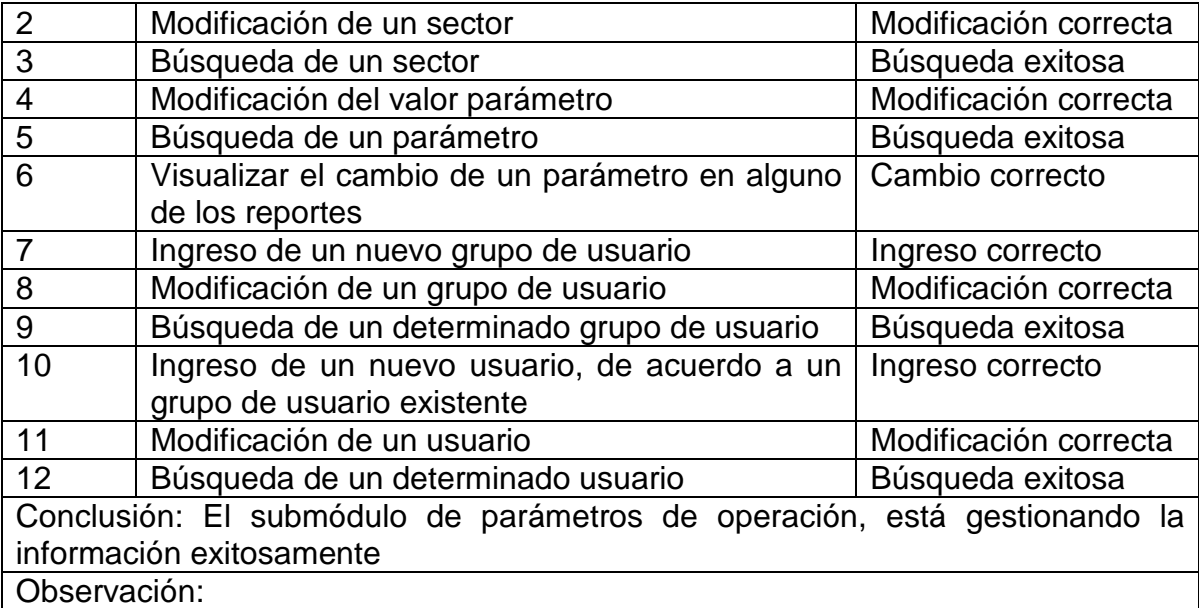

Tabla 2.40 Pruebas del módulo de administración

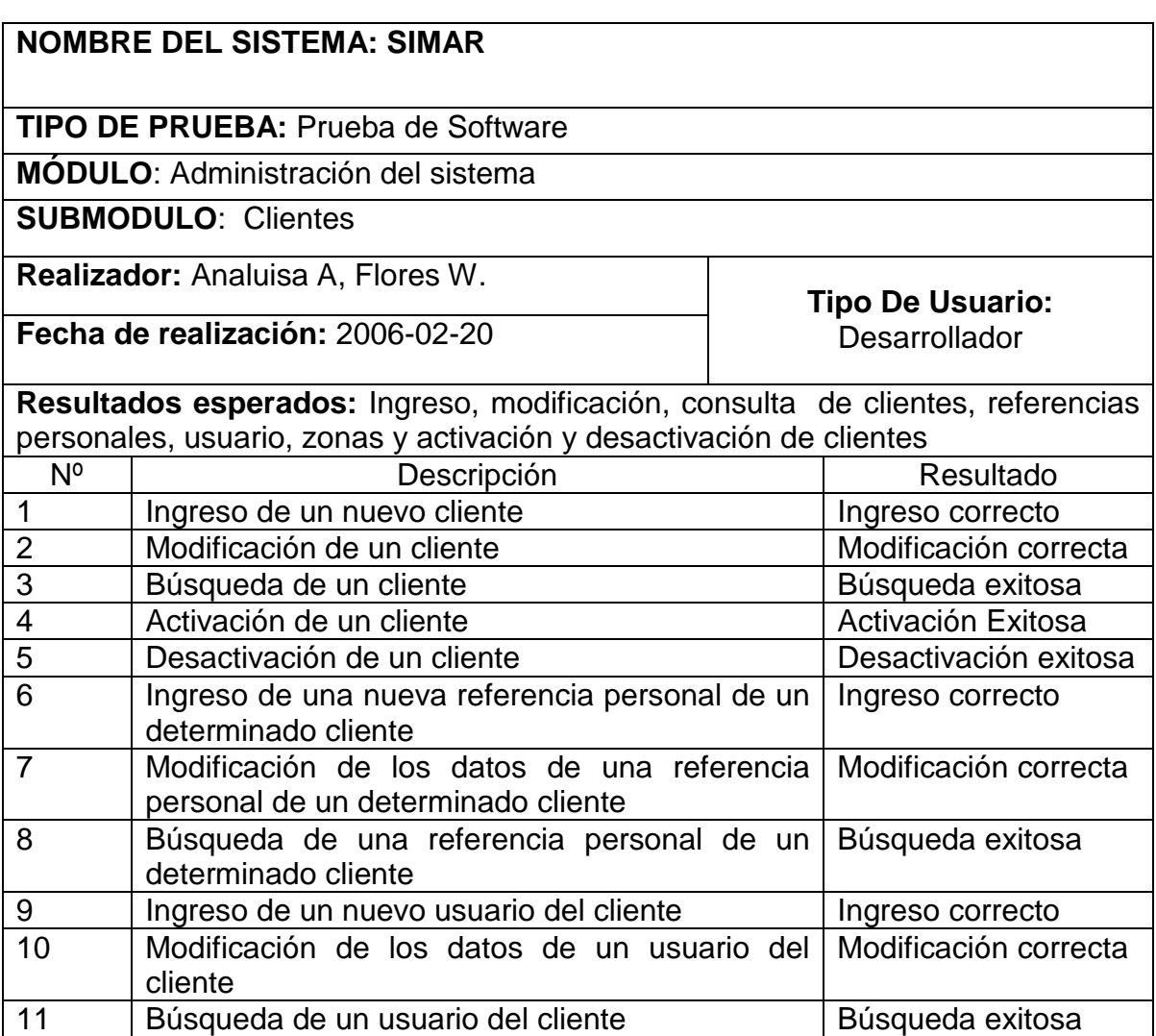

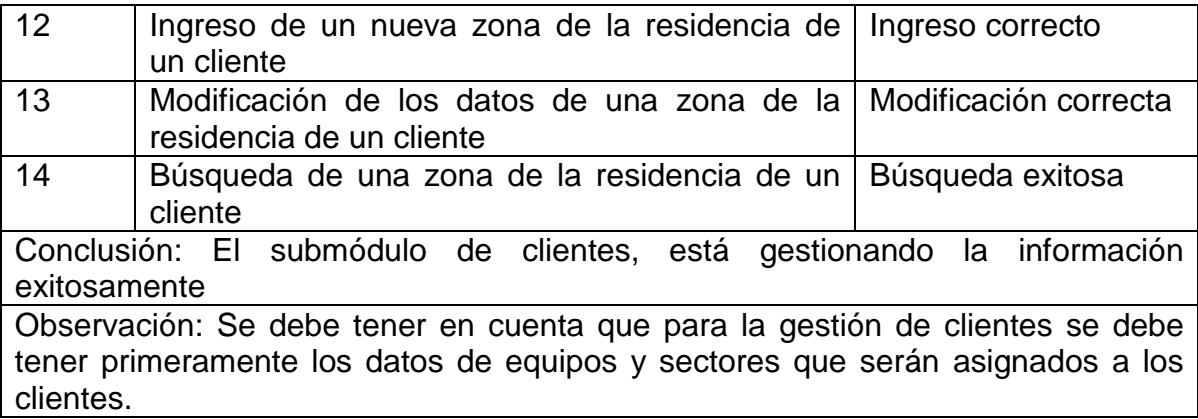

Tabla 2.41 Pruebas del módulo de clientes

# **2.3.4.3. Pruebas de Integración**

Los datos de pruebas de integración se muestran en el siguiente formulario.

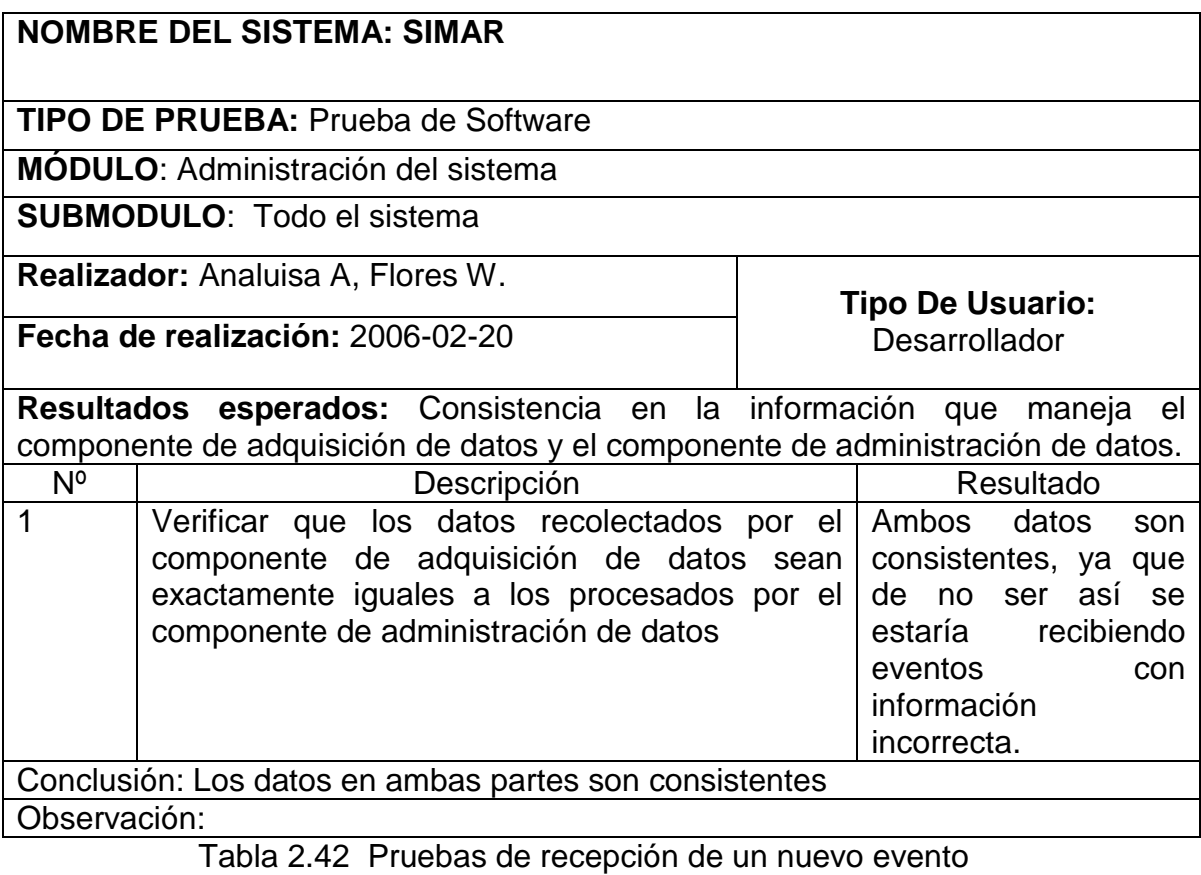

# **NOMBRE DEL SISTEMA: SIMAR**

**TIPO DE PRUEBA:** Prueba de Software

**MÓDULO**: Administración del sistema

**SUBMODULO**: Todo el sistema

**Realizador:** Analuisa A, Flores W.

**Fecha de realización:** 2006-02-20

**Tipo De Usuario: Desarrollador** 

**Resultados esperados:** Visualización de la ventana de alerta usando una aplicación que simula el envío de eventos.

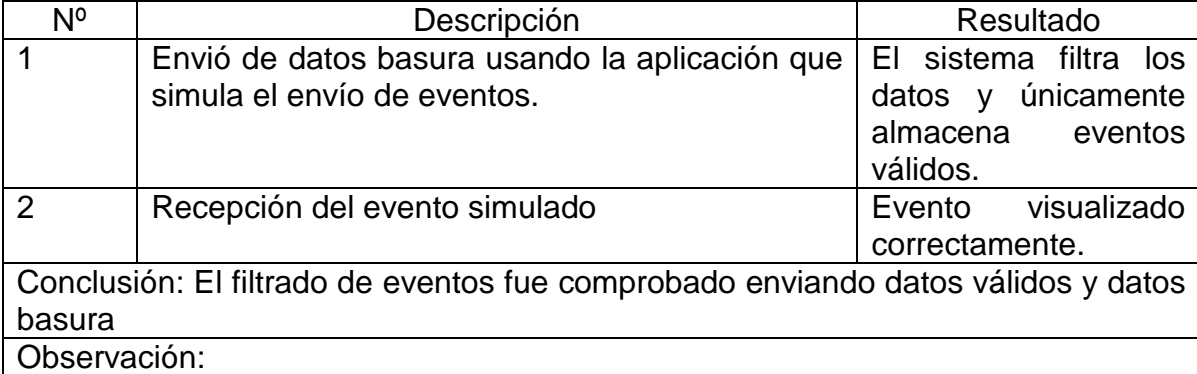

Tabla 2.43 Pruebas de recepción de un nuevo evento

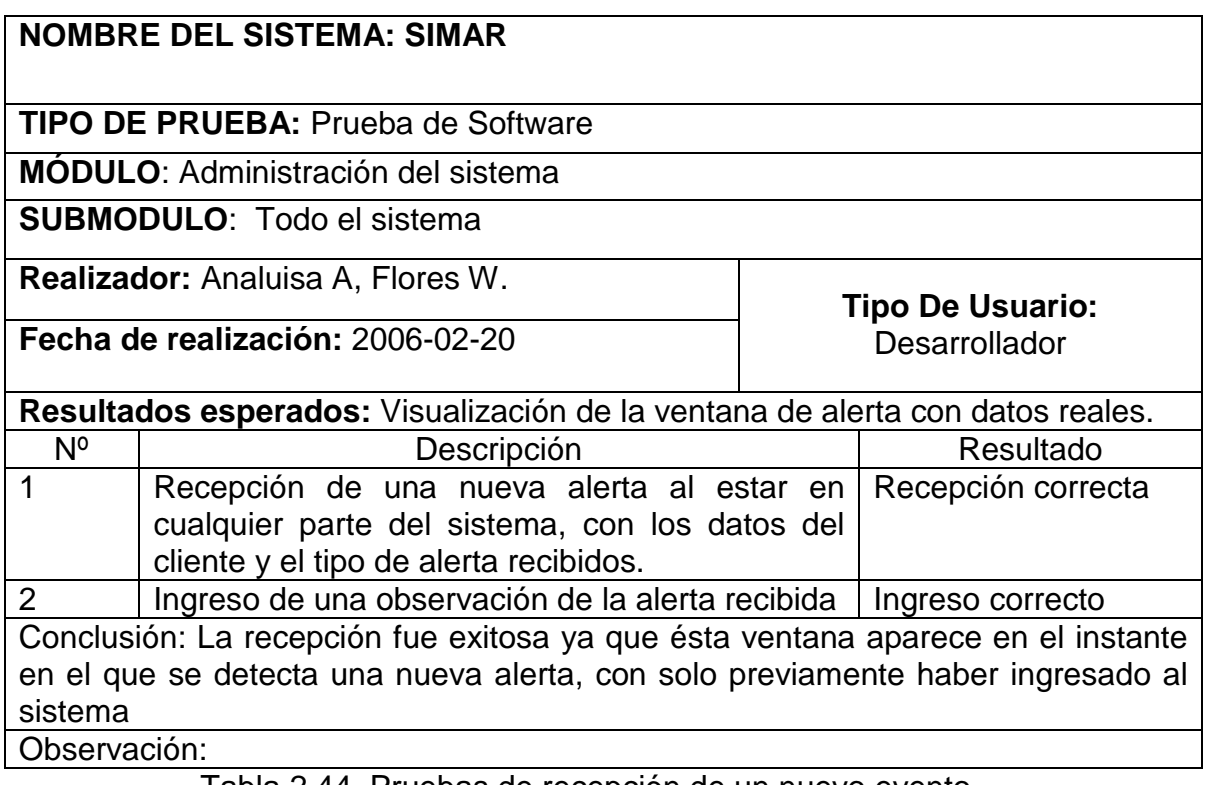

Tabla 2.44 Pruebas de recepción de un nuevo evento

# **NOMBRE DEL SISTEMA: SIMAR**

**TIPO DE PRUEBA:** Prueba de Software

**MÓDULO**: Administración del sistema

**SUBMODULO**: Monitoreo

**Realizador:** Analuisa A, Flores W.

**Fecha de realización:** 2006-02-20

**Tipo De Usuario:**  Desarrollador

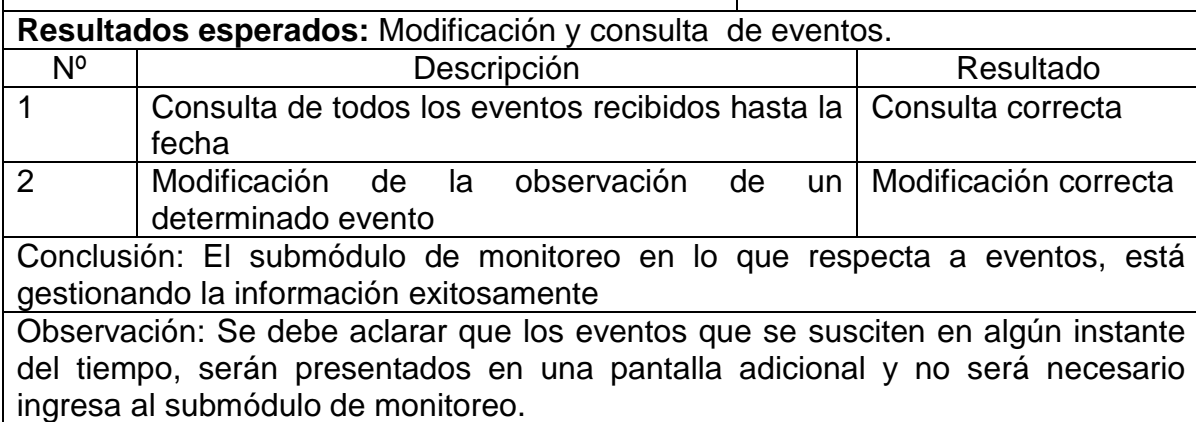

Tabla 2.45 Pruebas de eventos

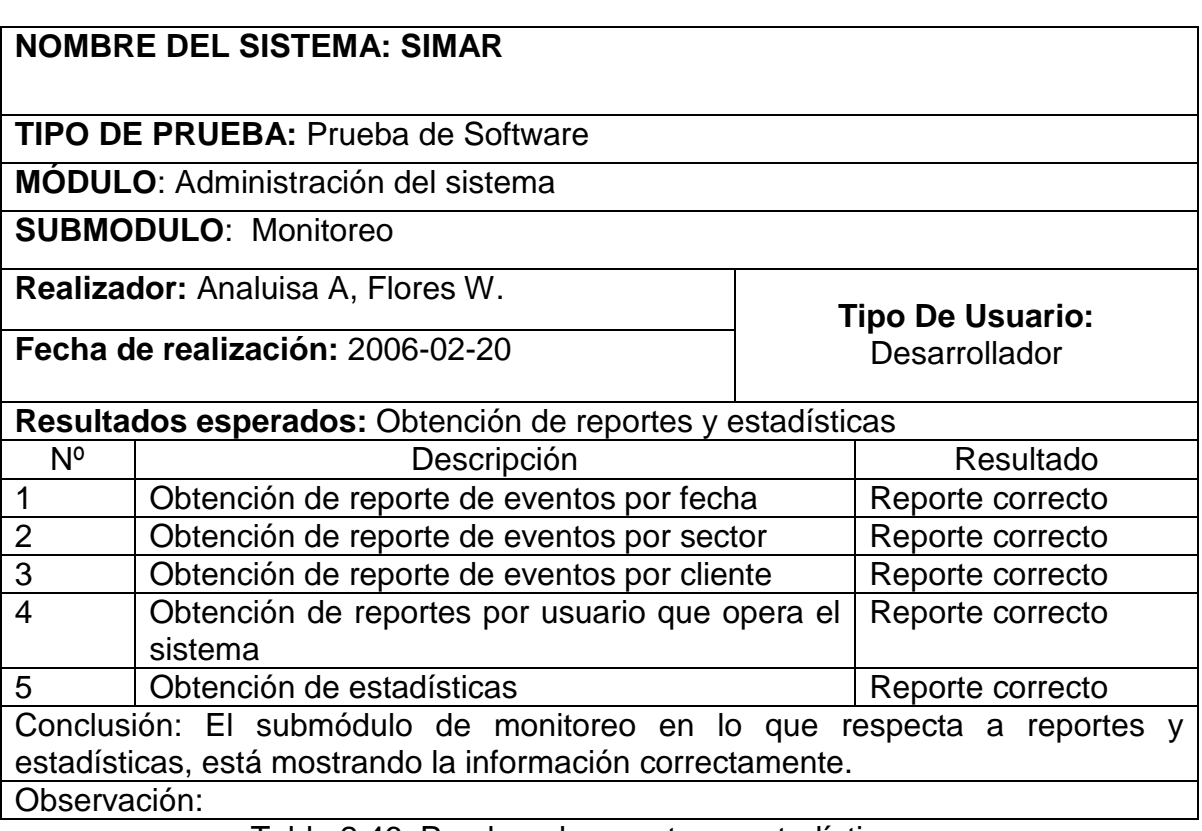

Tabla 2.46 Pruebas de reportes y estadísticas

# **CAPÍTULO 3**

# **3. APLICACIÓN DEL SISTEMA EN UN CASO DE ESTUDIO**

# **3.1. DESCRIPCIÓN DEL CASO DE APLICACIÓN**

Existen empresas de seguridad que se encargan del monitoreo de alarmas residenciales, las mismas que después de haber hecho el contrato con el cliente y posteriormente instalado los equipos, receptan las señales emitidas por cada uno de estos, en una Unidad Central de Monitoreo. Anteriormente esta información salía de la UCM a una impresora y en formato exclusivamente técnico, lo que imposibilitaba tener esta información digitalizada.

El sistema desarrollado permite almacenar esta información y administrarla de acuerdo a los datos de los clientes, sectores, equipos y protocolos de comunicación.

El sistema maneja a lo largo de todo su proceso, reportes que pueden ser impresos por los usuarios del sistema.

Además permite generar estadísticas de acuerdo a los parámetros escogidos, para ayudar a la posterior toma de decisiones.

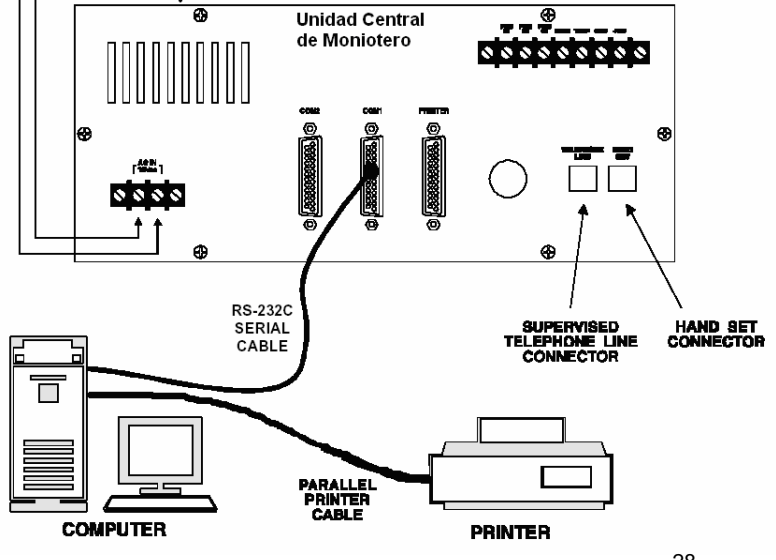

Figura 3.1 Gráfico del Caso de Aplicación<sup>28</sup>

 $\overline{a}$ <sup>28</sup> Fuente: Analuisa A, Flores W

# **3.2. IMPLANTACIÓN EN UNA EMPRESA DE SEGURIDAD**

## **Nombre de la empresa:** VCE Security

**Dirección:** Calle Daniel Cevallos y Av. Equinoccial (Sector Mitad del Mundo).

**Actividad**: VCE es una empresa de Seguridad Electrónica que ofrece venta e instalación de alarmas residenciales conectadas las 24 horas los 365 días del año a una Estación de Monitoreo, brindándole una protección permanente contra Robo, Asalto, Emergencias Médicas e Incendio. Cuenta con respuestas móviles y personal capacitado y experimentado en el desarrollo de las diferentes actividades.

### **Número de usuarios**:

- **1** administrador
- 2 usuarios en turnos rotativos

En total 2 usuario accediendo simultáneamente.

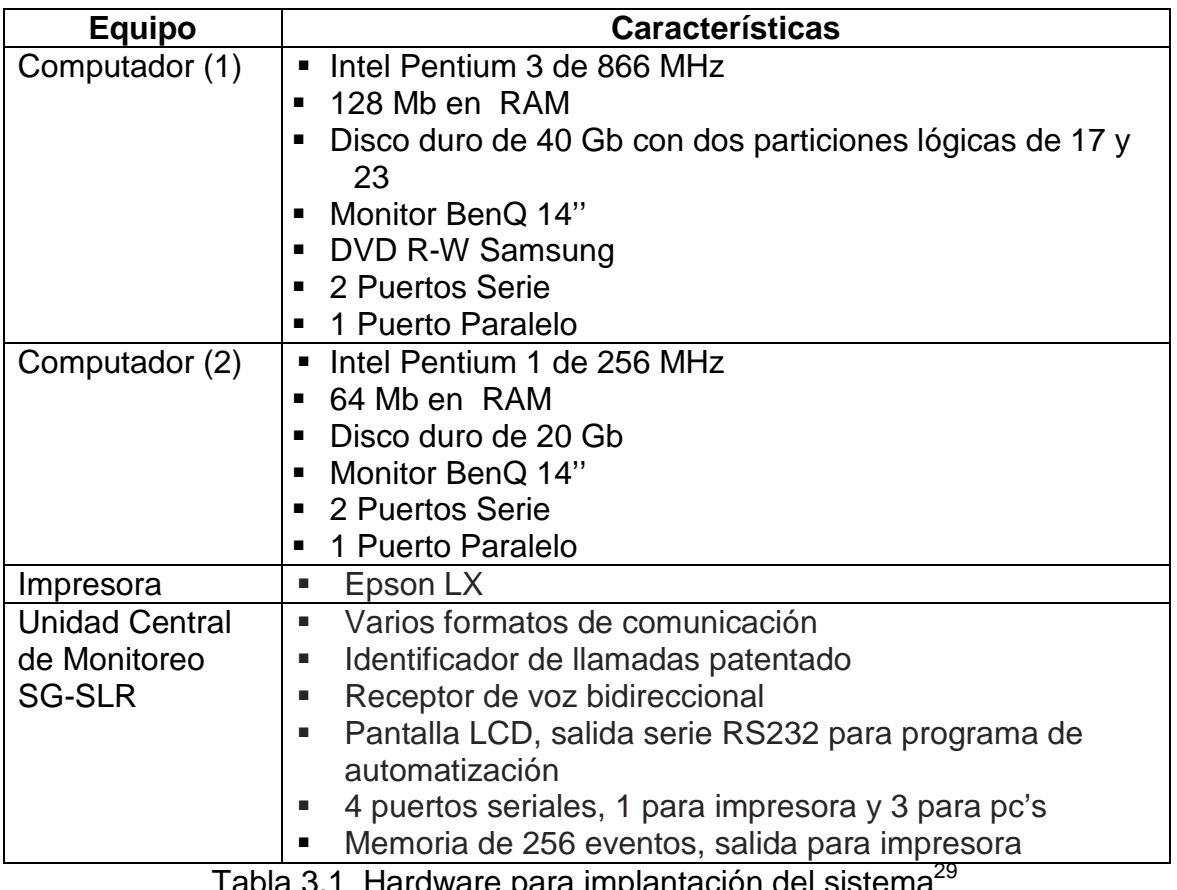

### **Hardware**

ibla 3.1 Hardware para implantación del sistema

 $\overline{a}$ <sup>29</sup> Fuente: Empresa de seguridad VCE

## **Software**

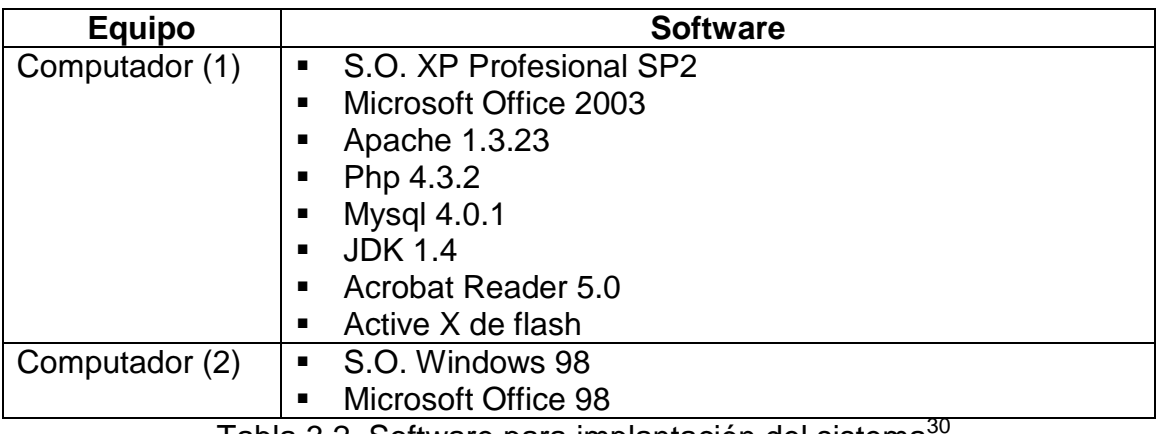

Tabla 3.2 Software para implantación del sistema<sup>s</sup>

# **Personal**

- Se debe tener una persona que administre el sistema y se encargue de proporcionar claves y permisos de acceso a los diferentes módulos.
- Usuarios que atiendan las señales de alarma que llegan al sistema y que tomen las acciones establecidas para cada tipo de alerta.

## **Datos**

<u>.</u>

- **Contratos de los clientes**
- Manuales de:
	- o Equipos
	- o Protocolos de comunicación
	- o Tipos de alarmas de acuerdo a los protocolos de comunicación
- División por Sectorización

<sup>30</sup> Fuente: Empresa de seguridad VCE

## **3.2.1. Implantación de la aplicación**

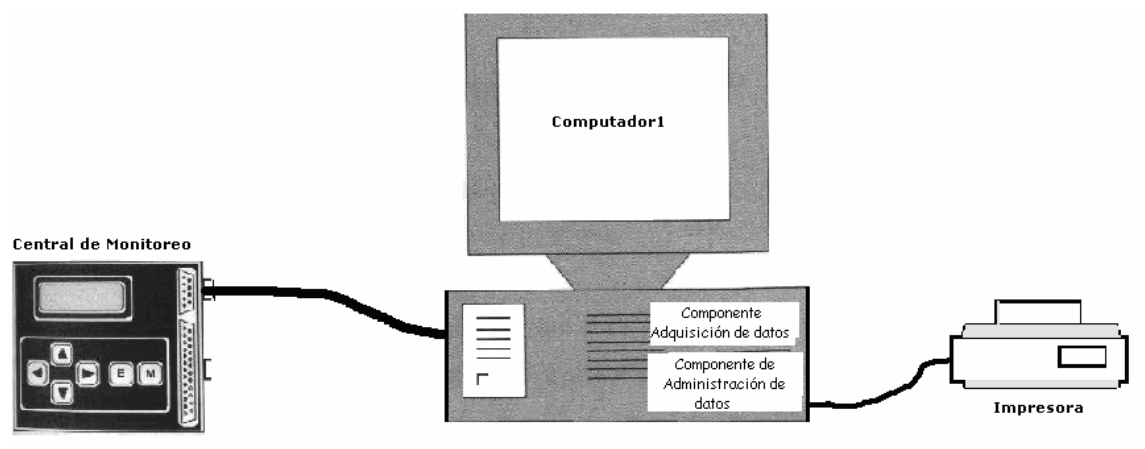

Figura 3.2 Gráfico de la Implantación de la Aplicación<sup>31</sup>

La aplicación será instalada en el computador (1) que posee el hardware y software descrito anteriormente.

Luego de tener el ambiente de implantación listo, se procederá a instalar el componente de adquisición de datos que funciona en ambiente JAVA, el cual permite habilitar el puerto de comunicación de acuerdo a los parámetros preestablecidos. Este componente debe estar siempre en operación y comunicación con la Unidad Central de Monitoreo para el correcto funcionamiento del sistema. La verificación de funcionamiento se resume en la siguiente prueba.

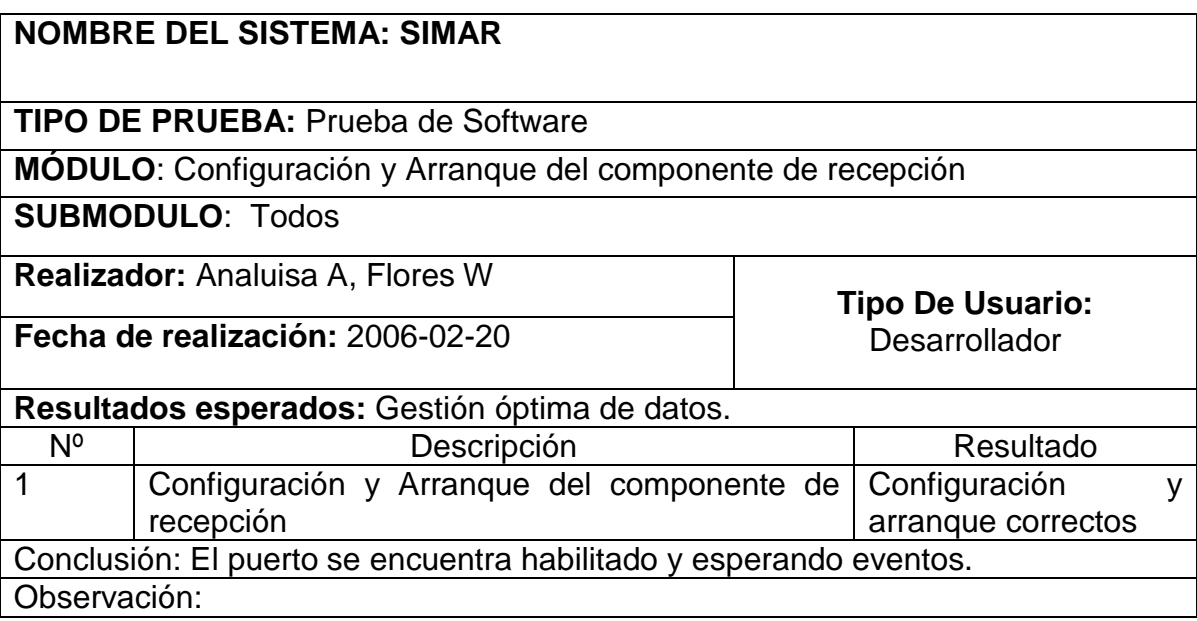

Tabla 3.3 Pruebas de configuración y arranque del componente de recepción

 $\overline{a}$ <sup>31</sup> Fuente: Analuisa A, Flores W

A continuación se instalará el componente de administración de datos que se encuentra en un ambiente Web. Para acceder a este componente se necesita tener un usuario y clave de acceso que inicialmente serán proporcionados por los desarrolladores.

Una vez instalado los componentes que conforman el sistema, procedemos a dar la capacitación completa del mismo y a la entrega de los respectivos manuales.

Para que se vea el funcionamiento total del sistema, los desarrolladores supervisaran el ingreso de los datos que son parte fundamental del proceso, como son;

- Datos de parámetros, que se verán reflejados principalmente en los reportes.
- Datos de grupos de usuarios y usuario, para tener los perfiles de acceso al sistema.
- Datos de equipos incluyendo alertas y protocolos de comunicación.
- Datos de sectorización, para ubicar el lugar de residencia de los clientes.
- Datos de clientes incluyendo sus referencias personales, usuarios y zonas.

El resultado de la prueba obtenida es el siguiente:

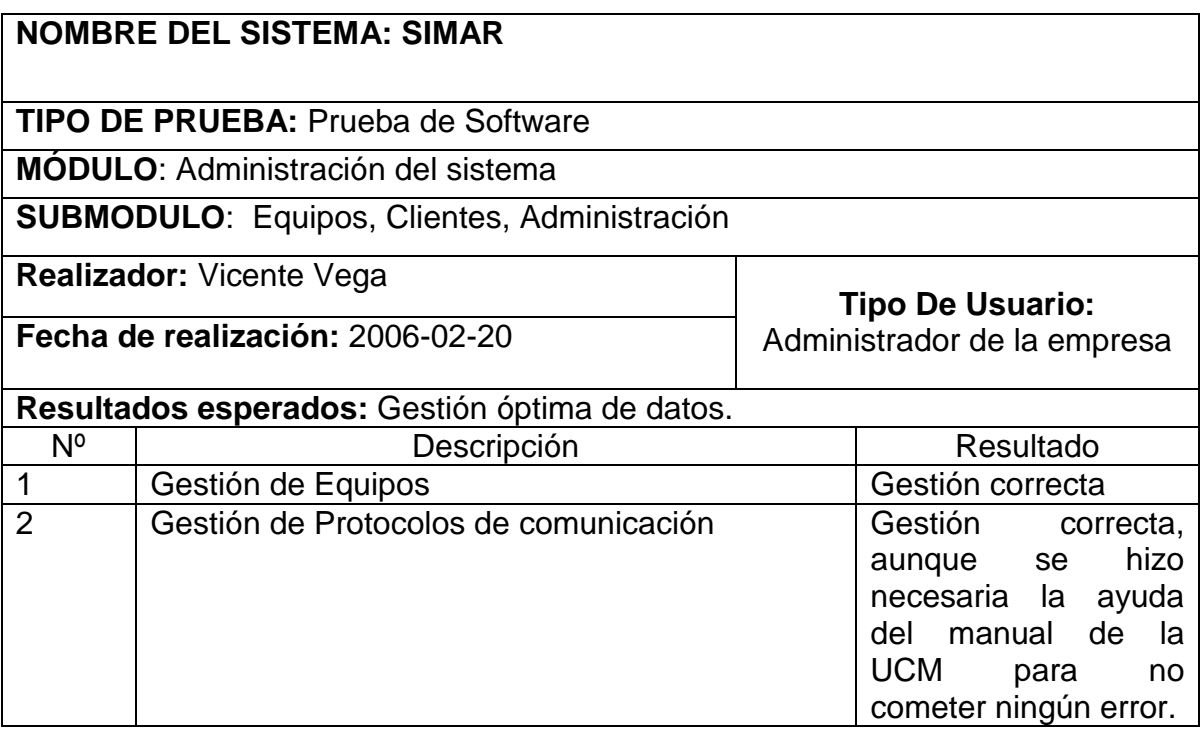

| 3                                                                                   | Gestión de alertas  | Gestión correcta                                                                                                    |  |  |  |
|-------------------------------------------------------------------------------------|---------------------|----------------------------------------------------------------------------------------------------|--|--|--|
| $\overline{4}$                                                                      | Gestión de Usuarios | Gestión correcta                                                                                                    |  |  |  |
| 5                                                                                   | Gestión de sectores | Hubo dificultad en la<br>interfase de ingreso<br>de sectores, por lo<br>que fue necesario<br>remodelarla<br>posteriormente la<br>gestión se realizó |  |  |  |
|                                                                                     |                     | exitosamente.                                                                                                    |  |  |  |
| 6                                                                                   | Gestión de Clientes | Gestión correcta,<br>aunque se realizaron<br>ciertas<br>modificaciones en la<br>visualización de los<br>reportes.                                   |  |  |  |
| Conclusión: La gestión de los datos, luego de los ajustes pertinentes fue correcta. |                     |                                                                                                    |  |  |  |
|                                                                                     | Observación:        |                                                                                                    |  |  |  |

Tabla 3.4 Pruebas de equipos y clientes

Inicialmente los desarrolladores simularan el envió de eventos, con la ayuda de una aplicación, lo que se hará es enviar datos basura y datos válidos y verificar que el sistema filtre estos y muestre la ventana un instante después de haber sido enviado el evento y con información del cliente y alarma correctos. A continuación se muestra el resultado de éstas pruebas.

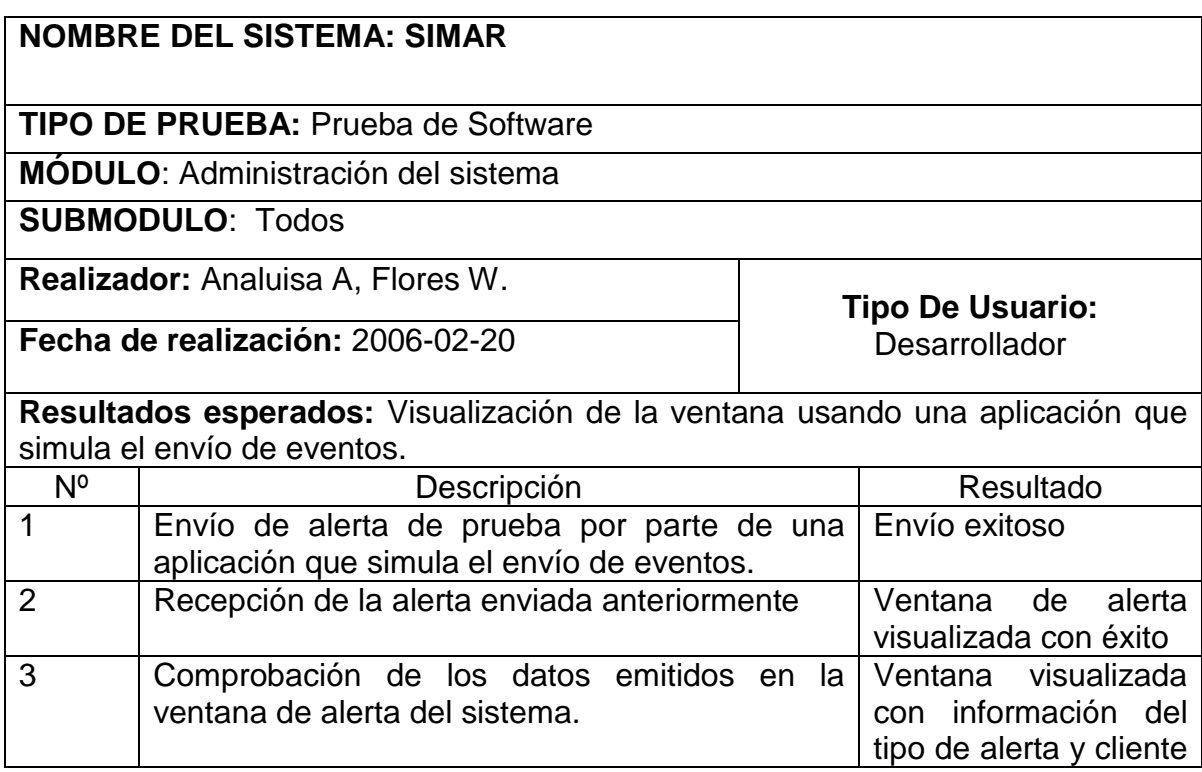

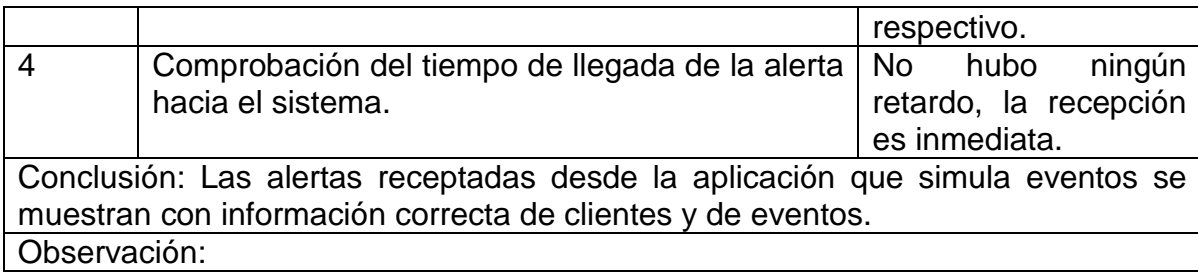

Tabla 3.5 Pruebas de recepción de eventos simulados

Ahora se procede a verificar el funcionamiento con eventos reales registrados por la UCM y que serán constatados por los usuarios operadores de la empresa, el resultado es el siguiente:

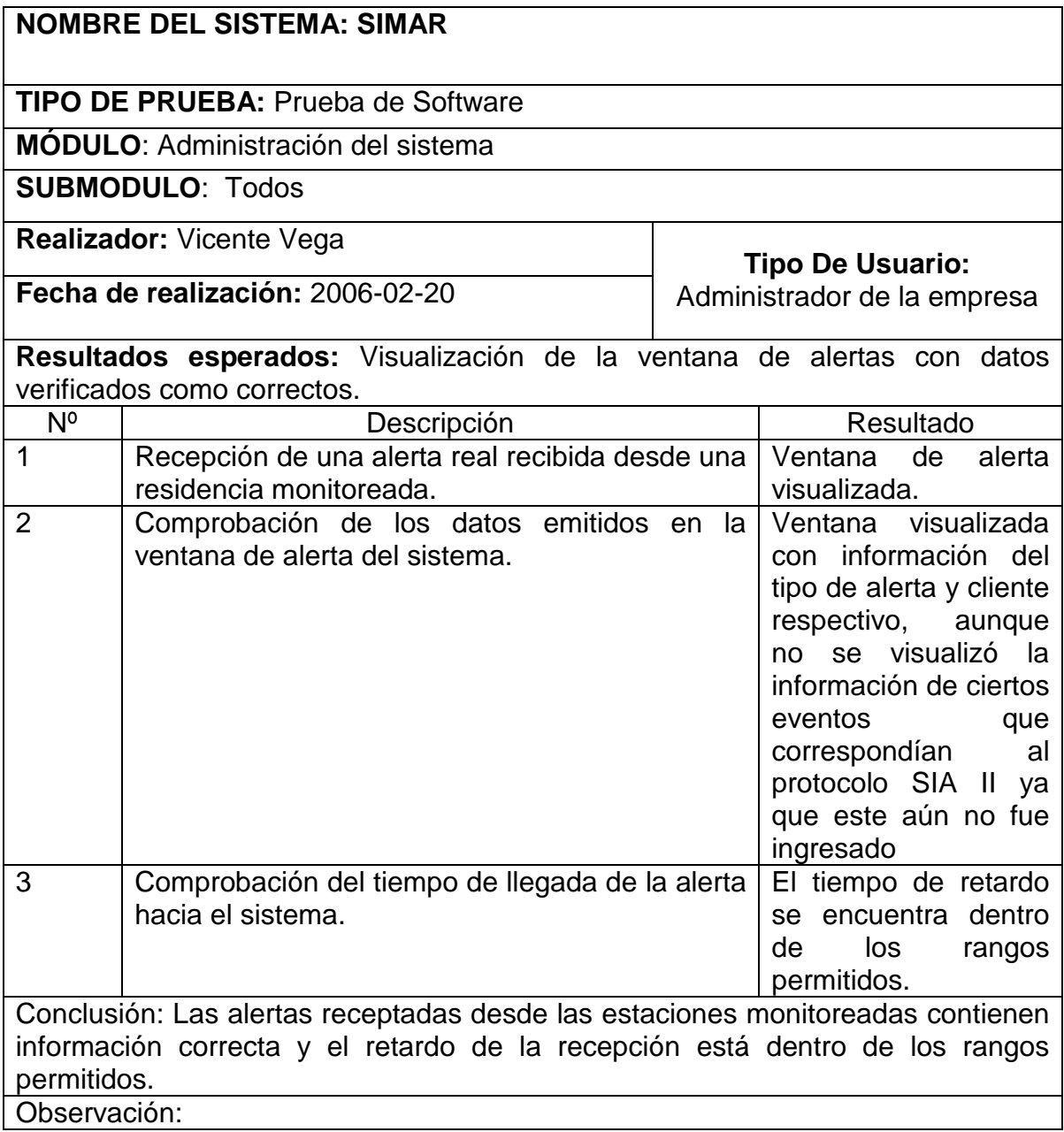

Ahora el usuario operador está en capacidad de verificar el funcionamiento de las estadísticas, el resultado es el siguiente:

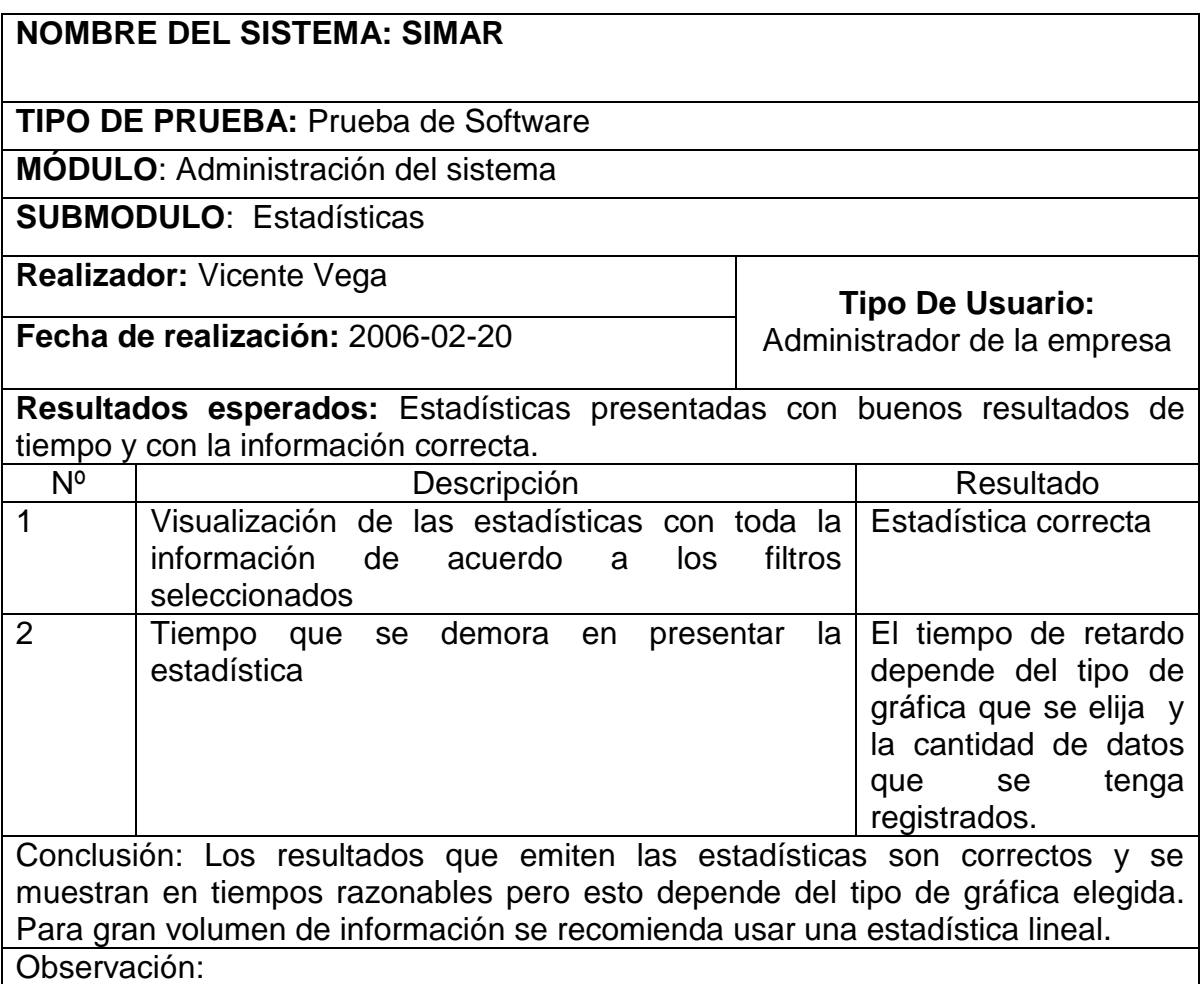

Tabla 3.7 Pruebas de estadísticas

## **Dificultades**

- Al probar el componente de adquisición de datos se puede presentar dificultades con la transmisión desde la Unidad Central de Monitoreo debido a la velocidad de transmisión, por lo que se debe parametrizar correctamente este valor para evitar que se receptan únicamente datos basura.
- **Inicialmente los usuarios encargados de operar el sistema, presentaron** dificultad con el uso de la interfase de ingreso de sectores, por lo que fue necesario remodelarla para facilitar el manejo de esta información.
- A pesar de la capacitación impartida, los usuarios operadores presentaron dificultad al ingresar la información de los protocolos de comunicación, por lo que se hizo necesario recurrir a la ayuda de los manuales de la UCM.
- El tiempo de respuesta de las estadísticas depende de la cantidad de datos y del tipo de grafica seleccionada, por lo que se recomienda usar los filtros suministrados por el sistema.

De las pruebas realizadas se puede concluir que el sistema funciona correctamente con la simulación de eventos y al ser probado con datos reales opera bien siempre y cuando los datos que requiere el sistema estén perfectamente ingresados, especialmente las alertas, los protocolos de comunicación y los clientes.

# **CAPÍTULO 4**

# **4. CONCLUSIONES Y RECOMENDACIONES**

Luego de terminado el sistema, cabe destacar que el propósito para el cual fue desarrollado, ha cubierto las expectativas planteadas al inicio del proyecto.

# **4.1. CONCLUSIONES**

- Para la realización del presente proyecto, se han seguido los estándares de la Ingeniería de Software con lo que se tiene un proceso totalmente documentado que finalmente culmina con la aplicación instalada.
- Una aplicación desarrollada localmente disminuye en costos de soporte y mantenimiento que las aplicaciones de fabricación extranjera por encontrarse en una ubicación geográfica cercana.
- El utilizar una arquitectura de desarrollo de tres capas, orientado a objetos y en ambiente Web, permite distribuir la aplicación en red para usar recursos compartidos con el fin de mejorar el desempeño del mismo.
- Con la ayuda de UML\_MAST que es una extensión al UML se completó el modelo para diseñar el componente de adquisición de datos, que trabaja en tiempo real.
- La utilización de la plataforma Java añadida la librería COMM.JAR, constituye una ventaja debido a la robustez de métodos y funciones que presenta el lenguaje para el manejo de puertos de comunicación que fue necesario utilizar para el componente de adquisición de datos.
- En cuanto a la Base de Datos, se usó MySql y aunque sus desventajas son conocidas, para el caso en cuestión es suficiente ya que los datos almacenados en ella no requieren una cuidadosa administración, además el sistema puede soportar conexiones a distintas Bases de Datos debido a que fue desarrollado con tecnología ADODB propia de PHP que permite tal objetivo.
- El proyecto presentado ha sido puesto como prototipo de operación en la empresa de seguridad especificada en el caso de estudio. Los usuarios operadores informan que el sistema facilita la administración de la

información de monitoreo y que el ambiente de operación es de fácil manejo.

- El prototipo planteado abre la posibilidad de posteriormente añadirle funcionalidades como: llamadas automáticas a los clientes o la implementación de módulos de facturación y otros para la administración general financiera
- El levantamiento de Requerimientos para un sistema en tiempo real es más complejo que el utilizado para sistemas comunes, debido a que interviene variables de tiempo y sincronismo.
- El desarrollo de sistemas en Tiempo Real es más complejo que el de los sistemas comunes por que implica la construcción de interfaces especiales, como por ejemplo en nuestro caso se desarrollo un componente de manejo y gestión de datos por un puerto de comunicación, con recurrencia sincronizada en función del tiempo.
- La demanda de recursos informáticos que consume un sistema que provee de resultados gráficos, como estadísticas, es mayor dependiendo del tipo de resultado que se solicite.
- Cuando se trabaja con sistemas en tiempo real es muy importante verificar el sincronismo entre los procesos que intervienen en éste.

# **4.2. RECOMENDACIONES**

- Los usuarios que operen el sistema deben conocer los parámetros de configuración con los que trabaja el puerto serial tanto del computador que tiene instalada la aplicación así como el de la Unidad Central de Monitoreo, ya que una configuración incorrecta emite datos basura al sistema.
- Se debería tener una política de respaldos para salvaguardar los datos que almacena el sistema, ya que, por ser un sistema en Tiempo Real el almacenamiento de datos será constante y abundante.
- Al momento de solicitar las estadísticas al sistema, se recomienda que el usuario use varios de los filtros proporcionados para evitar que el sistema demore en emitir los resultados.
- Parametrizar con datos consistentes el sistema, dado que se trata de un sistema en tiempo real, y se utilizará estos datos para proveer la información de los eventos detectados por el sistema y mostrados al usuario final.
- Utilizar el lenguaje java para el manejo de puertos de comunicación en sistemas similares al planteado en este proyecto.

# **REFERENCIAS BIBLIOGRÁFICAS**

Libros**: Título:** "Ingeniería de Software, un enfoque práctico" **Autor:** ROGER, S; PRESMAN **Año:** 2002

**Título:** "UML and the Unified Process Practical Object – Oriented Analisys & Design" **Autor:** ARLOW J; NEUSTADT L **Año:** 2002

**Título:** "Real-Time Programming. A guide to 32-bit embedded development" **Autor:** GREHAN, R., MOOTE, R. & CYLIAX, I. **Año:** 1997

**Título:** "Real Time Systems and Programming Languages" **Autor:** BURNS, A. & WELLINGS, A. **Año:** 2001

## Tesis:

**Título:** "Sistema para el control y gestión de órdenes de trabajo de mantenimiento para la Escuela Politécnica Nacional" **Autor:** Santiago García, Juan Segovia **Año:** 2004

**Título:** "Diseño de Interfaces para un sistema de seguridad" **Autor:** Galo Egas **Año:** 1998

**Título:** "Diseño y construcción de un módulo de comunicación HALF-DUPLEX de datos, para los puertos serial y paralelo de un computador, asistido por un programa computacional para el monitoreo y control de la comunicación"
**Autor:** Santiago Santamaría, Pavel Balarezo **Año:** 2003

Referencias Web: **Título: "**Puertos de comunicación" **Autor: Año:** 2000 **URL:** http://usuarios.lycos.es/tervenet/TUTORIALES/parallel01.htm,2000

**Titulo:** COMM API **Autor:** Sun **Año:** 2000 **URL**: http://developer.java.sun.com/

**Título: "**Puertos de Comunicación" **Autor:** Sun **Año:** 2002 **URL:** http://java.sun.com/jdc/JDCTechTips/2002/tt0122.html,

**Título:** "Uml-Mast Visual Modeling and Analysis Suite for Real-Time Applications with UML" **Autor:** Universidad de Cantabria, SPAIN **Año:** 2000-2004 **URL:** http://mast.unican.es/umlmast

**Título:** "Sistemas de Tiempo Real" **Autor:** Universidad de Cantabria, SPAIN **Año:** 2000-2004 **URL:** http://www.geocities.com/txmetsb/sistemas-de-tiempo-real.htm